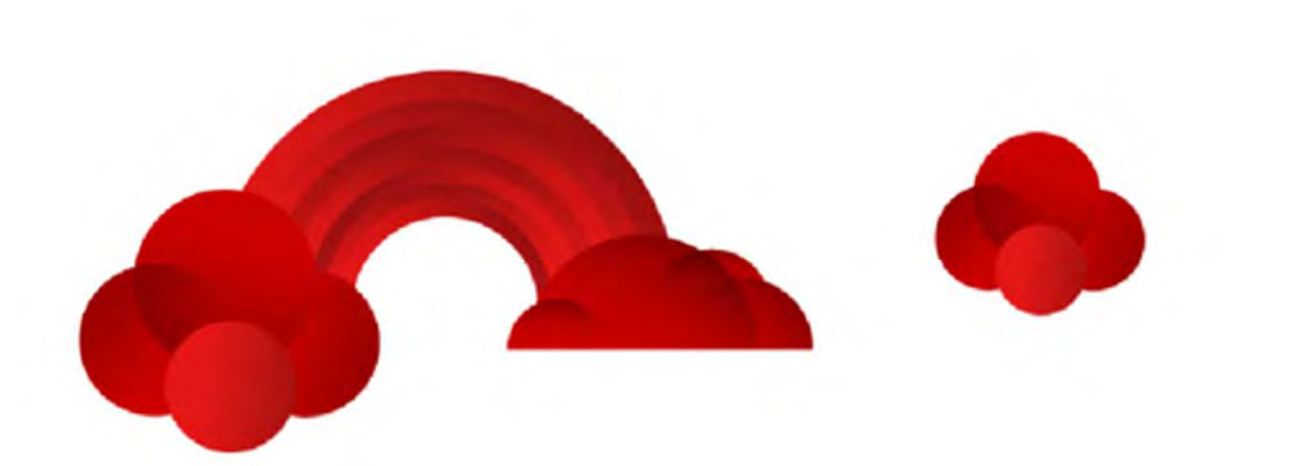

# **PROGETTO IMPIANTO EOLICO "CUSTOLITO"**

**Potenza complessiva 31,0 MW** 

# **A.3. – RELAZIONE IDROLOGICA‐IDRAULICA**

**Comune di Montalbano Jonico (MT)** 

# Proponenti: **CUSTOLITO s.r.l.**

15/12/2021

REF.: Revision: A

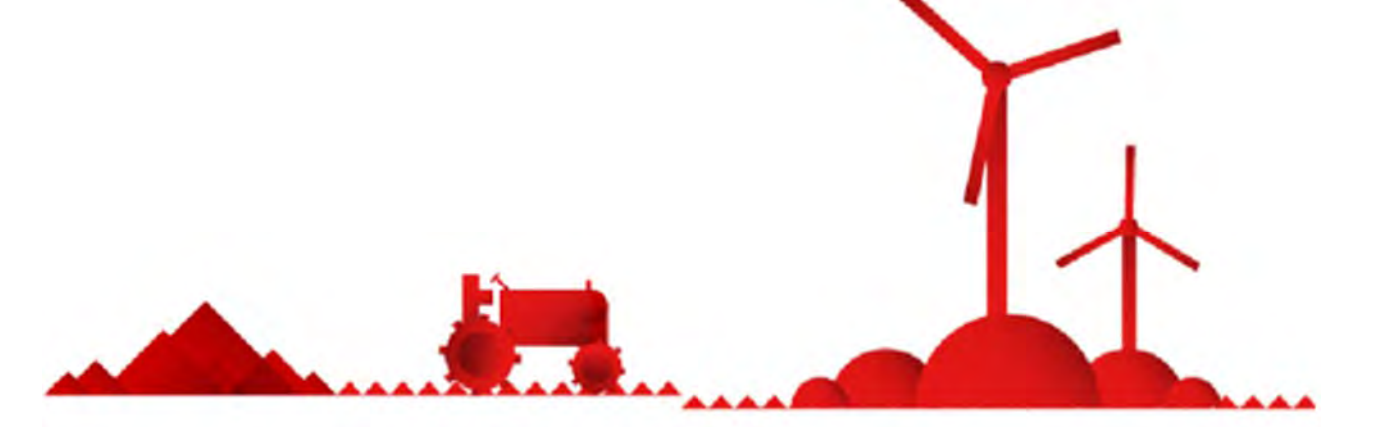

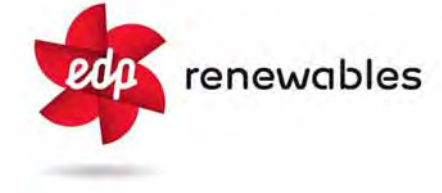

 **Ing Daniele Cavallo Dott. Geol. Michele Ognibene Dott. Geol. Rosario Fria** 

**EDP Renewables Italia Holding S.r.l.** 

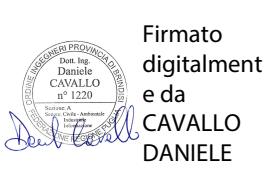

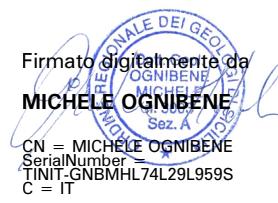

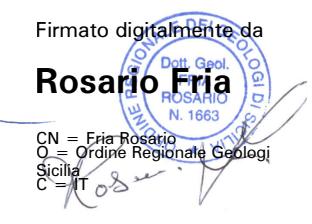

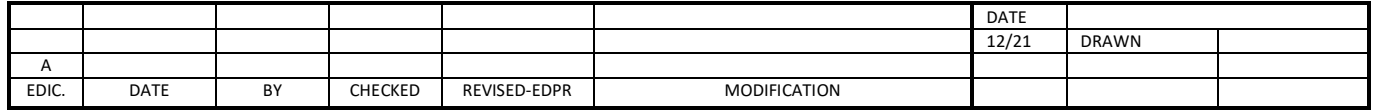

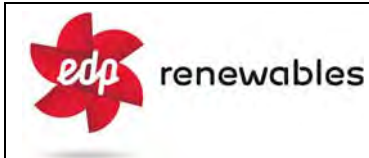

# **GENERAL INDEX**

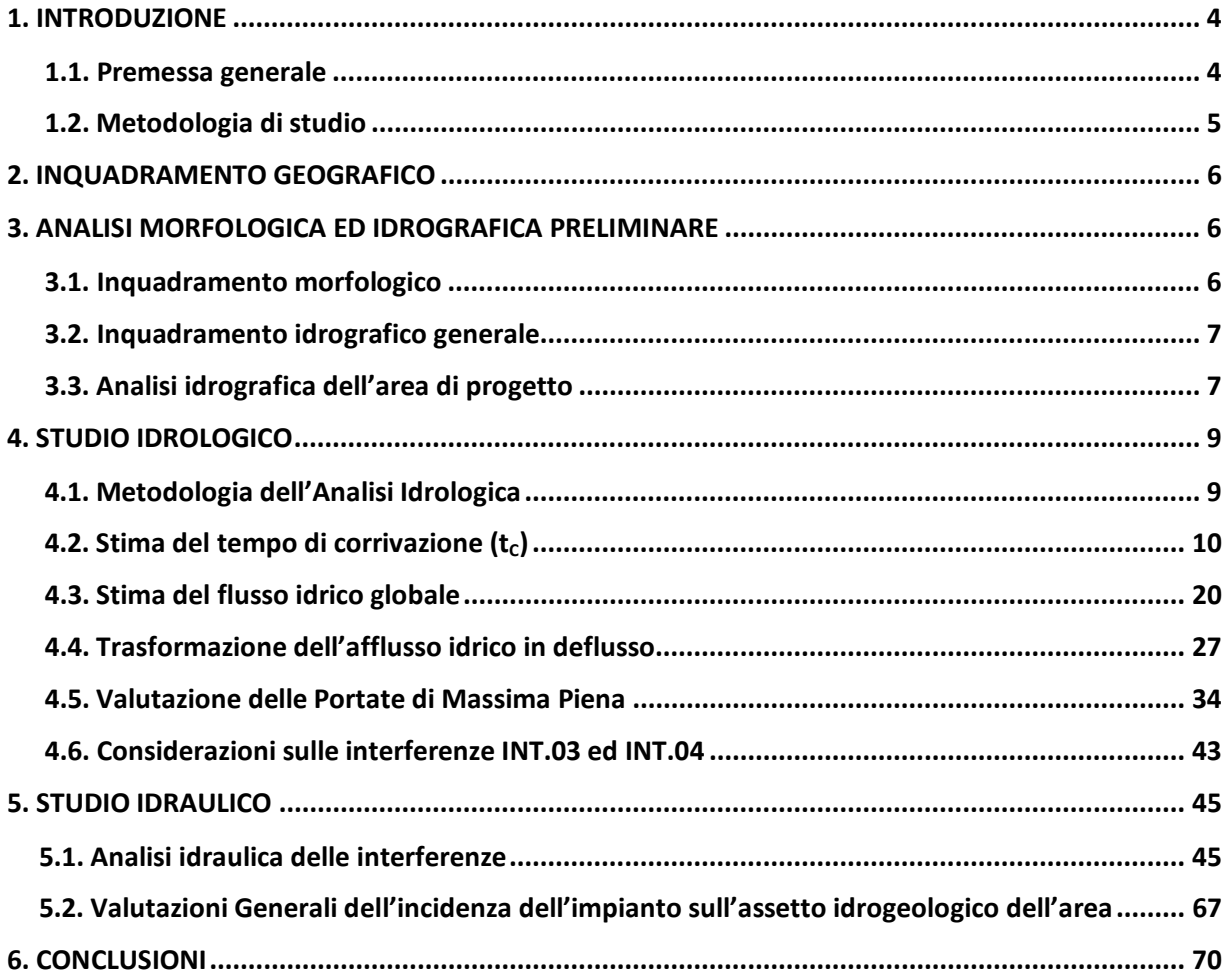

 $\overline{\phantom{a}}$ 

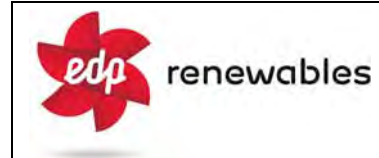

#### **ELABORATI GRAFICI:**

- **‐**Tavola 01: Inquadramento Geografico; scala 1:50.000
- ‐Tavola 02: Carta Quote s.l.m.; scala 1:25.000
- ‐Tavola 03: Carta delle Pendenze; scala 1:25.000
- ‐Tavola 04: Carta Aree P.A.I.; scala 1:25.000
- ‐Tavola 05: Inquadramento Idrografico; scala 1:50.000
- ‐Tavola 06: Carta Interferenze; scala 1:10.000
- ‐Tavola 07: Carta Uso del Suolo; scala 1:10.000
- ‐Tavola 08: Carta Litologica; scala 1:10.000

#### **APPENDICI**

- ‐ Appendice A: Formule stima del Tempo di Corrivazione
- ‐ Appendice B: Estratto "Carte del Curve Number Regionale" ‐ ARPAS
- ‐ Appendice C: Calcolo Curve Number sottobacini idrografici
- ‐ Appendice D: Risultati Analisi Idrologica (Hec‐HMS)

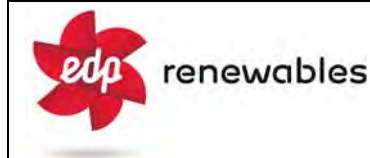

#### **1. INTRODUZIONE**

#### 1.1 *Premessa generale*

Nell'ambito del progetto per la realizzazione di un Impianto Eolico per la produzione di energia da fonte eolica, denominato "*Custolito*", della potenza nominale di 31.0 MW, da realizzarsi in agro nei Comuni di Montalbano Jonico e Craco (MT), la società Custolito s.r.l. ha dato incarico agli scriventi Ing. Daniele Cavallo, Dott. Geol. Michele Ognibene e Dott. Geol. Rosario Fria, per la realizzazione di uno studio idrologico ed idraulico ai fini della verifica di Compatibilità Idrologica ed Idraulica delle opere in progetto.

Tali opere, nello specifico, consistono nell'installazione di n.5 aerogeneratori, costituenti il "Parco eolico" e nella realizzazione delle infrastrutture necessarie quali la viabilità di accesso ed interna e le opere per la connessione del parco alla RTN che avverrà tramite una cabina 30kV, di nuova realizzazione, collegata ad una Stazione Utente 30/150 kV condivisa; il parco eolico sarà allacciato alla cabina mediante un cavidotto che si sviluppa per svariati chilometri quasi esclusivamente su una viabilità esistente.

Scopo principale dello studio è una analisi del progetto dal punto di vista idrologico ed idraulico, con particolare riferimento alle eventuali interferenze tra le opere in progetto ed il reticolo idrografico superficiale, nonché una valutazione generale dell'impatto del progetto, dal punto di vista idrologico, sulle aree interessate.

Lo studio è stato redatto ai sensi degli artt. 4 bis, 4 quater, 6, 7 e 10 delle N.T.A. del Piano Stralcio per la difesa dal Rischio Idrogeologico dell'Autorità di Bacino Interregionale della Basilicata (P.A.I.).

#### 1.2 *Metodologie di studio*

Lo studio è stato svolto essenzialmente in 2 fasi:

#### - *1° fase*

La prima fase ha visto un iniziale studio di tipo bibliografico con l'acquisizione di tutto quanto è stato possibile reperire in termini di dati esistenti quali, cartografie, foto satellitari, ortofoto, modelli digitali del terreno (DTM) e studi precedenti, con particolare riferimento alla relazione geologica redatta per lo stesso progetto nonché all'analisi geologica, morfologica ed idrologica contenuta nel *P.A.I.* relativamente ai bacini idrografici del *Fiume Cavone* e del *Fiume Agri,* all'interno dei quali ricadono tutte le opere in progetto.

Successivamente sono stati predisposti i sopralluoghi necessari al fine di effettuare una valutazione in situ delle caratteristiche morfologiche e litologiche dell'area di progetto nonché verificare la corrispondenza tra il materiale cartografico ufficiale ed il reale stato dei luoghi, con particolare riferimento alla morfologia degli impluvi.

# - *2° fase*

La seconda fase ha visto una iniziale elaborazione dei dati acquisiti, effettuata prevalentemente in ambiente GIS, da un punto di vista morfologico ed idrografico; avendo riscontrato in queste fase propedeutica, delle interferenze tra il reticolo idrografico e le opere in progetto si è quindi proceduto allo studio di compatibilità idraulica specifico, mediante analisi idrologiche ed idrauliche degli elementi idrografici di interesse.

L'analisi idrologica, in accordo con le metodologie richiamate nella *Scheda Tecnica A* delle N.T.A. PAI, è stata effettuate attraverso simulazioni numeriche utilizzando i codici di calcolo dell'Hydrologic Engineering Center dell'US Army Corps of Engineers, contenuti nel programma di calcolo HEC-HMS (Hydrologic Engineering Center's - Hydrologic Modeling System).

I risultati delle simulazioni idrologiche hanno permesso di determinare la portata di massima piena, per il tempo di ritorno considerato, ovvero 200 anni.

I risultati dell'analisi idrologica sono stati utilizzati per le successive analisi idrauliche, effettuata con l'ausilio del codice di calcolo HEC–RAS anch'esso distribuito dallo U.S. Army Corps of Engineers Hydrologic Engeneer Center, con modellazione bidimensionale.

eda

#### **2. INQUADRAMENTO GEOGRAFICO**

I 5 aerogeneratori, che vanno a costituire l'area primaria dell'impianto (Parco Eolico s.s.), sono allineati quasi perfettamente lungo una direttrice nord-sud che si estende per circa 2,5 km; il Parco Eolico viene poi collegato alla Stazione di Utenza, ubicata ad nord del parco, mediante un cavidotto in MT che si sviluppa per circa 5,0 km, quasi interamente su una viabilità esistente (Tavola 01).

L'area interessata dall'impianto eolico è situata all'estremità nord-occidentale del territorio comunale di Montalbano Jonico, nel triangolo definito dalla Strada Statale n.598, la SP n.176 e la SP n.103, nelle vicinanze della frazione Peschiera del comune di Craco e compresa fra il Fiume Agri e Serra del Cavallo, a Sud, il Fiume Cavone, a nord, il Monte Marcaglione, nel comune di Tursi e Cozzo Iazzitelli ad est.

Tutti gli aerogeneratori e parte del cavidotto, ricadono all'interno del territorio comunale di Montalbano Jonico (MT), mentre la Stazione di Utenza e la restante parte del cavidotto, interessa invece il territorio del Comune di Craco (MT). Topograficamente le opere di progetto, interessano la tavola CTR in scala 1:25.000, "Craco" (Sezione n° 507-IV).

# **3. ANALISI MORFOLOGICA ED IDROGRAFICA PRELIMINARE**

#### 3.1 *Inquadramento morfologico*

Dal punto di vista morfologico l'area di progetto si inquadra in un contesto basso collinare a quote mediamente comprese tra gli 80 ed i 170 metri s.l.m. (Tav. 02); il Parco eolico, in particolare, è ubicato in corrispondenza dell'area sommitale di un crinale (a quote tra i 150 ed i 170 metri s.l.m.) il quale si snoda in direzione sud-nord e risulta caratterizzato da versanti simmetrici che digradano con pendenze piuttosto accentuate e mediamente superiori al 20- 30% (Tav.03); il paesaggio in effetti appare tipicamente influenzato da un substrato poco competente, di natura prevalentemente argillosa, significativamente modellato dalle incisioni idrografiche, che determina piccole valli a V con pareti ripide in corrispondenza degli alti topografici e ampie vallate alluvionali sub-pianeggianti a quote più basse.

L'area della sottostazione e la quasi totalità del cavidotto si impostano proprio nell'area alluvionale del fondovalle caratterizzata da pendenze sempre inferiori al 5%.

Con riferimento al P.A.I. Regione Basilicata tutte le aree di progetto non risultano interessate da superfici segnalate a rischio geomorfologico o comunque in aree soggette a valutazione idrogeologica. (Tav. 04).

# 3.2 *Inquadramento idrografico generale*

Dal punto di vista idrografico generale, come già accennato, l'impianto eolico ricade in gran parte all'interno del Bacino Idrografico del *Fiume Cavone,* con 2 aerogeneratori, l'intero cavidotto MT e la Stazione Utente, mentre i restanti 3 aerogeneratori ricadono all'interno del bacino idrografico del *Fiume Agri* (Tav. 05); pertanto, di fatto il parco eolico risulta ubicato a cavallo di una *linea di spartiacque* principale che separa i due bacini del versante lucano ionico.

# 3.3 *Analisi idrografica dell'area di progetto*

L'analisi idrografica preliminare ha evidenziato la presenza di molteplici interferenze tra le opere in progetto ed il reticolo idrografico per come individuato nelle C.T.R (Tav. 06); il reticolo su C.T.R. tuttavia, a volte, ha mostrato delle difformità con quanto rilevato nelle ortofoto e nei rilievi in situ. Tali difformità seppur in linea generale di scarsa entità, tuttavia alla scala di dettaglio dello studio non sono risultate del tutto trascurabili e pertanto verranno via via evidenziate.

Nel dettaglio nessuno degli aerogeneratori e delle relative piazzole risulta interferire direttamente con il reticolo idrografico ufficiale mentre per quanto riguarda la viabilità di nuova realizzazione, essa si imposta in massima parte su una viabilità già esistente, non asfaltata, che si snoda prevalentemente in corrispondenza delle aree di displuvio e quindi anche la viabilità interna del parco non risulta interferire con il reticolo idrografico.

Le uniche aree di interferenza si riferiscono pertanto al cavidotto di collegamento del parco eolico con la *Stazione Utente,* il quale comunque si snoda anch'esso quasi esclusivamente su una viabilità esistente seppur in massima parte non asfaltata.

La prossimità dell'area di progetto con gli spartiacque di bacino principali, dal punto di vista idrografico, sta ad indicare che gli impluvi del reticolo interessati dal passaggio del cavidotto, ad eccezione di un solo caso, di fatto, rappresentano i rami di testa dei bacini idrografici, ovvero in linea generale impluvi di 1° o 2° ordine secondo la metodologia di classificazione di Horton-Strahler). Come i rami di testa di quasi tutti i corsi d'acqua dell'Italia meridionale, tutti gli impluvi di interesse presentano un regime spiccatamente torrentizio alternando uno stato di secca perenne a brevissimi periodi di deflusso a seguito di eventi meteorici prolungati o anche brevi ma caratterizzati da una elevata intensità.

Nella Tavola 06, allegata in calce, vengono evidenziate tutte le interferenze tra il reticolo idrografico ed il cavidotto ed i relativi sottobacini idrografici, sottesi dalle sezioni ubicate in corrispondenza dei punti di interferenza.

Di seguito vengono elencate tutte le interferenze individuate; per chiarezza di esposizione è stata utilizzata la stessa nomenclatura delle tavole di progetto che tuttavia consideravano anche interferenze con elementi non appartenenti al reticolo idrografico e che pertanto nel presente studio non sono state considerate:

- *Interferenze tra il reticolo idrografico ed il cavidotto*
- INT\_03; *impluvio di 1° ordine del Torrente Bruscata*
- INT\_04; *Torrente Pescara*

renewables

pdn

- INT\_05; *impluvio di 1° ordine Torrente Pescara*
- INT\_06; *impluvio di 2° ordine Torrente Pescara*
- INT\_07; *impluvio di 3° ordine Torrente Pescara*
- INT\_09; *impluvio di 4° ordine Torrente Pescara*
- INT\_10; *impluvio di 1° ordine Torrente Pescara*
- INT\_11; *impluvio di 1° ordine Torrente Pescara*
- INT\_12; *impluvio di 2° ordine Torrente Pescara*
- INT\_13; *impluvio di 1° ordine Torrente Pescara*
- INT\_14; *impluvio di 2° ordine Torrente Pescara*

Tutte le interferenze sopra riportate, ad eccezione delle INT\_03 e INT\_04, sono state oggetto di uno studio idrologico ed idraulico.

#### **4. STUDIO IDROLOGICO**

Lo studio idrologico per come indicato nella *Scheda Tecnica A* delle N.T.A., è stato condotto con metodologie idonee ad una corretta valutazione delle portate di piena per il tempo di ritorno considerato; nello specifico ci si è avvalsi del programma di calcolo dell'Hydrologic Engineering Center dell'US Army Corps of Engineers HEC-HMS (Hydrologic Engineering Center's - Hydrologic Modeling System), il cui uso verrà di seguito illustrato.

Si evidenzia che sia i siti di impianto che un loro significativo intorno, non sono interessati da aree indicate nella cartografia ufficiale del P.A.I. a pericolosità idraulica o identificate come "aree soggette a valutazione idrogeologica (Tav. 04).

#### 4.1 *Metodologia dell'Analisi idrologica*

Scopo dell'analisi idrologica è quello di determinare le portate di massima piena da utilizzare per le successive valutazioni idrauliche.

La valutazione della portata di massima piena attesa, per un dato tempo di ritorno, in una data sezione di un corso d'acqua naturale o di un canale artificiale può essere essenzialmente schematizzata in 2 fasi:

1) Stima dell'afflusso idrico globale all'interno del bacino idrografico di interesse.

2) Trasformazione dell'afflusso idrico in deflusso.

Fondamentale è, in ogni caso, la conoscenza preliminare del parametro temporale di riferimento che governa le 2 fasi.

La stima del flusso idrico globale all'interno di un bacino si deduce infatti, a partire dalle curve di probabilità pluviometrica (vedi oltre), in corrispondenza di una determinata durata temporale **t** e le stesse caratteristiche della portata di piena (portata massima, tempo di picco, volume di deflusso, idrogramma di piena, ecc.) dipendono dal medesimo valore temporale t noto come *tempo di corrivazione* (t<sub>c</sub>).

#### 4.2 Stima del Tempo di corrivazione (t<sub>C</sub>)

Il tempo di corrivazione  $t_C$ , è definibile come "il tempo richiesto ad una singola particella d'acqua per raggiungere, dal punto più distante, la sezione di chiusura del bacino"; sostanzialmente esso indica l'istante nel quale tutto il bacino sotteso dalla sezione di riferimento contribuirà, contemporaneamente, alla formazione del deflusso; se infatti la durata della pioggia t risulta inferiore a t<sub>c</sub> le porzioni più distanti del bacino, alla fine della precipitazione (istante t), non avranno ancora contribuito al deflusso nella sezione di chiusura e quando questo avverrà, le zone più vicine alla sezione di chiusura avranno già smesso di contribuire.

Il calcolo del tempo di corrivazione è intrinsecamente oggetto di incertezza e in letteratura sono disponibili numerose formulazioni, tutte empiriche, ricavate da modelli basati su bacini reali, che tuttavia restituiscono valori anche significativamente diversi per lo stesso bacino. L'applicazione di una formula piuttosto che un'altra è quindi legata, qualora possibile, alla ricerca di una somiglianza tra il bacino in esame e il modello utilizzato. Nello studio qui condotto sono state considerate le principali formulazioni comunemente utilizzate in Italia (vedi Appendice A).

La stima del tempo di corrivazione per un determinato bacino idrografico, richiede la valutazione di alcuni parametri morfometrici caratteristici del sottobacino stesso; tale analisi morfometrica preliminare, nel presente studio, è stata effettuata in ambiente GIS mediante diversi algoritmi di calcolo implementati nel software Q-Gis, usando come base di elaborazione il *Modello Digitale del Terreno* (DTM) a passo 5 metri della Regione Basilicata, liberamente disponibile sul Geoportale RSDI-Basilicata (anno rilievo 2013).

Di seguito vengono riportati i risultati dell'analisi per tutti i sottobacini idrografici oggetto di studio, sia in termini di caratteristiche morfometriche, sia di stima finale del tempo di corrivazione.

# - **Sottobacino INT\_05;** *impluvio di 1° ordine del Torrente Pescara*

L'analisi morfometrica del sottobacino ha restituito i seguenti risultati:

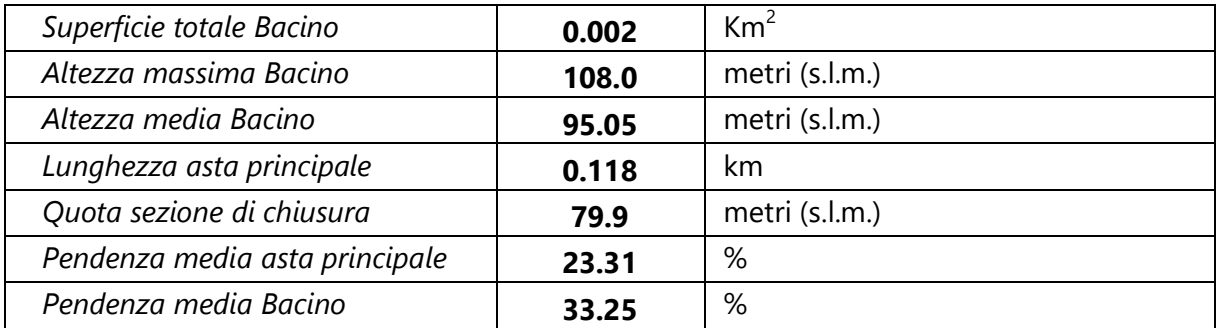

Utilizzando tali parametri sono stati ottenuti i seguenti valori del t<sub>c</sub>:

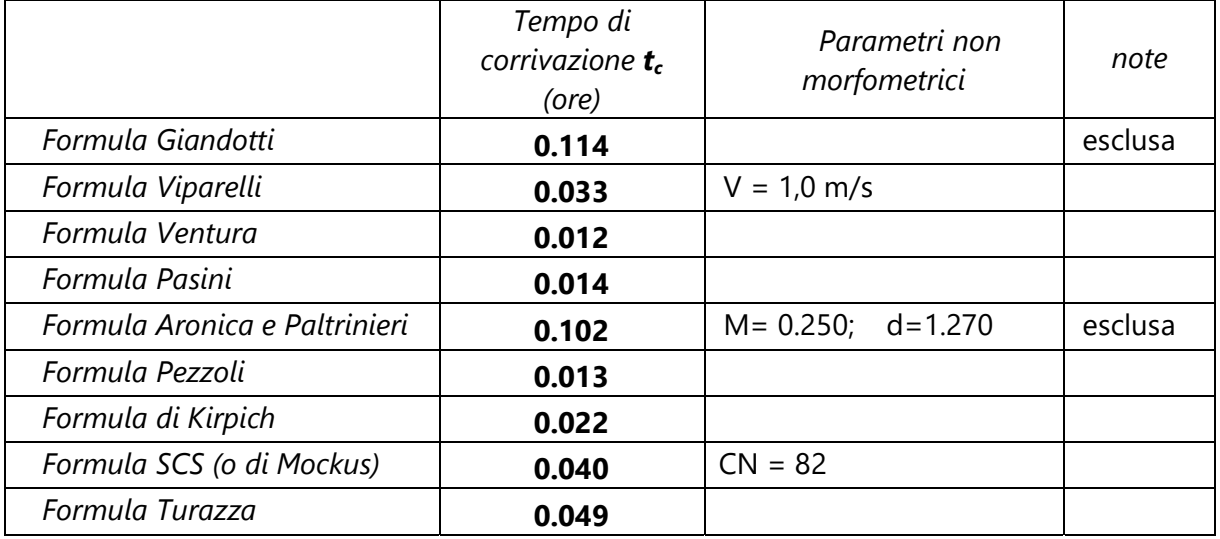

Il valore utilizzato è stato infine quello rappresentato dalla media aritmetica dei valori sopra esposti, escludendo dalla media (in via cautelativa) le formule che portavano a velocità medie del deflusso estremamente basse, risulta pertanto:

 $t_c = 0.026$  ore (pari a 1,57 minuti).

# - **Sottobacino INT\_06;** *impluvio di 2° ordine del Torrente Pescara*

L'analisi morfometrica del sottobacino ha restituito i seguenti risultati:

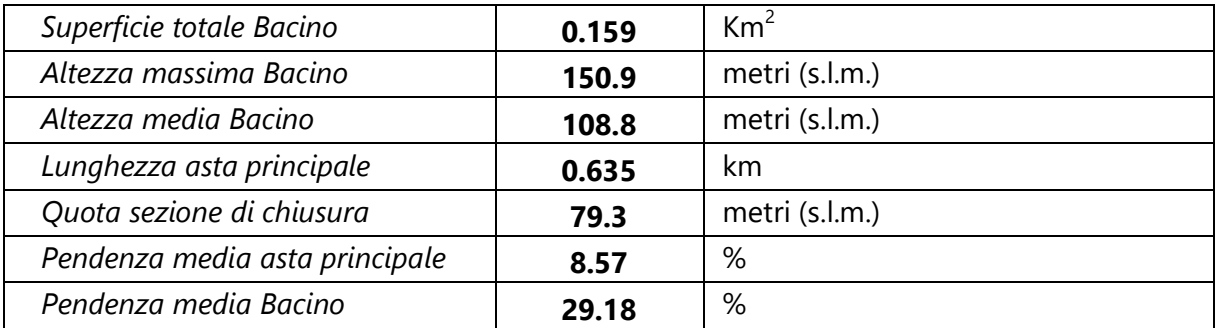

Utilizzando tali parametri sono stati ottenuti i seguenti valori del t<sub>c</sub>:

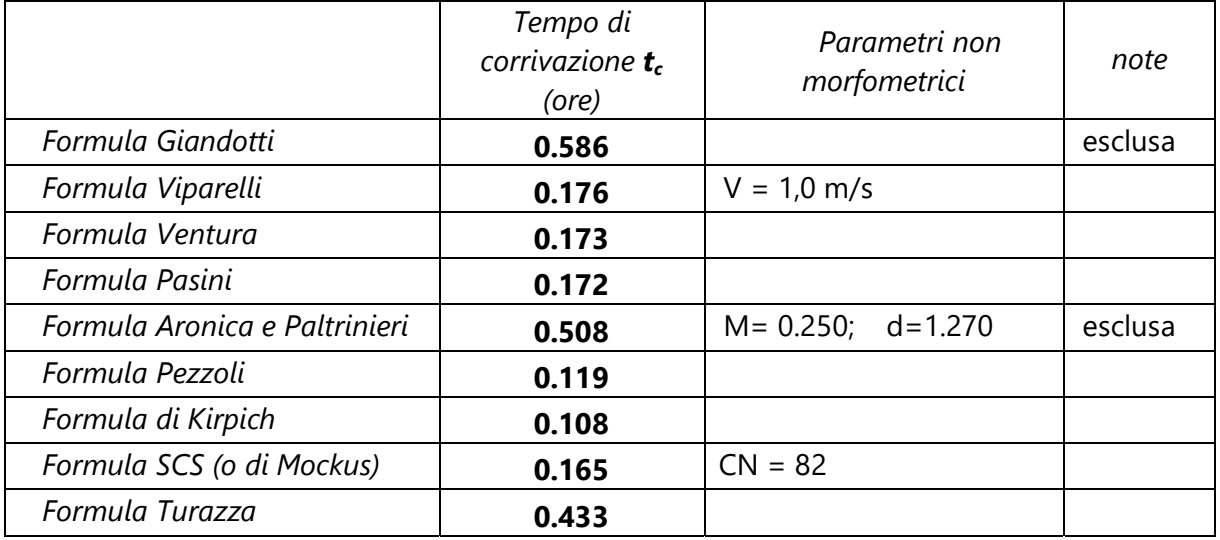

Il valore utilizzato è stato infine quello rappresentato dalla media aritmetica dei valori sopra esposti, escludendo dalla media (in via cautelativa) le formule che portavano a velocità medie del deflusso estremamente basse, risulta pertanto:

 $t_c = 0.192$  ore (pari a 11,55 minuti).

# - **Sottobacino INT\_07;** *impluvio di 3° ordine del Torrente Pescara*

L'analisi morfometrica del sottobacino ha restituito i seguenti risultati:

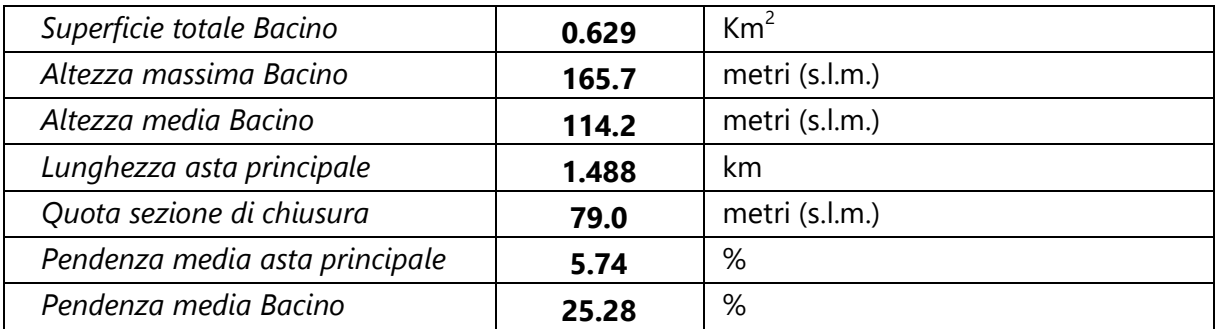

Utilizzando tali parametri sono stati ottenuti i seguenti valori del t<sub>c</sub>:

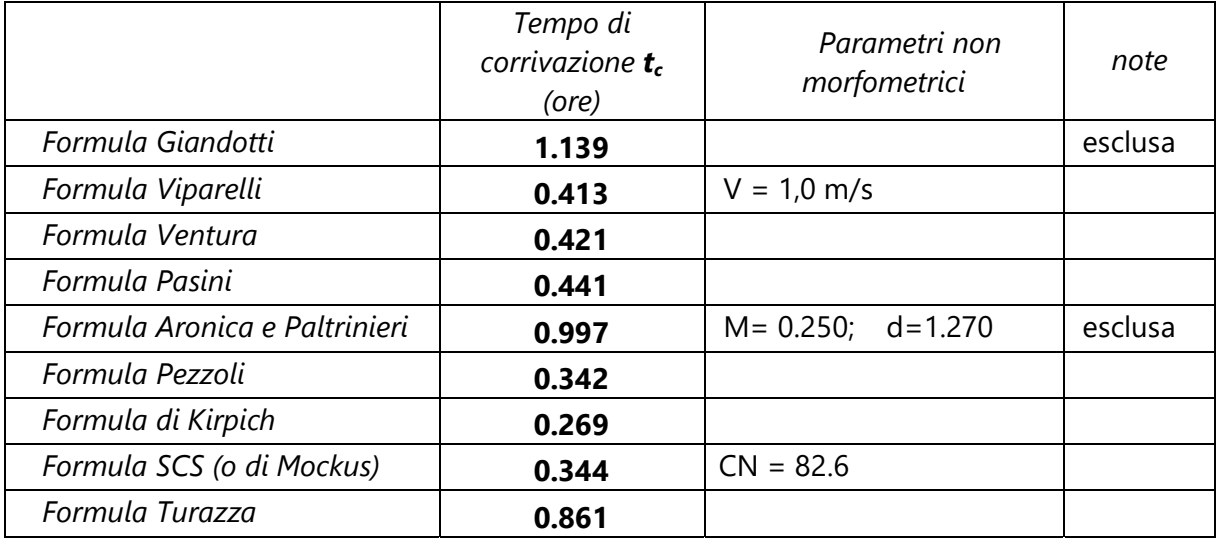

Il valore utilizzato è stato infine quello rappresentato dalla media aritmetica dei valori sopra esposti, escludendo dalla media (in via cautelativa) le formule che portavano a velocità medie del deflusso estremamente basse, risulta pertanto:

 $t_c = 0.442$  ore (pari a 26,50 minuti).

# - **Sottobacino INT\_09;** *impluvio di 4° ordine del Torrente Pescara*

L'analisi morfometrica del sottobacino ha restituito i seguenti risultati:

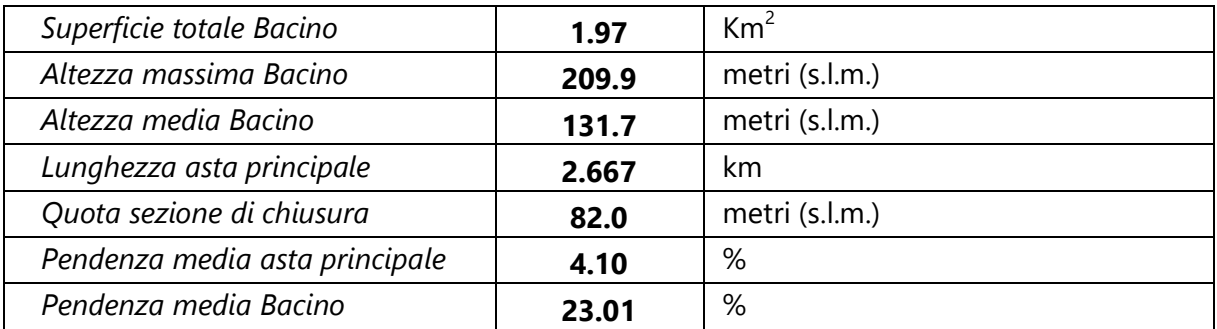

Utilizzando tali parametri sono stati ottenuti i seguenti valori del t<sub>c</sub>:

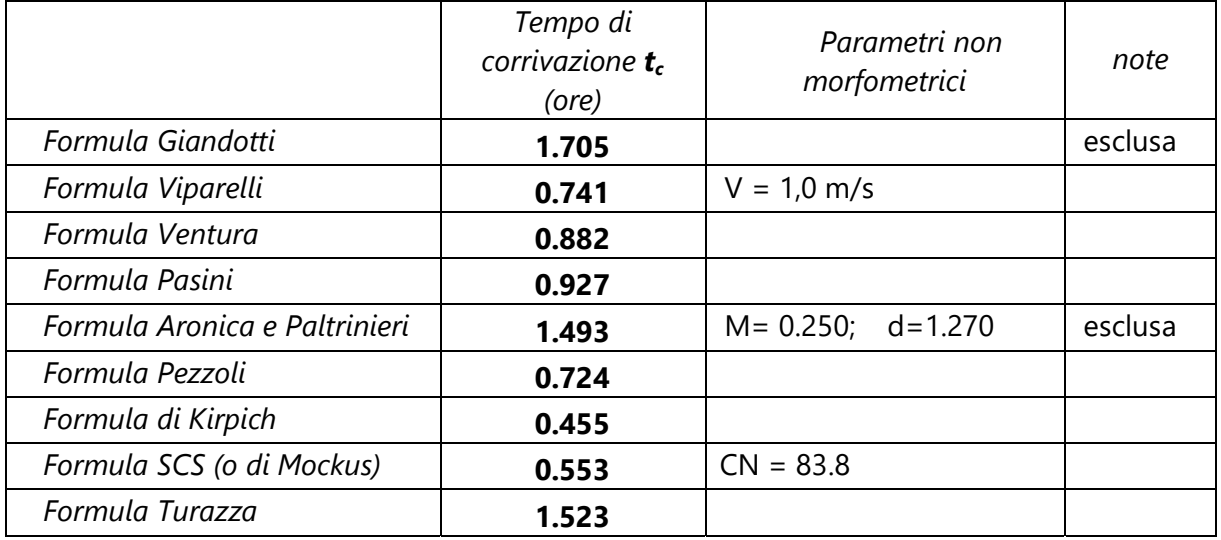

Il valore utilizzato è stato infine quello rappresentato dalla media aritmetica dei valori sopra esposti, escludendo dalla media (in via cautelativa) le formule che portavano a velocità medie del deflusso estremamente basse, risulta pertanto:

 $t_c = 0.829$  ore (pari a 49,76 minuti).

# - **Sottobacino INT\_10;** *impluvio di 1° ordine del Torrente Pescara*

L'analisi morfometrica del sottobacino ha restituito i seguenti risultati:

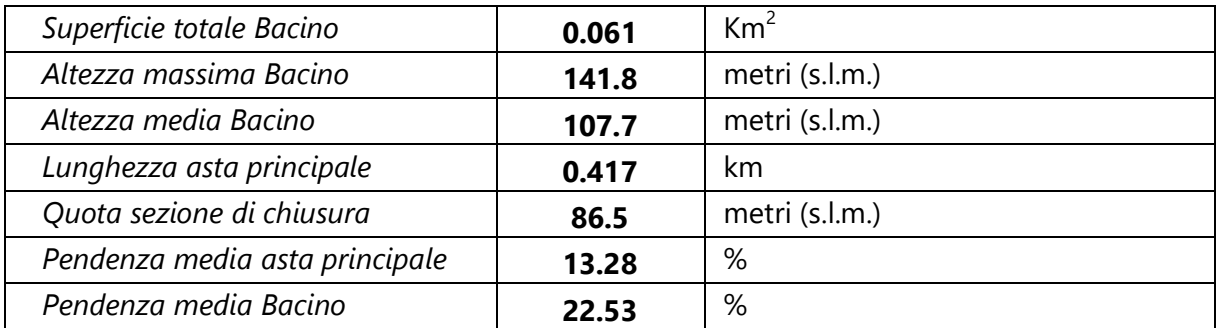

Utilizzando tali parametri sono stati ottenuti i seguenti valori del t<sub>c</sub>:

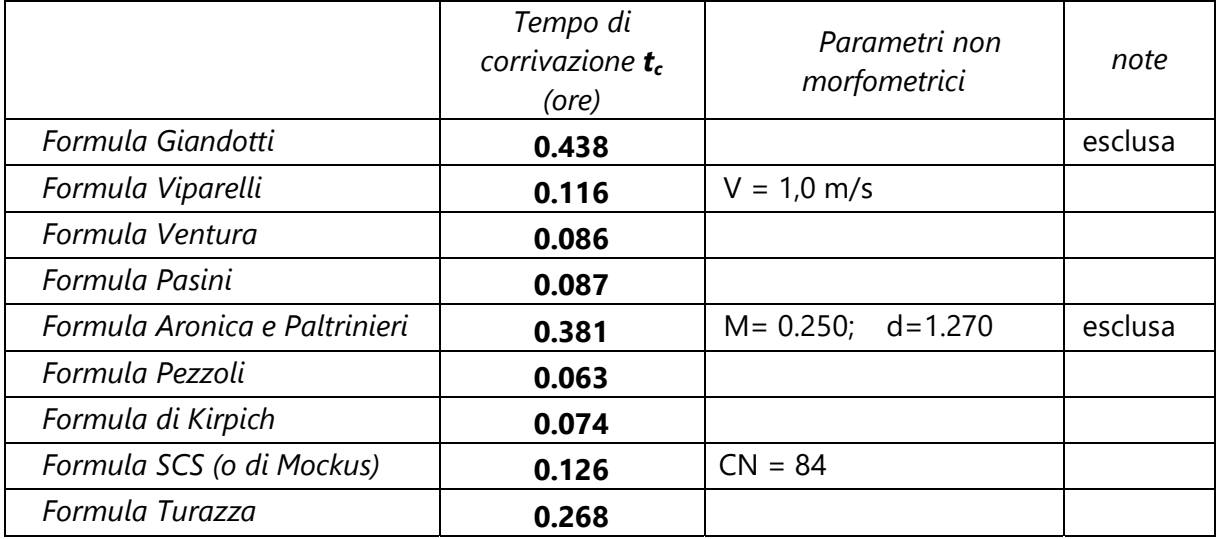

Il valore utilizzato è stato infine quello rappresentato dalla media aritmetica dei valori sopra esposti, escludendo dalla media (in via cautelativa) le formule che portavano a velocità medie del deflusso estremamente basse, risulta pertanto:

 $t_c = 0.117$  ore (pari a 7,03 minuti).

# - **Sottobacino INT\_11;** *impluvio di 1° ordine del Torrente Pescara*

L'analisi morfometrica del sottobacino ha restituito i seguenti risultati:

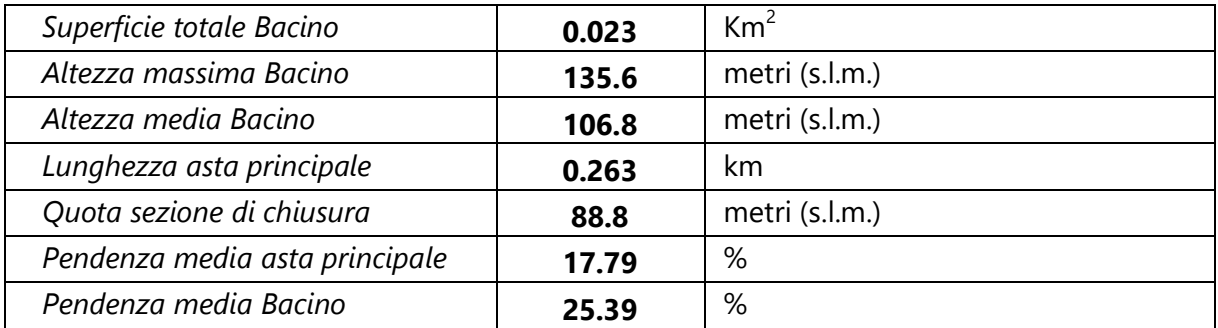

Utilizzando tali parametri sono stati ottenuti i seguenti valori del t<sub>c</sub>:

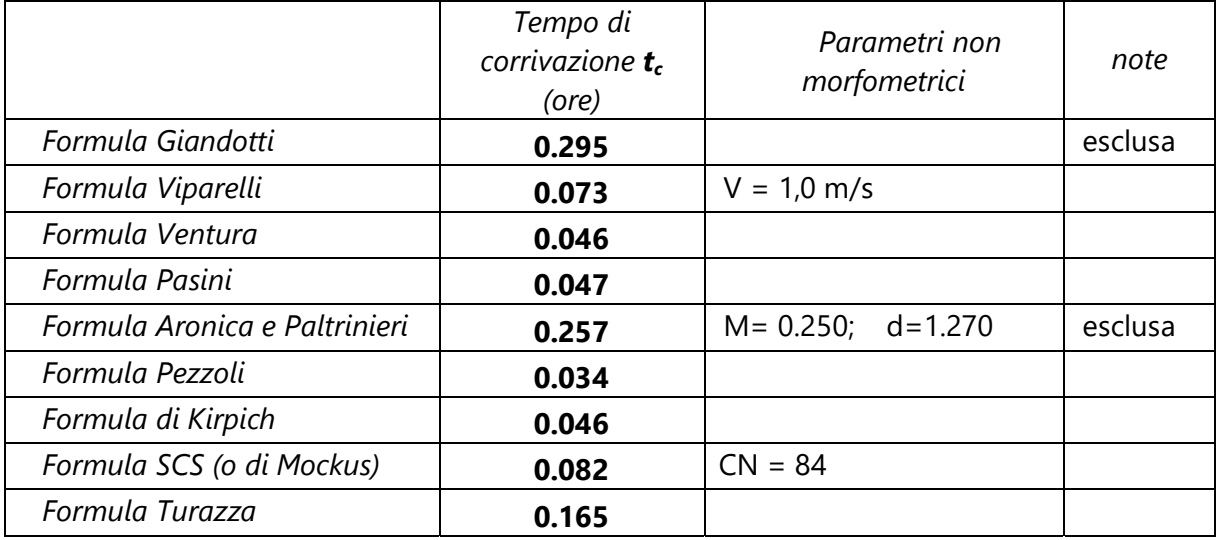

Il valore utilizzato è stato infine quello rappresentato dalla media aritmetica dei valori sopra esposti, escludendo dalla media (in via cautelativa) le formule che portavano a velocità medie del deflusso estremamente basse, risulta pertanto:

 $t_c = 0.070$  ore (pari a 4,22 minuti).

# - **Sottobacino INT\_12;** *impluvio di 2° ordine del Torrente Pescara*

L'analisi morfometrica del sottobacino ha restituito i seguenti risultati:

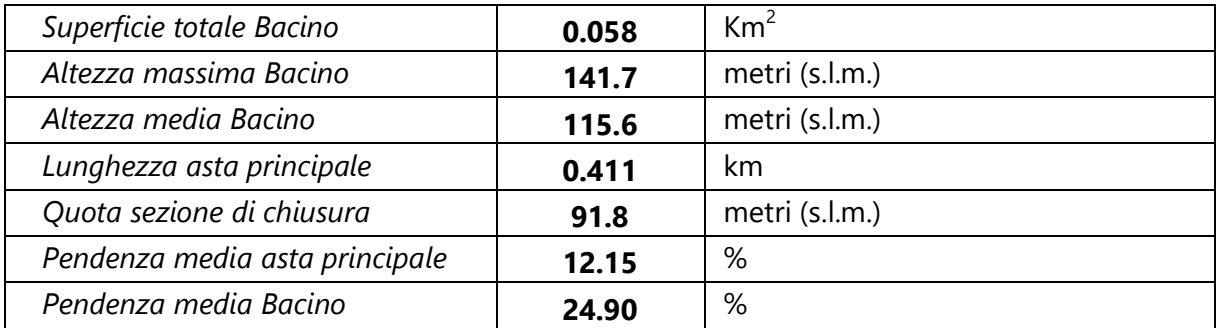

Utilizzando tali parametri sono stati ottenuti i seguenti valori del t<sub>c</sub>:

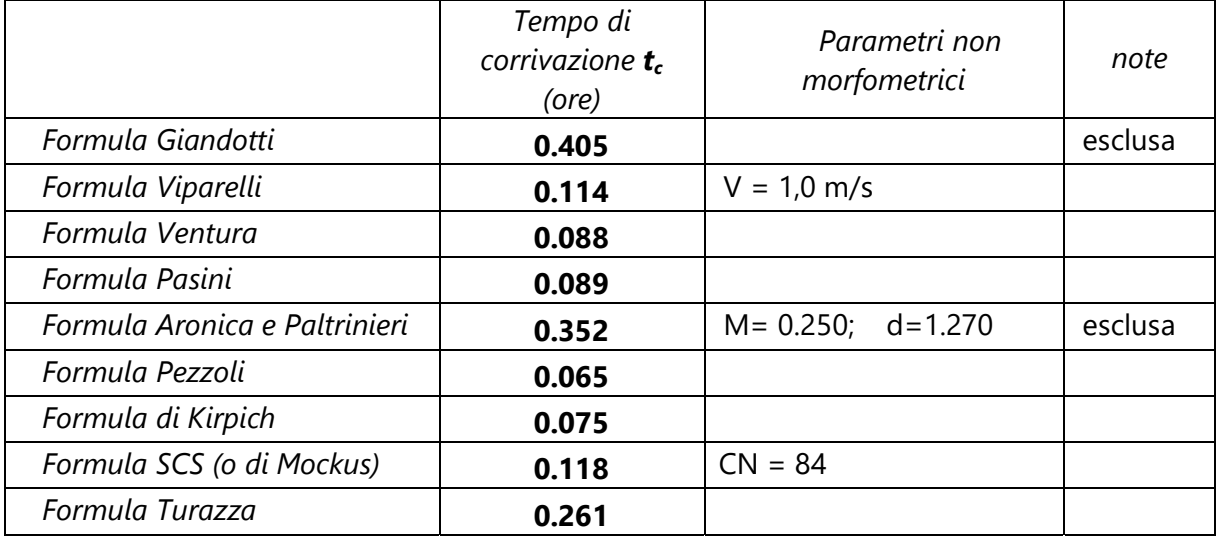

Il valore utilizzato è stato infine quello rappresentato dalla media aritmetica dei valori sopra esposti, escludendo dalla media (in via cautelativa) le formule che portavano a velocità medie del deflusso estremamente basse, risulta pertanto:

 $t_c = 0.116$  ore (pari a 6,95 minuti).

# - **Sottobacino INT\_13;** *impluvio di 1° ordine del Torrente Pescara*

L'analisi morfometrica del sottobacino ha restituito i seguenti risultati:

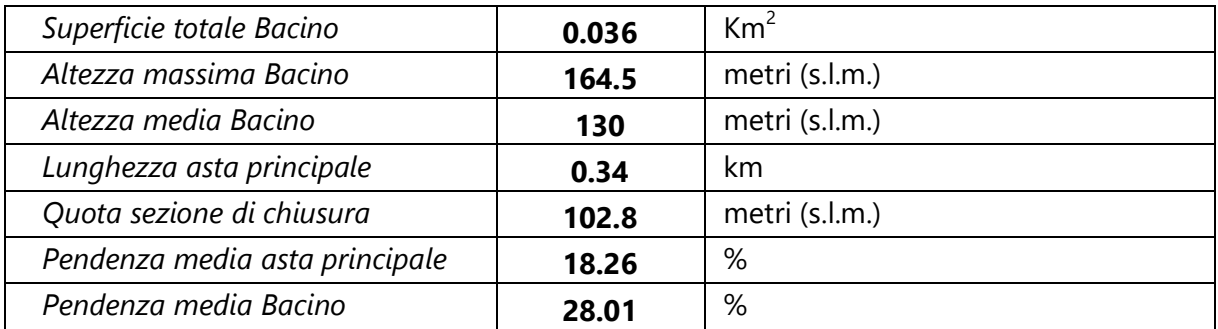

Utilizzando tali parametri sono stati ottenuti i seguenti valori del t<sub>c</sub>:

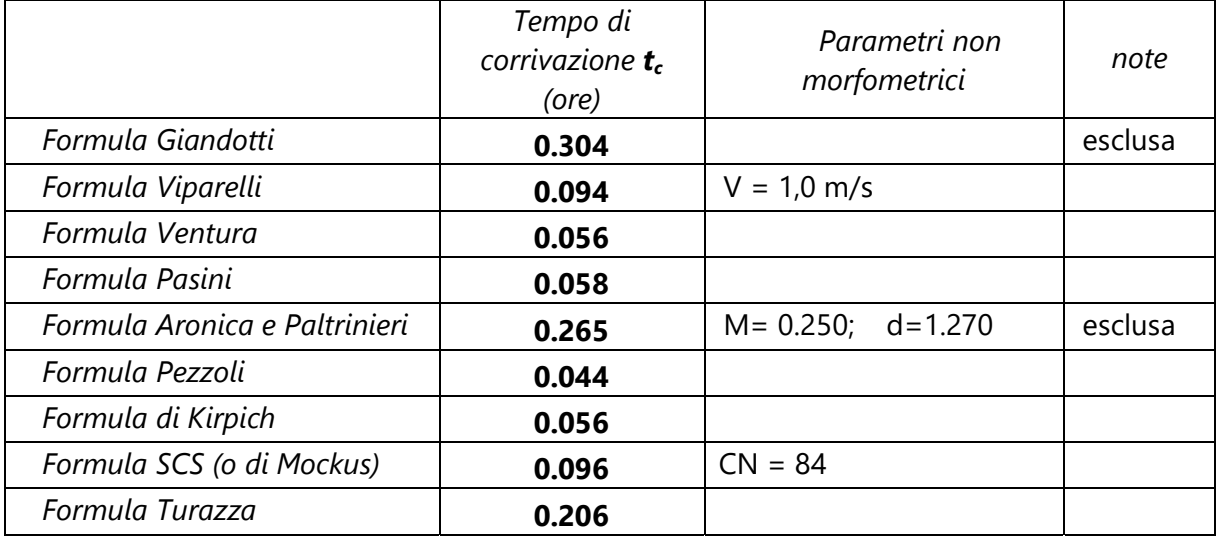

Il valore utilizzato è stato infine quello rappresentato dalla media aritmetica dei valori sopra esposti, escludendo dalla media (in via cautelativa) le formule che portavano a velocità medie del deflusso estremamente basse, risulta pertanto:

 $t_c = 0.087$  ore (pari a 5,23 minuti).

# - **Sottobacino INT\_14;** *impluvio di 2° ordine del Torrente Pescara*

L'analisi morfometrica del sottobacino ha restituito i seguenti risultati:

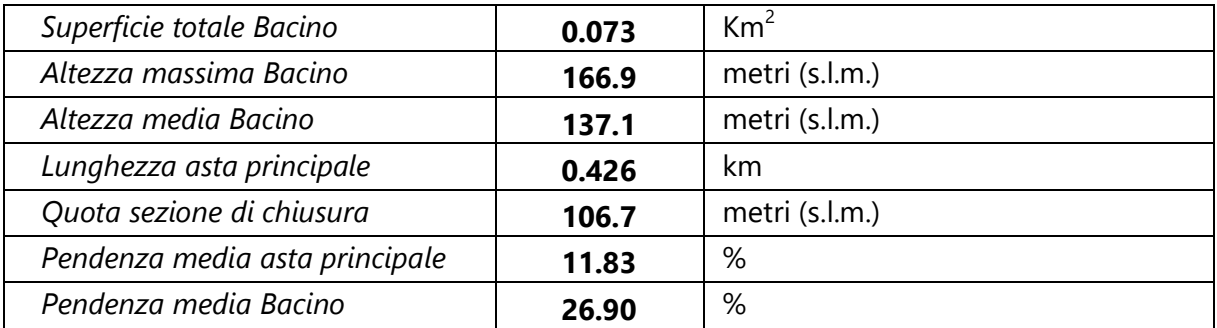

Utilizzando tali parametri sono stati ottenuti i seguenti valori del t<sub>c</sub>:

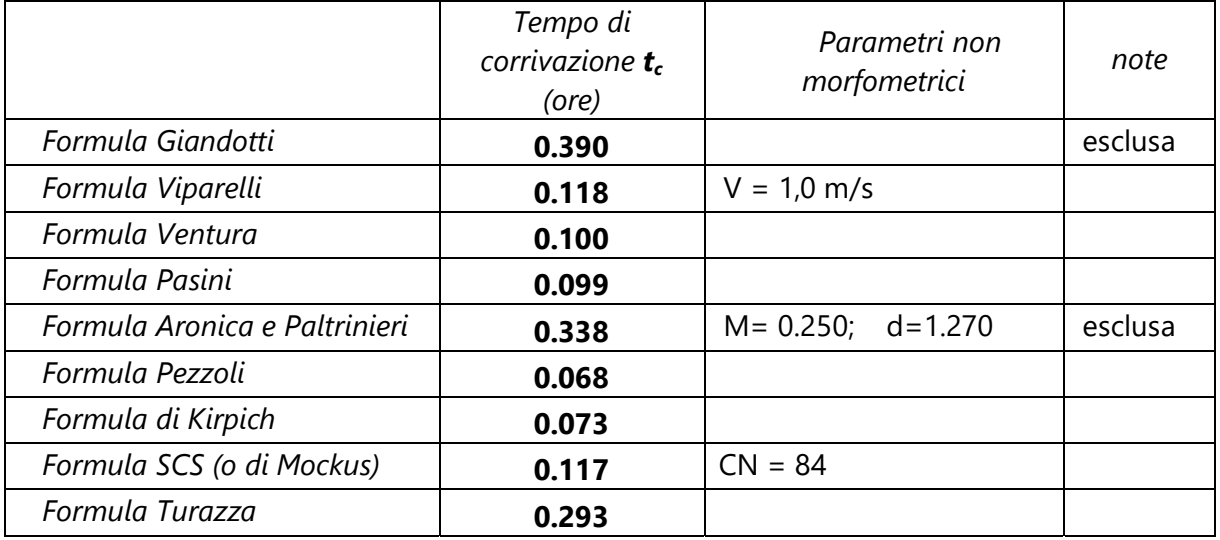

Il valore utilizzato è stato infine quello rappresentato dalla media aritmetica dei valori sopra esposti, escludendo dalla media (in via cautelativa) le formule che portavano a velocità medie del deflusso estremamente basse, risulta pertanto:

 $t_c = 0.124$  ore (pari a 7,44 minuti).

#### 4.3 *Stima del flusso idrico globale*

La portata di massima piena relativa ad un determinato areale, salvo casi eccezionali, è generata dalle precipitazioni meteoriche e la sua entità dipenderà da numerose variabili, che vanno dalla distribuzione stessa della pioggia, nel tempo e nello spazio, alle caratteristiche morfologiche del bacino e della rete idrografica. In siffatte condizioni è praticamente impossibile calcolare la massima portata prevedibile in senso deterministico, bisognerà quindi affrontare il problema nel solo modo possibile e cioè in termini probabilistici.

La portata di piena va quindi considerata come una variabile casuale la quale, conseguentemente, dovrà essere stimata relativamente ad un livello di probabilità che essa ha di non essere superata o, meglio ancora, relativamente ad un periodo di tempo (detto tempo di ritorno) che intercorre, in media, tra due eventi in cui il valore di tale portata viene superato.

In genere, è possibile ricondurre l'analisi a due tipologie di studio, a seconda del tipo di informazioni di cui si dispone:

a) stima della portata di piena di progetto dall'analisi probabilistica di osservazioni dirette di portata fatte in passato nel sito;

b) stima della portata di piena di progetto attraverso l'analisi probabilistica preliminare delle precipitazioni nel bacino idrografico interessato e la simulazione conseguente del processo della loro trasformazione in deflussi. L'analisi che seguirà, ovviamente, rientra nel secondo caso.

#### - *Metodo TCEV Basilicata*

Volendo stimare eventi di piena di dato tempo di ritorno, bisogna innanzitutto ricostruire l'evento di pioggia di pari tempo di ritorno, assumendo come vera l'ipotesi che un evento di pioggia di tempo di ritorno T genera un evento di piena con la stessa probabilità di non superamento; in altre parole bisogna definire la curva di probabilità pluviometrica, indicata spesso con l'acronimo c.p.p., per la cui definizione è stato qui utilizzato il metodo TCEV.

Il modello TCEV (Two Component Extreme Value Distribution) permette di determinare le altezze di pioggia **h** e le relative intensità **i**, seguendo una tecnica di regionalizzazione dei dati pluviometrici messa a punto nell'ambito del progetto Va.Pi. (Progetto per la Valutazione delle Piene in Italia, portato avanti dalla Linea 1 del Gruppo Nazionale per la Difesa dalle Catastrofi

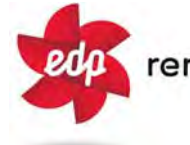

Idrogeologiche), che ha avuto come obiettivo quello di predisporre una procedura uniforme sull'intero territorio nazionale.

La regionalizzazione delle piogge mira a superare i limiti relativi alla scarsa informazione pluviometrica (spesso costituita da singole serie di durata limitata e poco attendibili per le elaborazioni statistiche), utilizzando in modo coerente tutta l'informazione pluviometrica disponibile sul territorio, per individuare la distribuzione regionale delle caratteristiche delle precipitazioni.

La peculiarità del modello TCEV è quella di tradurre in termini statistici la differente provenienza degli estremi idrologici, riconducendosi formalmente al prodotto di due funzioni di probabilità del tipo Gumbel. La prima, denominata componente base, assume valori non elevati ma frequenti, mentre la seconda (componente straordinaria) genera eventi più rari ma mediamente più rilevanti ed appartenenti ad una differente fenomenologia meteorologica.

La TCEV rappresenta pertanto la distribuzione del massimo valore di una combinazione di due popolazioni ed ha, quindi, la caratteristica di prestarsi all'interpretazione di variabili fortemente asimmetriche, con presenza di alcuni valori molto elevati, di cui difficilmente le distribuzioni usuali (Gumbel, Log-Normale, etc.) riescono a rendere conto.

Per il calcolo delle curve di probabilità pluviometrica si farà ampiamente riferimento al *Rapporto di Sintesi del progetto Va.Pi. Relativo alla Regione Basilicata*.

La procedura gerarchica di regionalizzazione si articola su tre livelli successivi in ognuno dei quali è possibile ritenere costanti alcuni valori statistici.

Nel *primo livello di regionalizzazione* si ipotizza che il coefficiente di asimmetria teorico Gt delle serie dei massimi annuali delle piogge di assegnata durata t sia costante per l'intera regione in esame; a questo livello, quindi, la Basilicata viene ritenuta una zona pluviometrica omogenea ed i valori dei parametri di forma ( $\Theta^*$  e  $\Lambda^*$ ) della funzione di probabilità cumulata F<sub>y</sub>(y), risultano costanti ed indipendenti dalla durata t; rispettivamente  $\Theta^* = 2.632$  e  $\Lambda^* = 0.104$ con

$$
F_{y}(y) = \exp\left[\exp(-y) - \Lambda^* \exp\left(-\frac{y}{\Theta^*}\right)\right] \text{ e con } y \ge 0
$$

Il *secondo livello di regionalizzazione* riguarda l'individuazione di sottozone omogenee, interne a quella individuata al primo livello, nelle quali risulti costante, oltre al coefficiente di asimmetria, anche il coefficiente di variazione della legge teorica. Al secondo livello di regionalizzazione inizialmente per la Basilicata non erano state individuate sottozone pluviometriche omogenee, nel *Rapporto di Sintesi* tuttavia viene presentata e suggerita una suddivisione in 2 sottozone omogenee (Fig. 1) con valori dei parametri di interesse,  $\Lambda_1$  e η significativamente differenti.

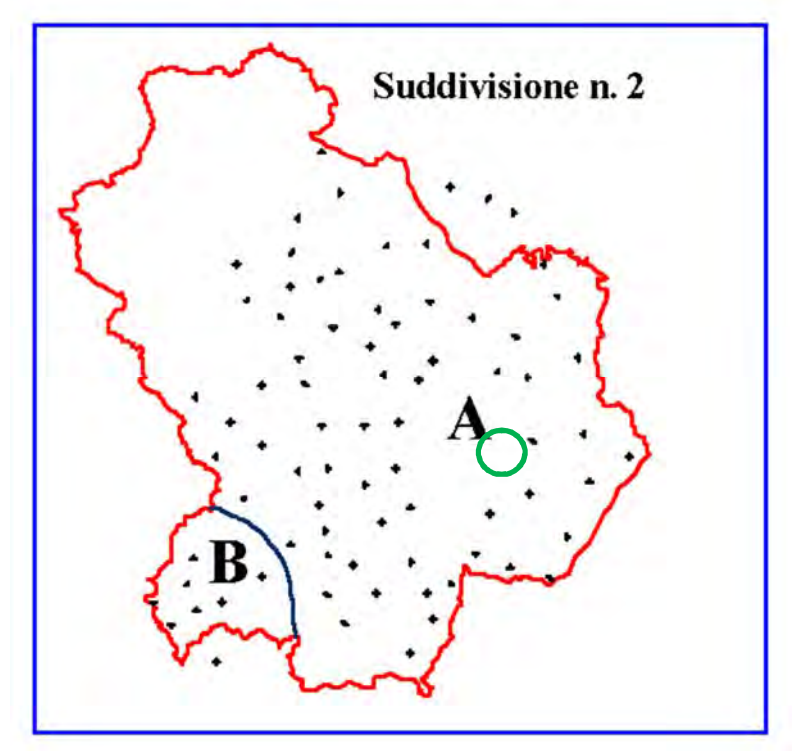

*Fig. 1: Sottozone pluviometriche omogenee per la regione Basilicata (Rapporto di Sintesi VA.Pi.)*

Per entrambe le sottozone l'espressione che determina la relazione tra la variabile adimensionale  $K<sub>T</sub>$ , definito fattore di crescita, che misura la variabilità degli eventi estremi alle diverse frequenze T (tempi di ritorno) e lo stesso tempo di ritorno T assume la forma:

$$
T = \frac{1}{1 - F_K(k)} = \frac{1}{1 - \exp\left(-\Lambda_1 e^{-\eta k} - \Lambda_* \Lambda_1^{\gamma\theta_*} e^{-\eta k/\theta_*}\right)}
$$

dove i coefficienti  $Λ_1$  e η sono definiti in funzione della sottozona di riferimento come da tabella:

Ref. A.3. – RELAZIONE IDROLOGICA‐IDRAULICA 22

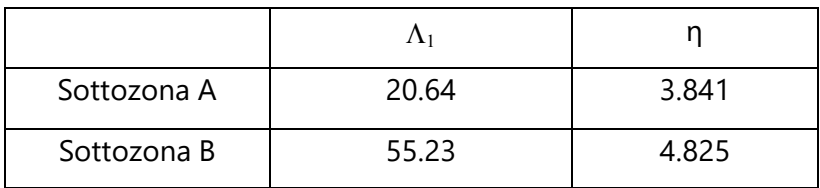

Dal punto di vista pratico, tuttavia, appare più utile la forma inversa dell'equazione sopra esposta, per cui, fissato un valore T del periodo di ritorno, si ricava il corrispondente valore del coefficiente di crescita  $K<sub>T</sub>$ , ovvero:

$$
K_T\!=\!\left(\!\frac{\theta\!\ast\!{\,\text{Ln}\,\,}\Lambda\!\!\ast}{\eta}\!+\!\frac{\text{Ln}\,\Lambda_1}{\eta}\!\right)\!+\!\frac{\theta\!\!\ast}{\eta}\;\;{\text{Ln}\,\,}T
$$

che, in funzione dei valori assunti dai parametri della distribuzione TCEV, in Basilicata assume il valore:

 $-K_T$ = -0.7628 + 0.6852\*LnT (per la *sottozona A*)

 $-K_T$ = -0.4032 + 0.5455\*LnT (per la *sottozona B*)

L'errore che si compie nell'uso della formula inversa per tempi di ritorno superiori a 25 anni nella sottozona B è sempre inferiore al 5%, mentre per la sottozona A tale approssimazione (ovvero errore inferiore al 5%) è valida solo per tempi superiori a 50 anni.

Ad ogni modo il *Rapporto di Sintesi* fornisce i valori tabellati del fattore di crescita K<sub>T</sub>, ottenuti tramite l'equazione diretta, per i periodi di ritorno più usati, riportati in figura 2.

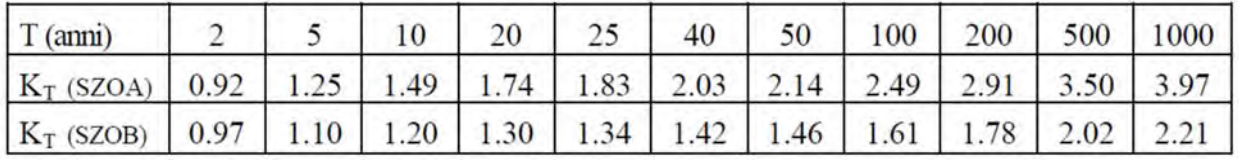

*Fig. 2: Valori del coefficiente probabilistico di crescita K<sub>T</sub> per le piogge in Basilicata* 

Il *terzo livello di regionalizzazione* prevede, infine, la ricerca di relazioni regionali tra il parametro centrale della distribuzione di probabilità μ e le grandezze, prevalentemente geografiche (altitudine, distanza dal mare, superficie del bacino idrografico), relative al sito di misura. Pertanto, l'espressione della *Curva di Probabilità Pluviometrica* assume la forma:

$$
h_{t/T} = K_T \cdot \mu(t)
$$

dove *ht/T* rappresenta l'altezza di pioggia di assegnata durata t e fissato tempo di ritorno T.

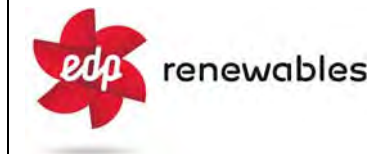

Per ciascuna delle 55 stazioni pluviometriche considerate nel progetto Va.Pi., che vantano almeno 15 anni di funzionamento, tra la media campionaria dei valori ed il tempo è stata riconosciuta una legge di regressione del tipo:

 $\mu(t) = a \cdot t^n$ 

Per ogni stazione pluviografica i valori dei coefficienti *a* ed *n* sono tabellati. Per i bacini idrografici sprovvisti di stazioni di misura, i coefficienti a ed n possono essere stimati sulla base della carta di figura 3.

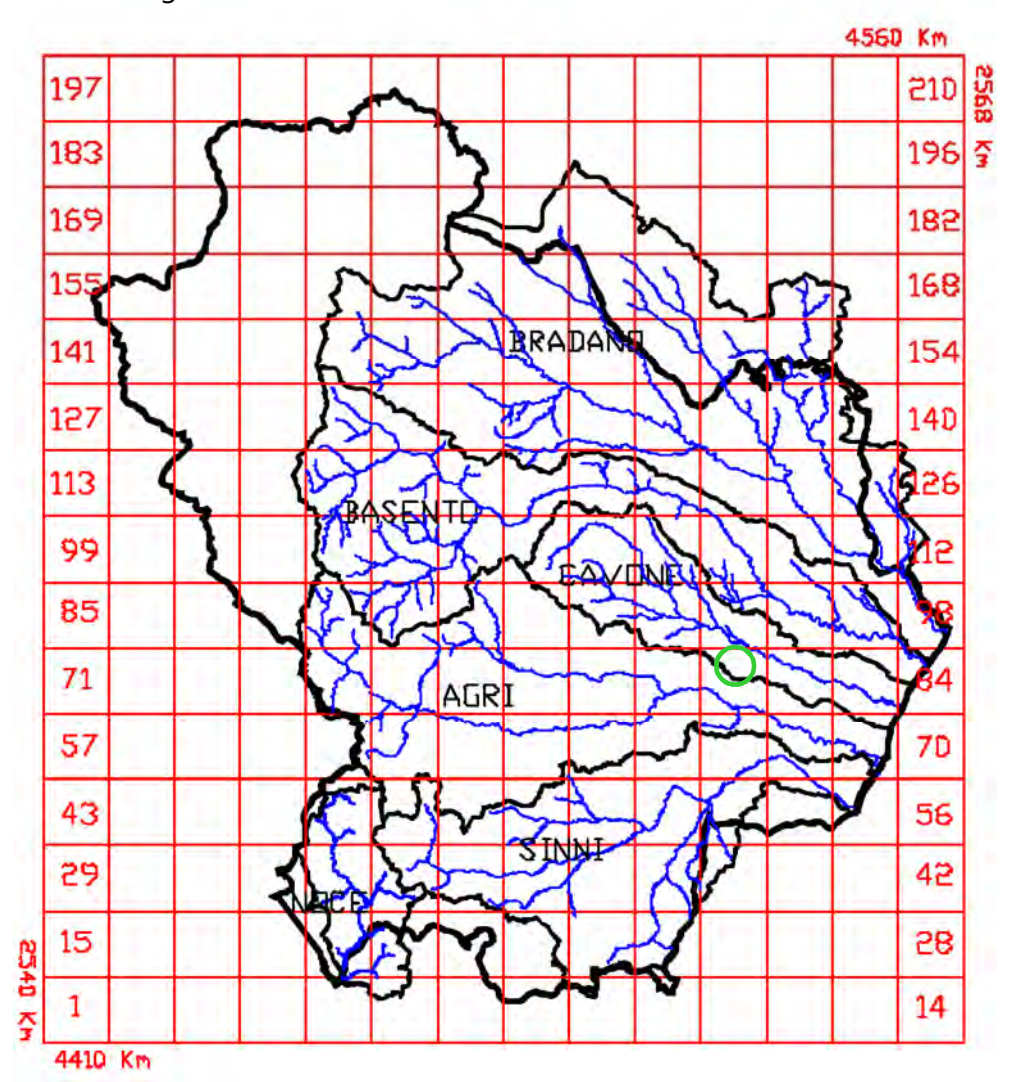

*Fig. 3: Carta di distribuzione spaziale dei parametri "a" ed "n" per la regione Basilicata* 

Nella carta l'intera regione è stata suddivisa in celle quadrate di 10 km di lato e per ciascuna cella vengono forniti i valori di "a" ed "n" (a sotto forma di log(a)), ottenuti mediante interpolazione dei valori delle singole stazioni pluviometriche

# - *Considerazioni sulle Piogge Brevi*

Relativamente alla ricostruzione delle *Curve di Probabilità Pluviometrica* è opportuno osservare che l'analisi degli eventi di pioggia brevi e di quelli lunghi mette in evidenza che essi seguono dinamiche meteorologiche differenti, sicché dai campioni di altezze  $h_t$  aventi durata 1≤ t ≤24 ore, non può essere tratta alcuna informazione inerente agli eventi brevi di durata inferiore ad 1 ora. La curva di probabilità pluviometrica, costruita con riferimento alle piogge aventi durata compresa tra 1 e 24 ore, non può essere pertanto estrapolata per valori della durata t inferiore ad un'ora.

È stato tuttavia dimostrato che il rapporto tra l'altezza di pioggia  $h_{\text{t,T}}$  con t minore di 60 minuti, e l'altezza di pioggia  $h_{60,T}$  di durata pari a 60 minuti e pari tempo di ritorno T è relativamente poco dipendente dalla località e dipendente solo dalla durata t espressa in minuti.

Il valore del rapporto, per la Regione Basilicata, può essere pertanto espresso utilizzando la formula di Ferreri-Ferro:

$$
\frac{h_{t,T}}{h_{60,T}} = \left(\frac{t}{60}\right)^{0.227}
$$

opportunamente calibrata da Ferro e Bagarello ("Rainfall depth-duration relationship for South Italy", 1996). Nell'ambito del presente studio, laddove sarà necessario valutare altezze critiche di pioggia per intervalli di durata inferiore ad 1, verrà utilizzata l'equazione sopra esposta.

#### - *Coefficiente di distribuzione areale della Pioggia* (ARF)

Le altezze di pioggia che derivano dalle C.P.P. sono chiaramente altezze puntuali in quanto derivate da un'analisi statistica puntuale delle stazioni pluviometriche. Poiché dall'analisi dei dati di pioggia si è potuto verificare che la sua distribuzione spaziale non è mai del tutto uniforme per potere derivare a partire da queste altezze di pioggia puntuali una precipitazione distribuita

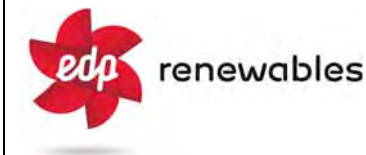

su una certa superficie, pari a quella del bacino investito dall'evento e di una certa durata si può utilizzare un coefficiente areale di riduzione denominata ARF (Areal Reduction Factor).

In letteratura esistono varie espressioni per la valutazione del coefficiente ARF e apposite analisi per la sua determinazione sono state effettuate nell'ambito del già citato progetto Va.Pi. riassumibili nella seguente figura 4:

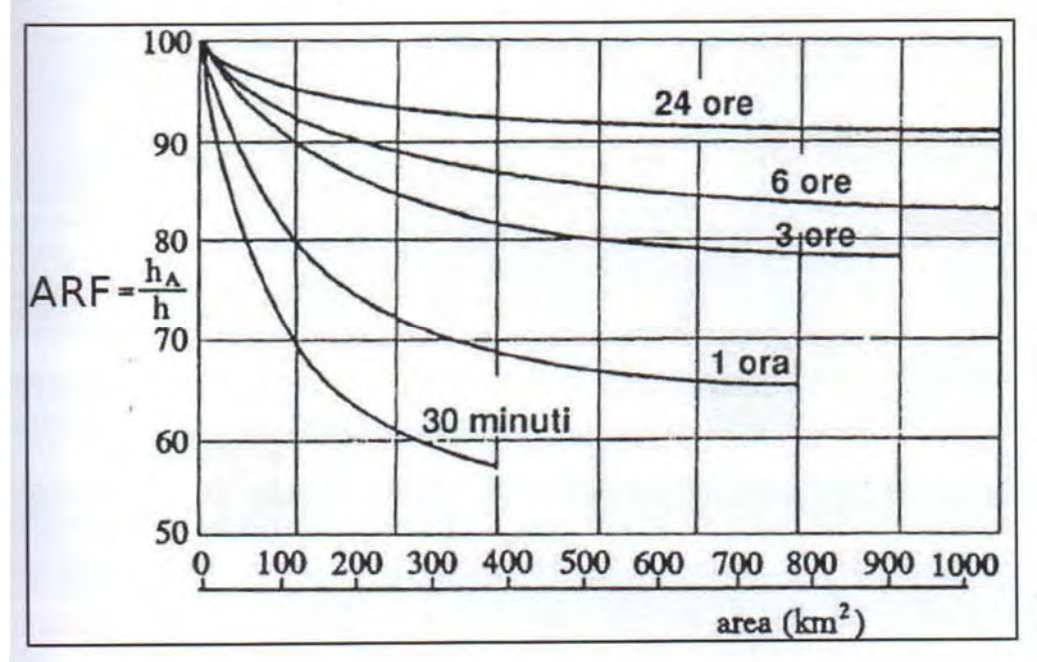

*Fig. 4: Correlazione tra il coefficiente ARF e l'area del Bacino (Va.Pi.)*

Dall'analisi si evidenzia come per bacini di ridotte dimensioni (S < 20 km<sup>2</sup>) il valore del coefficiente di riduzione ARF sia prossimo a 1, pertanto nel presente lavoro, tenuto conto delle modestissime dimensioni dei bacini studiati, non è stata considerata alcuna correzione areale.

# - *Curva di Probabilità Pluviometrica*

Utilizzando la metodologia descritta in precedenza, è stata calcolata la *Curva di Probabilità*  Pluviometrica per l'area in esame. Per quanto riguarda il valore del fattore di crescita K<sub>T</sub>, poiché il tempo di ritorno preso in considerazione per le successive analisi idrauliche, ovvero 200 anni, risulta presente nella tabella di figura 2 e tenuto conto che l'area di interesse ricade nella sottozona A (Fig.1) è stato considerato il valore da tabella ovvero  $K_T = 2.91$ .

Per quanto riguarda invece i valori di **a** ed **n** da utilizzare nella equazione  $\mu(t) = a*t^n$  sono stati usati i valori desunti dalla fig. 3 nello specifico:

a=23,067 n=0,347

Utilizzando i valori sopra riportati è stato possibile ricostruire la C.P.P., che per le canoniche durate di 1, 3, 6, 12 e 24 ore risulta:

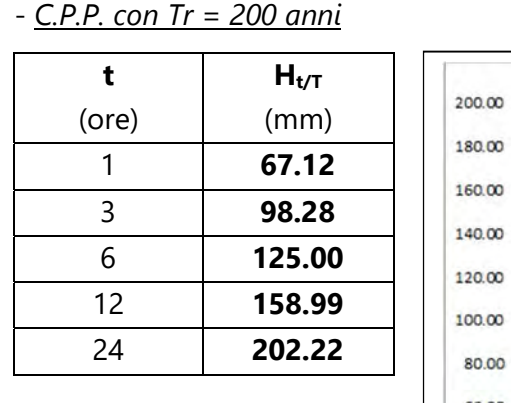

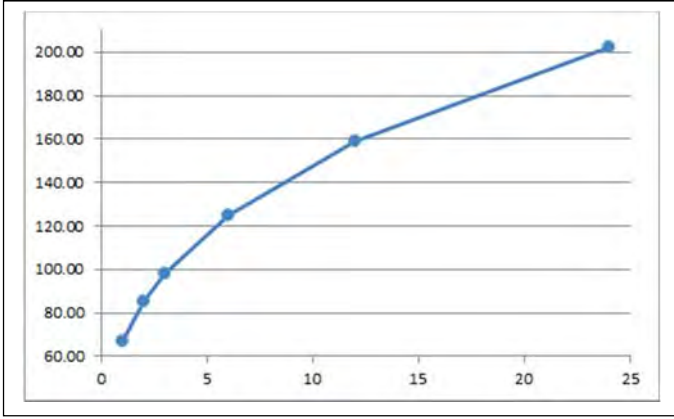

# 4.4 *Trasformazione dell'afflusso idrico in deflusso*

Il fenomeno della trasformazione dell'*afflusso* idrico meteorico in *deflusso superficiale,* all'interno di un bacino idrografico investito da un evento meteorico, può essere studiato con vari metodi, in funzione dei dati disponibili e del grado di dettaglio che si intende ottenere. I vari metodi sono essenzialmente riconducibili a 3 tipologie:

- **Concettuali:** il fenomeno viene schematizzato nel dettaglio e scomposto nelle sue varie componenti, per ciascuna delle quali si adotta un modello matematico che simula quanto avviene nella singola componente.

- **Statistici:** consistono in una mera analisi statistica dei deflussi ossia delle portate di piena del bacino (che debbono essere note), che vengono valutate sulla base di equazioni matematiche che possono dipendere anche dalle caratteristiche morfologiche del bacino stesso (ad esempio i metodi di regionalizzazione delle piene usato nel progetto Va.Pi.

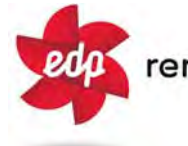

- **Formule empiriche:** le portate massime vengono calcolate sulla base di relazioni matematiche tarate su dati sperimentali.

La scelta di una tipologia piuttosto che un'altra viene fatta, ovviamente, sulla base dei dati disponibili ma anche in funzione dei risultati che si intende ottenere, infatti:

Le *Formule Empiriche* forniscono la portata massima e il tempo di picco;

I *Metodi statistici* forniscono la portata massima, tempo di picco e volumi;

I *Metodi concettuali* forniscono tutte le caratteristiche complete della piena;

Nel presente studio il problema è stato trattato con l'utilizzo del *codice di calcolo HEC-HMS* il quale si base esclusivamente sull'utilizzo di metodi concettuali, come sopra definiti.

#### - *Descrizione del codice di calcolo HEC-HMS*

Il software HEC-HMS, Hydrologic Modeling System, è un programma informatico rilasciato gratuitamente dall'*Hydrologic Engineering Center* dell'USACE (US Army Corps of Engineers) per l'esecuzione di modellazioni idrologiche di bacini idrografici, di qualsivoglia natura, anche in ambiente urbano.

Al suo interno sono implementate le principali formulazioni utilizzate nella pratica idrologica per il calcolo delle perdite per infiltrazione, del volume di deflusso e per la trasformazione afflussi-deflussi con possibilità di considerare anche il contributo di un deflusso di base nonché la propagazione dell'onda di piena nei canali, il contributo di invasi naturali o artificiali ecc.

Il software, in definitiva, permette di descrivere quantitativamente la trasformazione delle piogge in deflussi superficiali sulla superficie di un bacino imbrifero e in correnti idriche che confluiscono e si propagano lungo i suoi collettori drenanti. I passaggi procedurali della modellazione sono:

- Separazione delle piogge
- Formazione della piena
- Propagazione della piena
- Eventuale contributo del Deflusso di base.

Il software permette di usare una notevole moltitudine di metodi per ciascuna delle quattro componenti base della modellazione; senza entrare nel dettaglio delle basi teoriche che

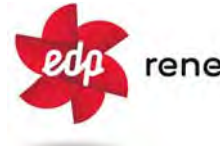

portano agli algoritmi matematici, per le singole componenti verranno di seguito esposti sinteticamente i passaggi necessari per la modellizzazione, gli input utilizzati, i metodi di calcolo usati e infine verranno presentati i risultati delle simulazioni.

#### I) *Modellizzazione del Bacino idrografico*;

La modellizzazione del bacino idrografico in Hec-HMS consiste in un mero inserimento dei vari elementi idrografici presenti, quali eventuali sottobacini, giunzioni tra impluvi, pozzi, sorgenti, serbatoi ecc.

#### II) *Predisposizione del modello Meteorologico*

Consiste nella definizione delle condizioni pluviometriche da utilizzare nella modellazione; tra i vari metodi implementati nel software è stato utilizzato quello della *Curva di Probabilità Pluviometrica* (Frequency Storm), per come già definite nel paragrafo precedente.

Un parametro di particolare importanza, richiesto in tale tipologia di simulazione, è la durata dell'evento di pioggia; le varie simulazioni effettuate, indicano infatti che la modellazione risultata sensibile alla variazione di tale parametro; nelle semplici formule empiriche per la valutazione della portata al colmo, che in genere si basano sulla nota formula razionale

$$
Q = 0.278 \cdot \frac{c \cdot H_{crit} \cdot S}{t_c}
$$

o su formule similari, si assume l'ipotesi di una durata dell'evento pari al tempo di corrivazione e con intensità costante nel tempo.

L'utilizzo di una durata temporale dell'evento pari al tempo di corrivazione, in linea di massima appare congruo con la finalità del presente studio, il quale mira alla definizione di portate non in relazione a manufatti da costruire in aree urbane, densamente abitate, che possono richiedere, in via cautelativa, l'utilizzato di un evento piovoso di maggior durata; in tutte le simulazioni qui effettuate, tuttavia, la durata minima dell'evento di pioggia è stata sempre sensibilmente superiore al tempo di corrivazione e quindi in condizione cautelativa.

#### III) *Inserimento del metodo per il calcolo della pioggia netta*

Consiste nella valutazione della quantità di pioggia che parteciperà al deflusso, al netto delle perdite. Per il calcolo della pioggia netta, tra i diversi metodi messi a disposizione dal software

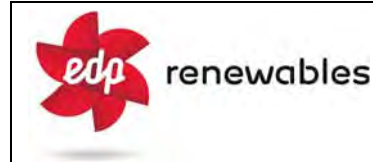

HEC-HMS, è stato utilizzato il *Metodo SCS Curve Number* (SCS-CN Soil Corservation Service – Curve Number).

Tale metodo, seppur con un approccio semplificato, risulta comunque un metodo particolarmente innovativo permettendo di considerare:

- un tasso di infiltrazione variabile nel tempo;
- la natura litologica del suolo;
- la tipologia di copertura (uso del suolo);
- le condizioni di umidità del suolo precedenti all'evento di massima portata.

La relazione fondamentale del metodo CN è data dalla:

$$
P_{net} = \frac{(P - I_a)^2}{P - I_a + S} (I)
$$

dove

 $P_{net}$  = precipitazione netta cumulata (altezza di pioggia effettiva al tempo t<sub>c</sub>)

 $P =$  precipitazione totale cumulata (ossia H\_critica)

S = massimo volume specifico di acqua che il terreno può trattenere in condizione di saturazione

 $I_a$  = perdita iniziale

Dalle analisi dei risultati ottenuti dall'SCS su numerosi piccoli bacini sperimentali è stata ottenuta la correlazione empirica  $I_a = 0.2*S$ , in funzione della quale la (I) assume la forma:

$$
P_{net} = \frac{(P - 0.2 \cdot S)^2}{P + 0.8 \cdot S} (II)
$$

Dove, a sua volta il valore S viene ottenuto attraverso l'utilizzo di un parametro intermedio, denominato appunto *Curve Number* (CN) secondo la relazione:

$$
S = \frac{25400 - 254 \cdot CN}{CN} \ (III)
$$

Il CN è di fatto un numero adimensionale che varia da 100 per corpi completamente impermeabili a circa 30 per suoli permeabili con elevati tassi di infiltrazione; esso quindi come accennato in precedenza, è legato alla natura del terreno, al tipo di copertura vegetale ed alle condizioni di umidità antecedenti la precipitazione in esame.

Ref. A.3. – RELAZIONE IDROLOGICA-IDRAULICA 30

# - *Natura del Terreno*

Per quanto riguarda la natura del terreno l'SCS ha individuato quattro tipologie di suolo:

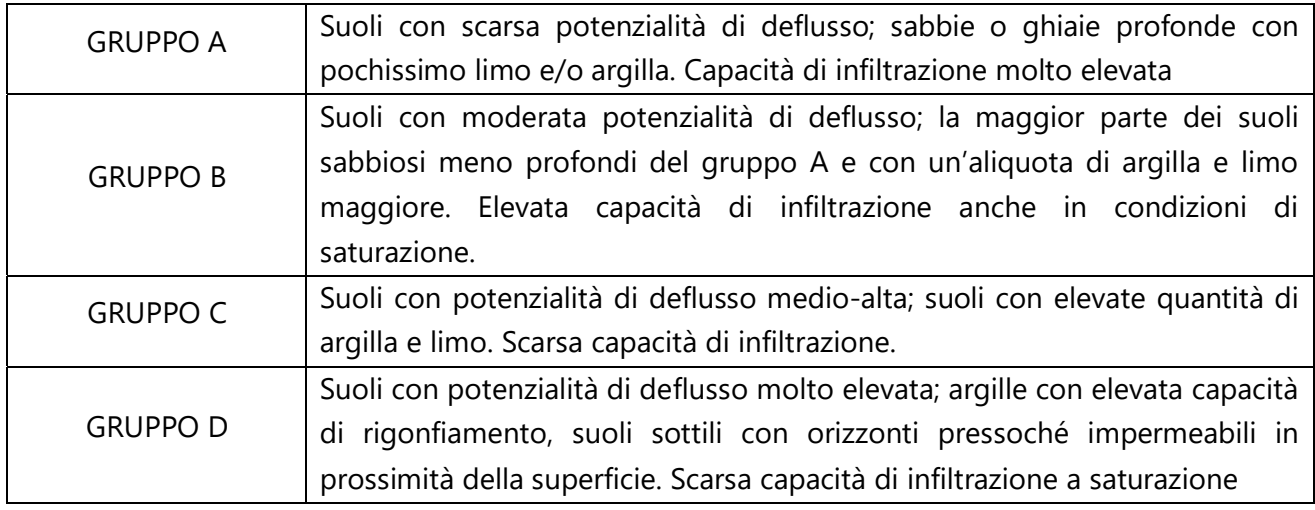

# - *Tipo di copertura*

In funzione della natura del terreno e del tipo di copertura, derivante dall'uso del suolo, è possibile ottenere il valore del parametro CN, in genere da tabelle basate su studi regionali o di bacino come, a titolo di esempio, quella della seguente figura 5:

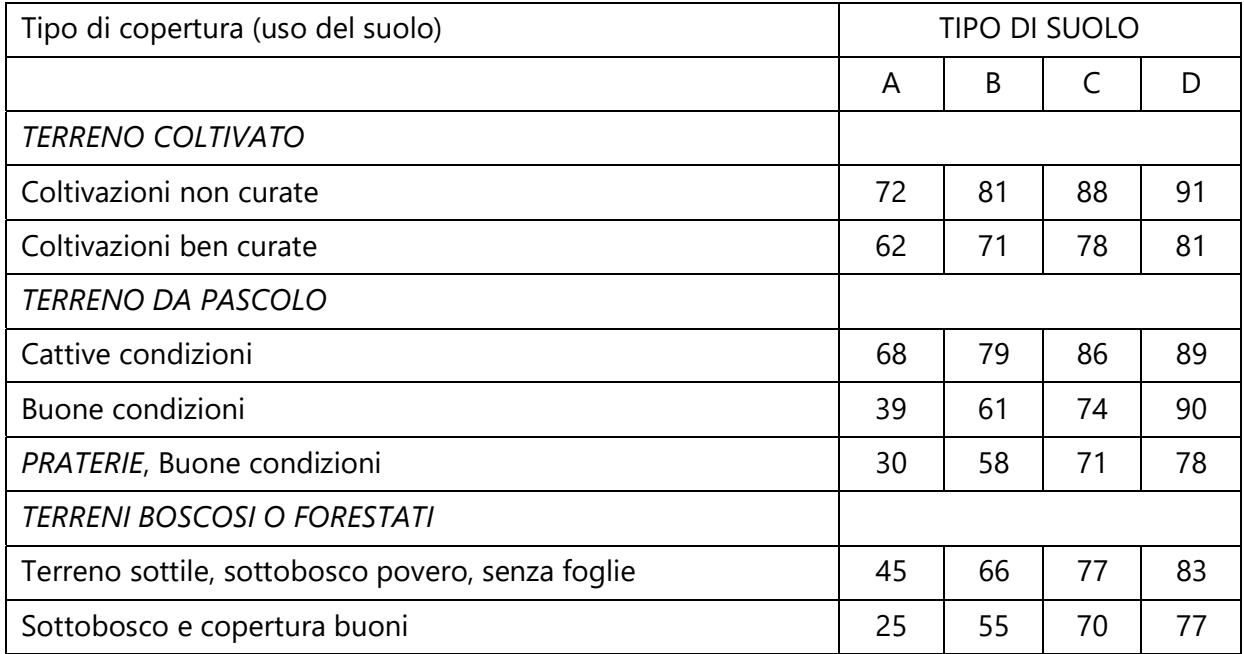

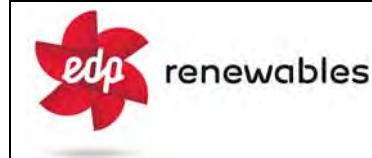

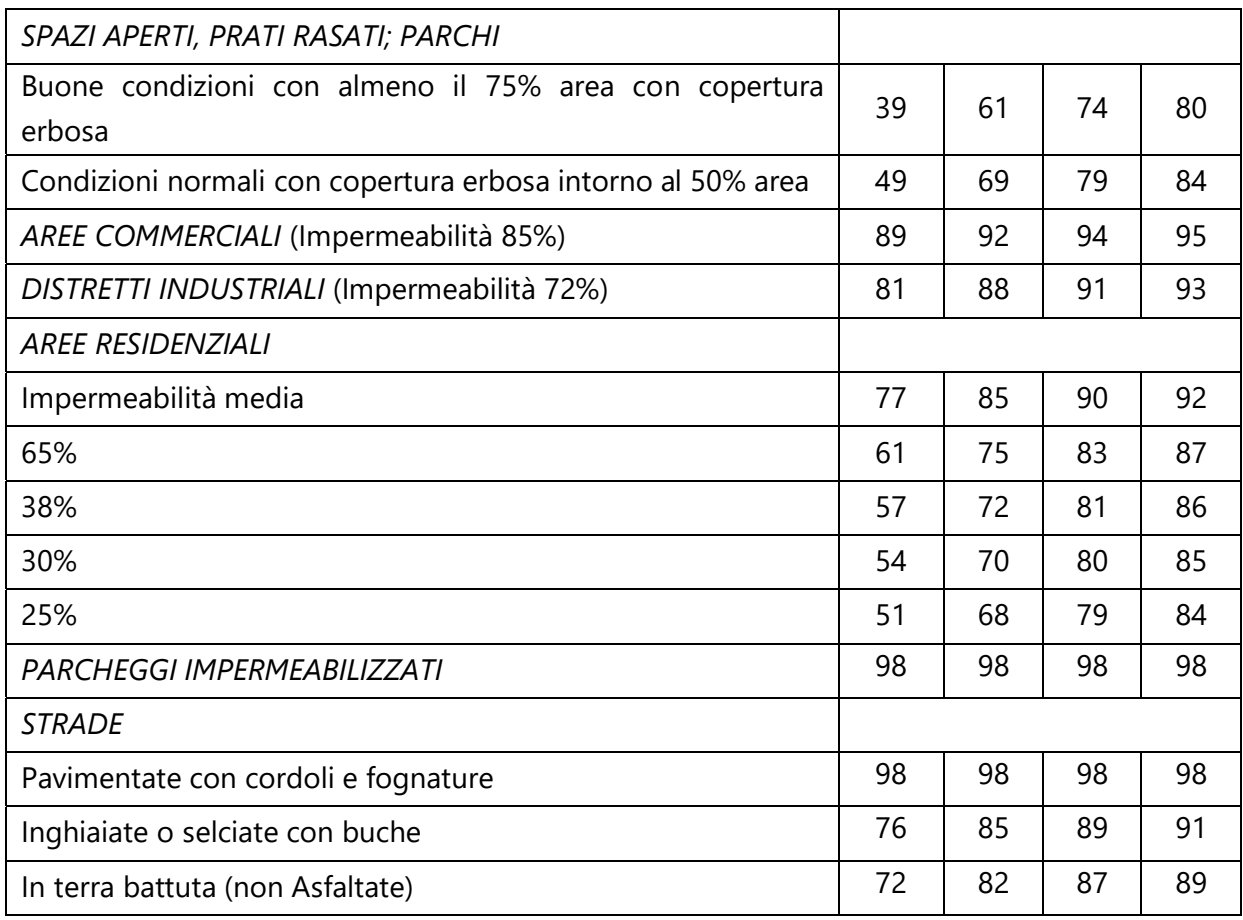

*Fig. 5: Tabella tipo per il calcolo del CN(II)* 

Per quanto riguarda i valori del *Curve Number* utilizzati nel presente studio va evidenziato che nella letteratura di riferimento sono presenti varie versioni della tabella di figura 5, con valori, relativamente a voci similari, non sempre univoci. In effetti le originali tabelle dello USDA (United States Departement of Agriculture) sono state spesso adattate in funzione di specificità locali (colture agrarie o litologie specifiche).

Nel presente studio, non avendo rinvenuto riferimenti ufficiali della Regione Basilicata e ritenendo di difficile applicazione (in ragione del modesto areale dei vari sottobacini di interesse), l'uso delle carte del CN talora presenti nelle relazioni specifiche di Bacino del P.A.I., è stato effettuato un calcolo del valore di Curve Number specifico per ogni singolo sottobacino utilizzando i valori di riferimento per le coperture proposti dal *Dipartimento Geologico dell'Agenzia Regionale per la Protezione dell'Ambiente della Sardegna* (ARPAS) (Carta del Curve Number Regionale), integralmente riportati in Appendice B, in considerazione di una tipologia

di copertura vegetale praticamente identica a quella della Basilicata e dell'Italia meridionale in generale. Nello stesso estratto dell'Appendice B sono riportate anche le tabelle di riferimento originali dello USDA.

Per la definizione del tipo di copertura (uso del suolo) e della natura litologica del terreno (permeabilità) sono state utilizzate rispettivamente:

- *La Carta Uso del Suolo*, Corine Land Cover Basilicata, disponibile sul Geoportale RSDI-Basilicata (Tavola 07).

- La *Carta Litologica della Basilicata* disponibile Geoportale RSDI-Basilicata (Tav. 08).

Nelle schede riepilogative dei sottobacini, presentate nel paragrafo 4.2, sono riportati i valori del CN per ogni sottobacino; per i dettagli sul calcolo del CN dei singoli sottobacini si rimanda all'Appendice C.

Il metodo per il calcolo della pioggia netta *SCS-Curve Number* oltre al valore del CN richiede l'inserimento di un secondo parametro denominato "*Impervious*" e relativo alla porzione di bacino ritenuta appunto "impermeabile", ovvero superfici perfettamente impermeabili quali, laghi, stagni, lagune, ecc.; tale valore è stato valutato in percentuale per ogni sottobacino studiato (appendice C).

#### - *Condizioni di umidità del suolo precedenti l'evento*

Il CSC-CN prevede la classificazione delle condizioni di umidità del suolo precedenti all'evento in 3 categorie, ovvero:

1) AMC I (Antecedent misture condition), qualora la pioggia nei 5 giorni precedenti sia inferiore a 12.7 mm nella stagione di riposo vegetativo e 35.6 mm nella stagione vegetativa attiva.

2) AMC II, qualora la pioggia nei 5 giorni precedenti sia compresa tra 12.7 e 27.9 mm nella stagione di riposo vegetativo e tra 35.6 e 53.3 mm nella stagione vegetativa attiva.

3) AMC III qualora la pioggia nei 5 giorni precedenti sia maggiore di 27.9 mm nella stagione di riposo e 53.3 mm nella stagione attiva.

I valore del parametro CN per la condizione AMCII è quello derivanti dalle varie tabelle e denominato CN(II); i valori per le condizioni AMC I ed AMC III si ottengono dalle relazioni:

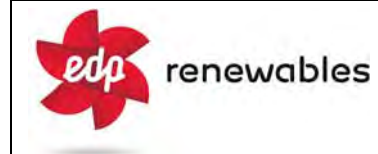

$$
AMC(I) = \frac{CN(II)}{2.3 - 0.013 \cdot CN(II)}
$$

$$
AMC(III) = \frac{CN(II)}{0.43 + 0.0057 \cdot CN(II)}
$$

Nel presente studio, tenuto conto della mancanza di rischi specifici legati alla presenza di aree densamente abitate, per i calcoli è sempre stata utilizzata la condizione CN(II).

#### IV) Metodo per la trasformazione degli afflussi idrici netti in deflussi

Per la trasformazione dell'afflusso in onda di piena tra i vari metodi proposti è stato utilizzato l'*SCS Unit Hydrograph Method* (Metodo dell'Idrogramma Unitario del Soil Conservation Service); tutti i metodi implementati nel software sono comunque riconducibili alla Teoria dell'Idrogramma Unitario.

L'*SCS Unit Hydrograph Method* come unico parametro richiede l'inserimento del tempo di ritardo di inizio formazione della piena (Lag Time) ricavabile dal tempo di corrivazione mediante l'espressione:

 $T_1=0.6*t_C$ 

# V) Eventuale inserimento del metodo per la valutazione di un deflusso di base

Consiste nell'inserimento di eventuali flussi non riconducibili ad eventi meteorici quali, sorgenti, emissari di invasi naturali o artificiali, ecc.

Nel presente studio, in nessuno dei sottobacini studiati è stato considerato un deflusso di base.

# 4.5 *Valutazioni delle Portate di Massima Piena*

In questo paragrafo vengono riportati i risultati delle simulazioni idrologiche eseguite con la metodologia esposta nel paragrafo precedente, per ciascun sottobacino, per un evento con *Tempo di Ritorno* pari a 200 anni:

# - *Analisi idrologica sottobacino INT.05*

La sezione di chiusura, ubicata in corrispondenza del punto di interferenza, sottende un unico sottobacino idrografico (Tav.06) avente un'estensione areale di 0.002 km<sup>2</sup> ed una lunghezza dell'asta principale che drena il sottobacino pari a 0,118 km.

Per la modellazione, oltre alla C.P.P. a 200 anni esposta in precedenza, sono stati utilizzati i seguenti parametri input:

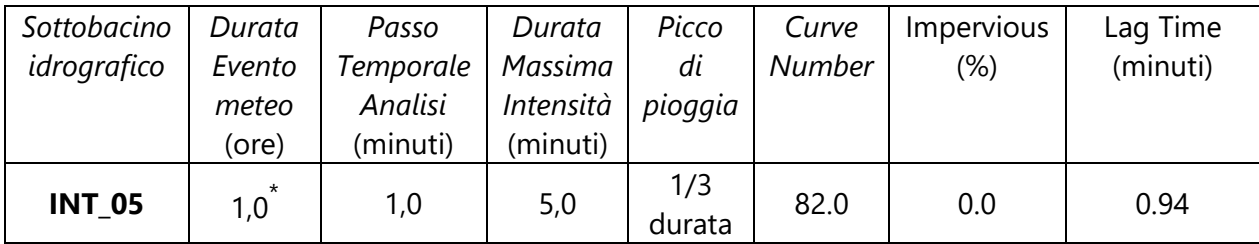

 $*$  pari a 25.6 volte il T<sub>C</sub>

Risultati della simulazione

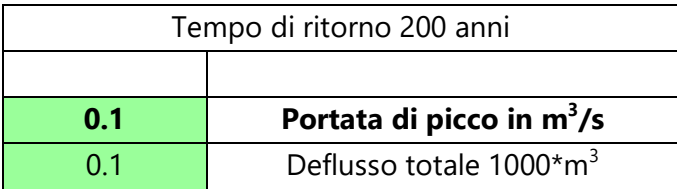

Come descritto in precedenza Hec-HMS permette la valutazioni di molteplici parametri ed in particolare consente di valutare l'andamento del deflusso idrico anche dopo il termine dell'evento, andando di fatto a ricostruire un idrogramma del flusso idrico. I risultati di dettaglio della simulazione, sia in forma grafica che tabellare, sono riportati nell'Appendice D.

# - *Analisi idrologica sottobacino INT.06*

La sezione di chiusura, ubicata in corrispondenza del punto di interferenza, sottende un unico sottobacino idrografico (Tav.06) avente un'estensione areale di 0.159 km<sup>2</sup> ed una lunghezza dell'asta principale che drena il sottobacino pari a 0,635 km.

Per la modellazione, oltre alla C.P.P. a 200 anni esposta in precedenza, sono stati utilizzati i seguenti parametri input:

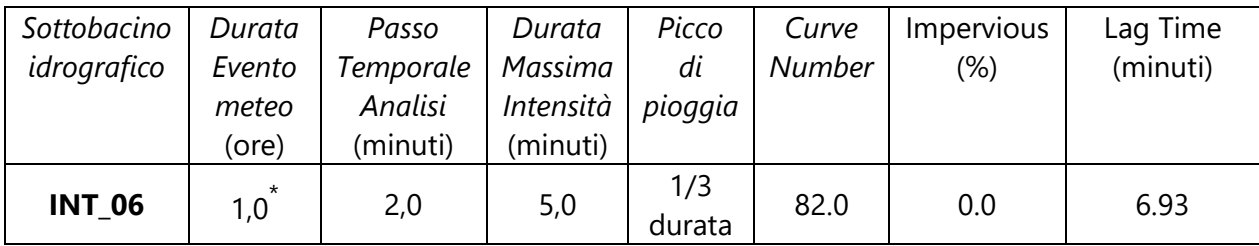

 $*$  pari a 5.21 volte il T<sub>C</sub>

Risultati della simulazione

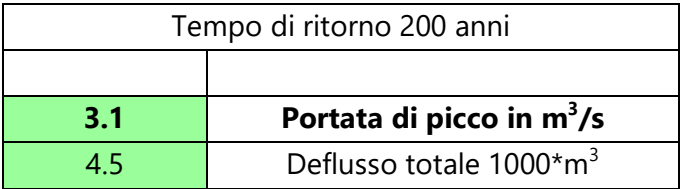

I risultati di dettaglio della simulazione, sia in forma grafica che tabellare, sono riportati nell'Appendice D.
La sezione di chiusura, ubicata in corrispondenza del punto di interferenza, sottende un unico sottobacino idrografico (Tav.06) avente un'estensione areale di 0.629 km<sup>2</sup> ed una lunghezza dell'asta principale che drena il sottobacino pari a 1,488 km.

Per la modellazione, oltre alla C.P.P. a 200 anni esposta in precedenza, sono stati utilizzati i seguenti parametri input:

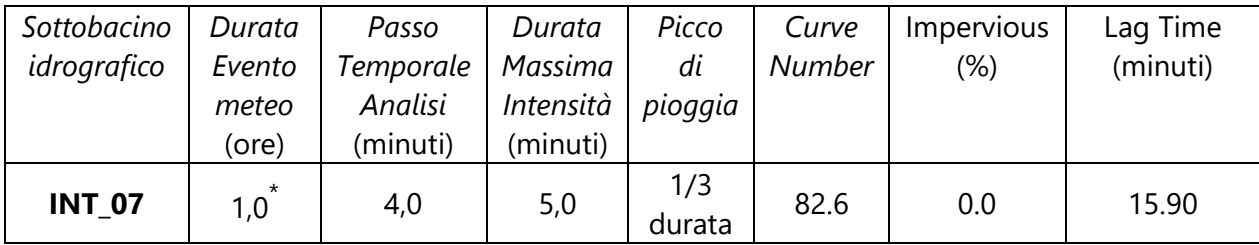

 $*$  pari a 2.26 volte il T<sub>c</sub>

Risultati della simulazione

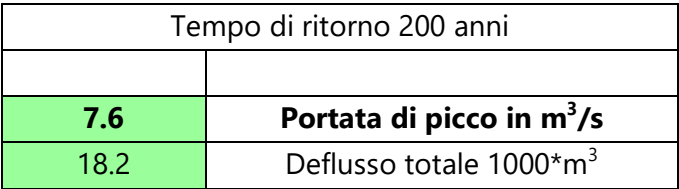

La sezione di chiusura, ubicata in corrispondenza del punto di interferenza, sottende un unico sottobacino idrografico (Tav.06) avente un'estensione areale di 1.970 km<sup>2</sup> ed una lunghezza dell'asta principale che drena il sottobacino pari a 2,667 km.

Per la modellazione, oltre alla C.P.P. a 200 anni esposta in precedenza, sono stati utilizzati i seguenti parametri input:

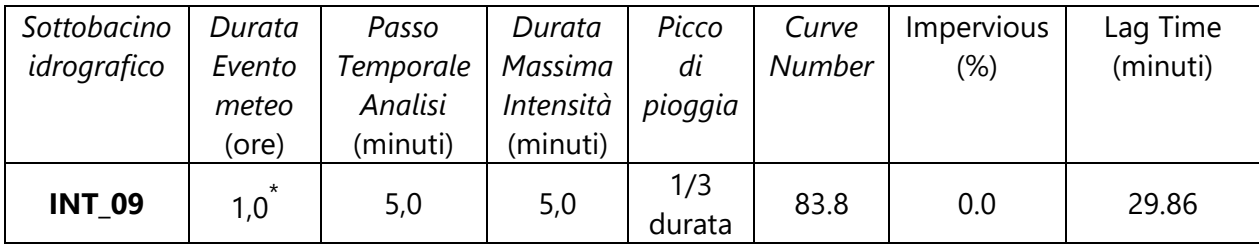

 $*$  pari a 1.21 volte il T<sub>C</sub>

Risultati della simulazione

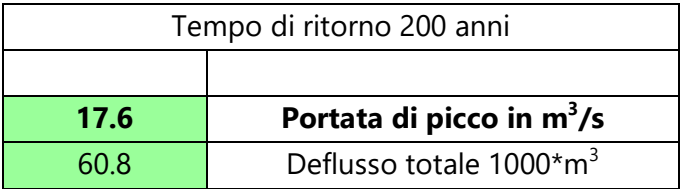

La sezione di chiusura, ubicata in corrispondenza del punto di interferenza, sottende un unico sottobacino idrografico (Tav.06) avente un'estensione areale di 0.061 km<sup>2</sup> ed una lunghezza dell'asta principale che drena il sottobacino pari a 0.417 km.

Per la modellazione, oltre alla C.P.P. a 200 anni esposta in precedenza, sono stati utilizzati i seguenti parametri input:

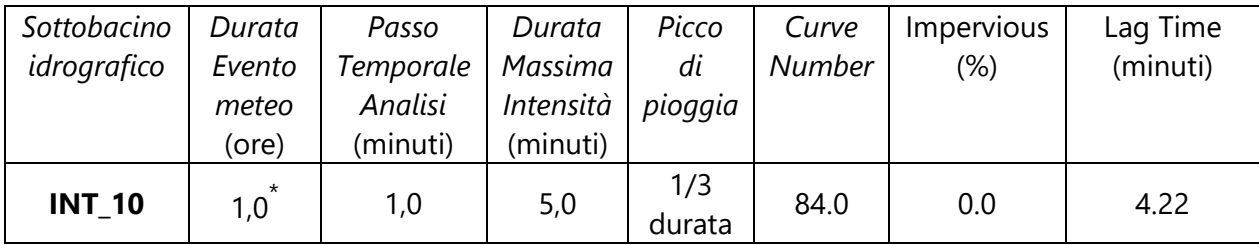

 $*$  pari a 8.55 volte il T<sub>c</sub>

Risultati della simulazione

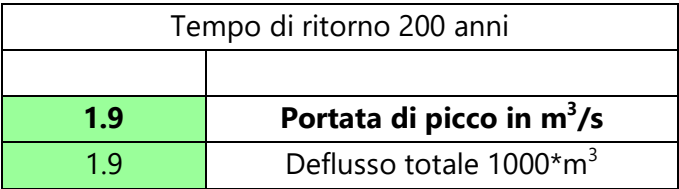

La sezione di chiusura, ubicata in corrispondenza del punto di interferenza, sottende un unico sottobacino idrografico (Tav.06) avente un'estensione areale di 0.023 km<sup>2</sup> ed una lunghezza dell'asta principale che drena il sottobacino pari a 0.263 km.

Per la modellazione, oltre alla C.P.P. a 200 anni esposta in precedenza, sono stati utilizzati i seguenti parametri input:

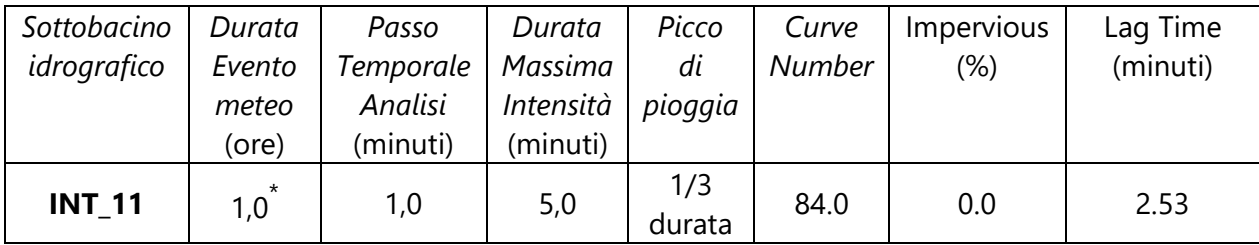

 $*$  pari a 14.28 volte il T<sub>c</sub>

Risultati della simulazione

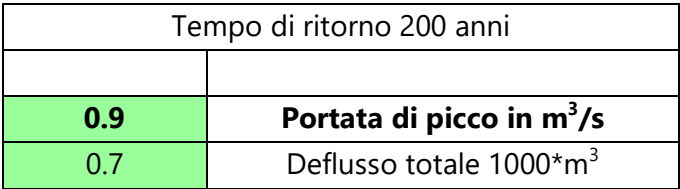

La sezione di chiusura, ubicata in corrispondenza del punto di interferenza, sottende un unico sottobacino idrografico (Tav.06) avente un'estensione areale di 0.058 km<sup>2</sup> ed una lunghezza dell'asta principale che drena il sottobacino pari a 0.411 km.

Per la modellazione, oltre alla C.P.P. a 200 anni esposta in precedenza, sono stati utilizzati i seguenti parametri input:

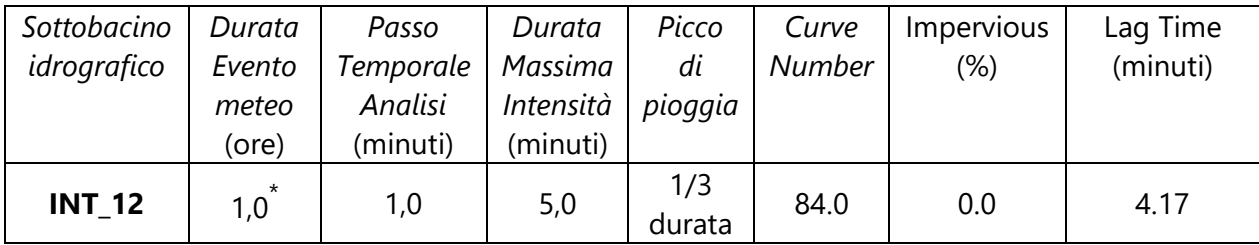

 $*$  pari a 8.62 volte il T<sub>c</sub>

Risultati della simulazione

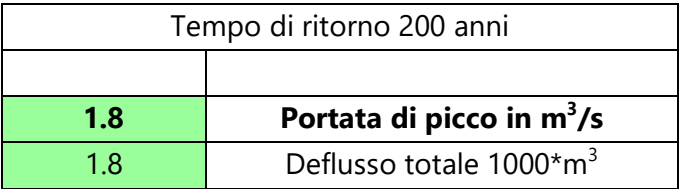

La sezione di chiusura, ubicata in corrispondenza del punto di interferenza, sottende un unico sottobacino idrografico (Tav.06) avente un'estensione areale di 0.036 km<sup>2</sup> ed una lunghezza dell'asta principale che drena il sottobacino pari a 0.340 km.

Per la modellazione, oltre alla C.P.P. a 200 anni esposta in precedenza, sono stati utilizzati i seguenti parametri input:

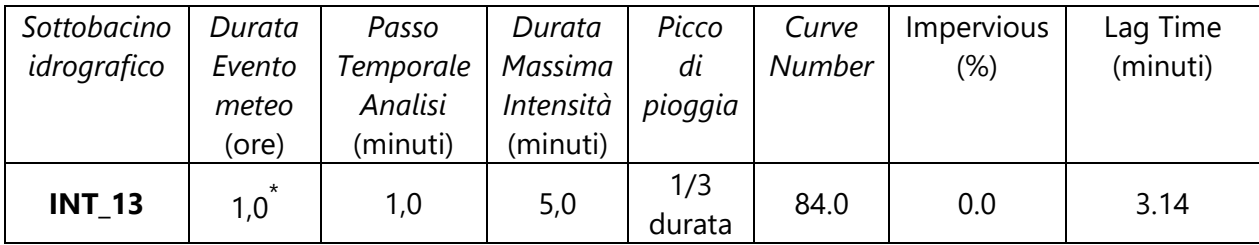

 $*$  pari a 11.49 volte il T<sub>c</sub>

Risultati della simulazione

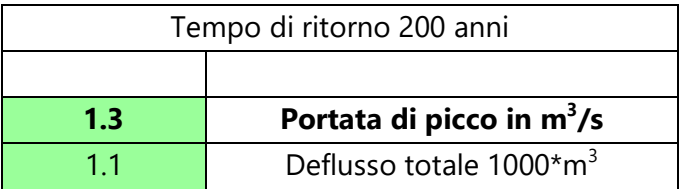

La sezione di chiusura, ubicata in corrispondenza del punto di interferenza, sottende un unico sottobacino idrografico (Tav.06) avente un'estensione areale di 0.073 km<sup>2</sup> ed una lunghezza dell'asta principale che drena il sottobacino pari a 0.426 km.

Per la modellazione, oltre alla C.P.P. a 200 anni esposta in precedenza, sono stati utilizzati i seguenti parametri input:

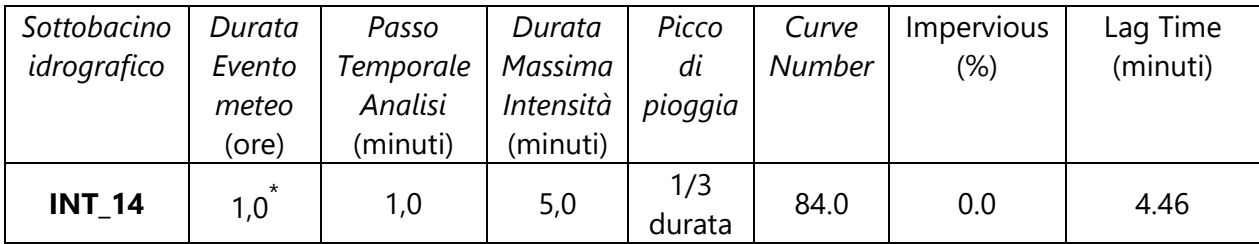

 $*$  pari a 8.06 volte il T<sub>c</sub>

Risultati della simulazione

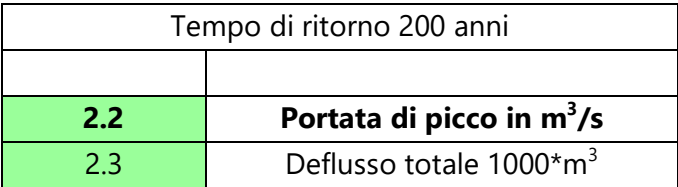

I risultati di dettaglio della simulazione, sia in forma grafica che tabellare, sono riportati nell'Appendice D.

## 4.6 *Considerazioni sulle interferenze INT.03 ed INT.04*

Le interferenze INT.03 ed INT.04 non sono state oggetto di studio idrologico, né tanto meno idraulico; nello specifico per quanto riguarda l'interferenza INT.03 essa sottende un impluvio di modestissime dimensioni e il tombino collocato in corrispondenza della S.P. 103 appare ampiamente sufficiente a far defluire la modesta onda di piena senza creare aree di allagamento (Fig. 6).

Per quanto riguarda l'interferenza INT. 04 lo studio è invece stato omesso in ragione della modalità di risoluzione dell'interferenza prevista in progetto, ovvero mediante trivellazione orizzontale controllata (T.O.C.) che passerà al di sotto dell'alveo del Torrente Pescara, in

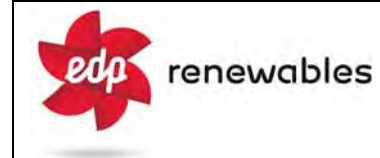

corrispondenza di un ponte sulla S.P. 103 laddove il torrente presenta una larghezza dell'alveo superiore a 30 metri (Fig. 7).

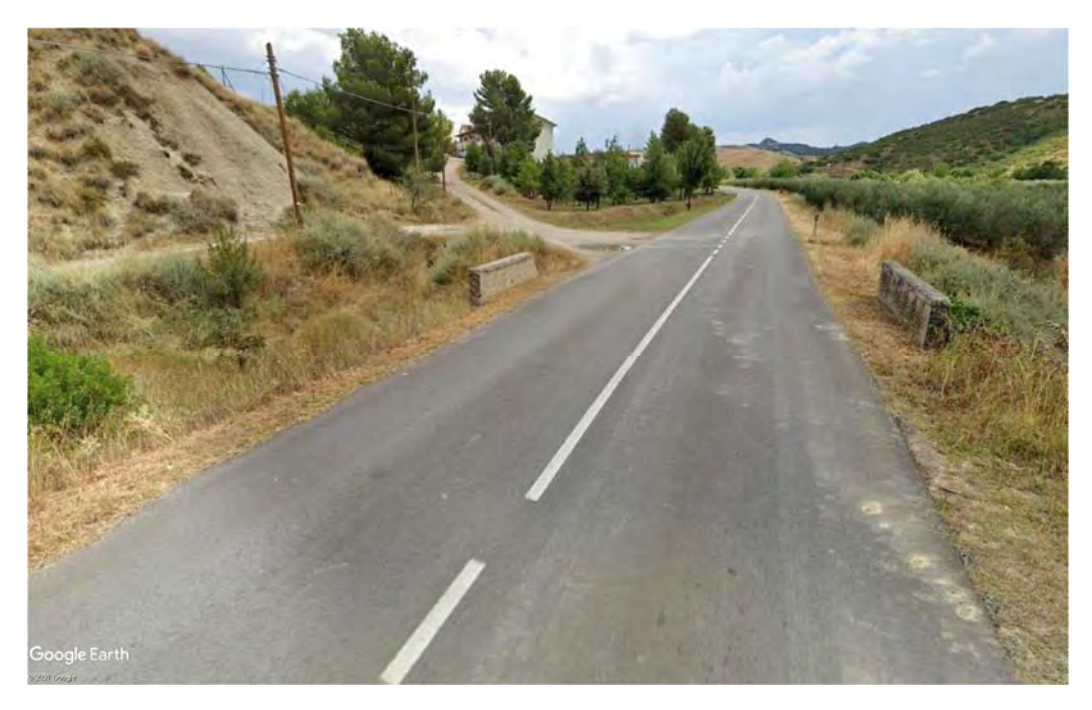

*Fig. 6: Attraversamento impluvio SP 103; INT.03* 

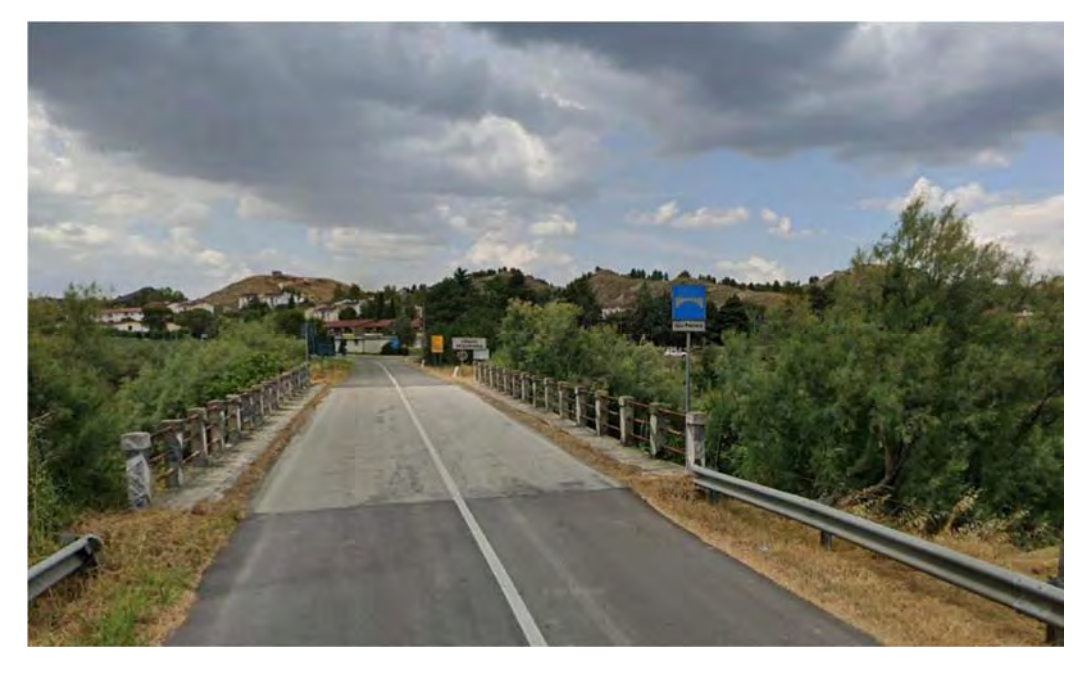

*Fig. 7: Attraversamento impluvio SP 103; INT.04*

#### **5. STUDIO IDRAULICO**

Per l'analisi idraulica delle interferenze, sono stati utilizzati i codici di calcolo implementati del software HEC–RAS distribuito gratuitamente dallo U.S. Army Corps of Engineers Hydrologic Engeneer Center, (www.hec.usace.army.mil/software/hec-ras); Hec-RAS nella versione qui utilizzata (6.0) permette il calcolo di profili idraulici sia in moto permanente che in moto vario ed è utilizzabile in canali naturali od artificiali, anche in ambiente urbano.

Il software allo stato attuale presenta numerose caratteristiche che lo rendono estremamente affidabile, prima fra tutte la possibilità di effettuare modellazioni sia monodimensionali che bidimensionali, in regime di moto permanente o di moto vario e anche la possibilità di effettuare modellazioni combinate 1D-2D; nelle simulazioni è inoltre possibile inserire attraversamenti (ponti o tombini) sia a pelo libero che in pressione.

#### 5.*1 Analisi idraulica delle interferenze*

Per tutte le interferenze tra il reticolo idrografico ed il cavidotto MT, in ottemperanza ai contenuti delle Norme di Attuazione P.A.I. dell'Autorità di Bacino Basilicata (Scheda Tecnica A), è stata analizzata la capacità di convogliamento degli impluvi, con riferimento alle portate di massima piena valutate nello studio idrologico, allo scopo di definire le eventuali aree di allagamento; in funzione di tale finalità per le simulazioni è stata utilizzata una modellazione bidimensionale e quindi, necessariamente, in Regime di Moto Vario.

In questa sede si tralascia la descrizione dei principi teorici delle equazioni utilizzate dal software per le quali si rimanda ai manuali ufficiali, liberamente scaricabili all'indirizzo web sopra riportato nella sezione "Documentation", limitandosi ad illustrare i soli parametri di input ed i settaggi utilizzati nel calcolo riguardanti:

- *Geometria dell'area di simulazione*
- *Coefficienti di scabrezza del suolo*
- *Condizioni a contorno*
- *Passo temporale delle simulazioni*
- *Durata delle simulazioni ed equazioni utilizzate*

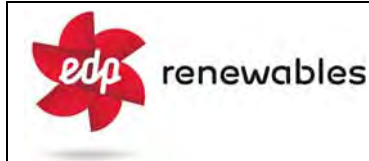

#### *Geometria delle aree di simulazione*:

L'area bidimensionale oggetto di studio può essere singola, oppure suddivisa in più zone, in funzione della morfologia del terreno e dei risultati che si intendono ottenere, essa comunque deve avere dimensioni tali da non interferire con le superfici di allagamento. L'area di studio, ai fini della simulazione, viene suddivisa in maglie di calcolo (mesh) con dimensioni in genere funzione dell'estensione dell'area di studio stessa.

L'utilizzo di maglie di calcolo piccole (5x5 o inferiori) permette una elevata stabilità nei calcoli ed una maggiore precisione nei risultati finali tuttavia, l'uso di maglie di calcolo molto piccole, in caso di aree molto estese, può portare a tempi di elaborazione estremamente lunghi; è possibile allora utilizzare una griglia di calcolo con maglie anche grandi che tuttavia viene "raffittita" nell'intorno delle aree di maggior interesse, ovvero in corrispondenza degli impluvi e delle aree di interferenza.

Si evidenzia che nel definire la geometria delle aree bidimensionali l'algoritmo di calcolo di Hec-RAS, ai volumi finiti, permette di utilizzare non necessariamente maglie di calcolo strutturate (ossia di forma quadrangolare) ma anche maglie non strutturate di forma poligonale irregolare ma con non più di 8 lati. Nelle aree di confine, o al contatto con un qualsivoglia elemento idraulico, la maglia di calcolo (mesh) si adatterà automaticamente ai vari contorni con maglie poligonali.

Per quanto riguarda la base plano-altimetrica del terreno è stato utilizzato il *Modello Digitale del Terreno* (DTM) a passo 5 metri della Regione Basilicata (dati 2013), il quale tuttavia, tenuto conto delle modestissime dimensioni trasversali degli impluvi, della vegetazione ma soprattutto delle lavorazioni agricole stagionali, non è risultato adeguato a definire la morfologia dell'incisione in modo sufficientemente accurato; in considerazione di ciò il DTM di base è stato pertanto, limitatamente ad un significativo intorno delle incisioni idrografiche, integrato con i dati di un rilievo geometrico diretto in campagna.

#### *Coefficienti di scabrezza*:

Come coefficienti di scabrezza sono stati sempre utilizzati i *Coefficienti di resistenza di Manning* con valori tipici per "*corsi d'acqua minori con larghezza a piene rive inferiori a 30* 

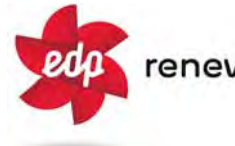

*metri*", in considerazione di alvei in ambiente montuoso/collinare e sponde con alberi e cespugli, quindi generalmente compresi tra 0,030 e 0,050 s/m<sup>1/3</sup> (Chow V.T. 1959).

#### *Condizioni a contorno*:

Le condizioni a contorno in HEC-RAS definiscono le condizioni di "*ingresso*" ed "*uscita*", del flusso idrico dall'area di simulazione; in tutte le simulazioni sono state utilizzate solamente 2 condizioni a contorno (Boundary Condition):

 $- BC_M$ <sub>x</sub>, condizione di monte (in ingresso) relativa alla portata di piena dell'impluvio con condizione *Flow Hydrograph*, ovvero un idrogramma.

- BC\_va<sub>x</sub>, condizione di valle (in uscita), utilizzando sempre la condizione *Normal Depth*.

Nelle simulazioni in moto vario (richieste dalle modellazioni bidimensionali) non è possibile usare come condizioni di monte (in ingresso) portate costanti ma risulta necessario utilizzare portate variabili nel tempo, ovvero un *idrogramma di piena*.

Poiché, ovviamente, per questo tipo di corso d'acqua non si dispone di un idrogramma di piena, piuttosto che utilizzare "idrogrammi ricostruiti" con varie tecniche, più o meno aderenti alla realtà del bacino, nelle simulazioni sono stati usati gli idrogrammi di piena ottenuti dalla modellazione idrologica con Hec-HMS e riportati sia in forma grafica che analitica nell'Appendice D.

## *Passo Temporale*:

Ai fini della stabilità del calcolo e di una corretta soluzione finale, un altro parametro cruciale nelle simulazioni in moto vario è rappresentato dal "passo temporale" della simulazione (*computation interval*) indicato con ∆t; valori di ∆t inferiori ai 4 secondi garantiscono in genere un buon risultato.

## *Durata della simulazione ed equazioni utilizzate*:

La durata della simulazione è ovviamente variabile in quanto deve essere sufficiente a consentire il raggiungimento dei battenti idrici massimi e di visualizzare il successivo ritiro delle acque e pertanto dipende dalla durata della precipitazione e dal tempo di corrivazione.

Per quanto riguarda le equazioni utilizzate per risolvere i calcoli bidimensionali, Hec-RAS permette di utilizzare 2 set di equazioni, quelle *complete di Saint Venant* o quelle di *Diffusione dell'onda in 2D* (Diffusion Wave). Nel presente studio è stato utilizzato il metodo, di default del software, della *Diffusion Wave,* raccomandato dagli sviluppatori poiché oltre a garantire una maggiore stabilità nei calcoli consente tempi di esecuzione sensibilmente più rapidi.

Per quanto riguarda tutti i parametri relativi alle tolleranze da considerare nei calcoli sono stati lasciati quelli di default previsti dal software.

## *Presentazione risultati della simulazione*:

I risultati della simulazione sono presentati in forma grafica in termini di superfici allagate; a tal proposito si evidenzia che il software Hec-RAS di default considera tutte le aree con battente superiore ad 1 millimetro! Tale valore chiaramente ha un significato puramente matematico.

Ai fini della compatibilità idraulica di un'opera, infatti, la mera definizione di un'area di allagamento di per se non costituisce un fattore di pericolosità, poiché la pericolosità dell'evento va comunque riferita a vari fattori quali l'altezza del battente idraulico, la velocità di scorrimento del flusso idrico la presenza di condizioni morfologiche particolari ecc. Nel delimitare le aree di salvaguardia, pertanto, non avendo riscontrato indicazioni specifiche a riguardo dall'AdB della Basilicata, appare ragionevole assumere come limite di massima esondazione della piena, quelle con battente idraulico superiore a 5 - 15 centimetri (in funzione anche delle velocità di deflusso riscontrate estremamente basse); tale valore risulta, per altro, estremamente cautelativo rispetto ai limiti proposti nella letteratura specifica.

## *5.2 Parametri di Input e Risultati della Simulazione*

In questo paragrafo vengono riportati i parametri di input utilizzati nelle simulazioni, per come definiti sopra, nonché i risultati finali.

Parametri di input:

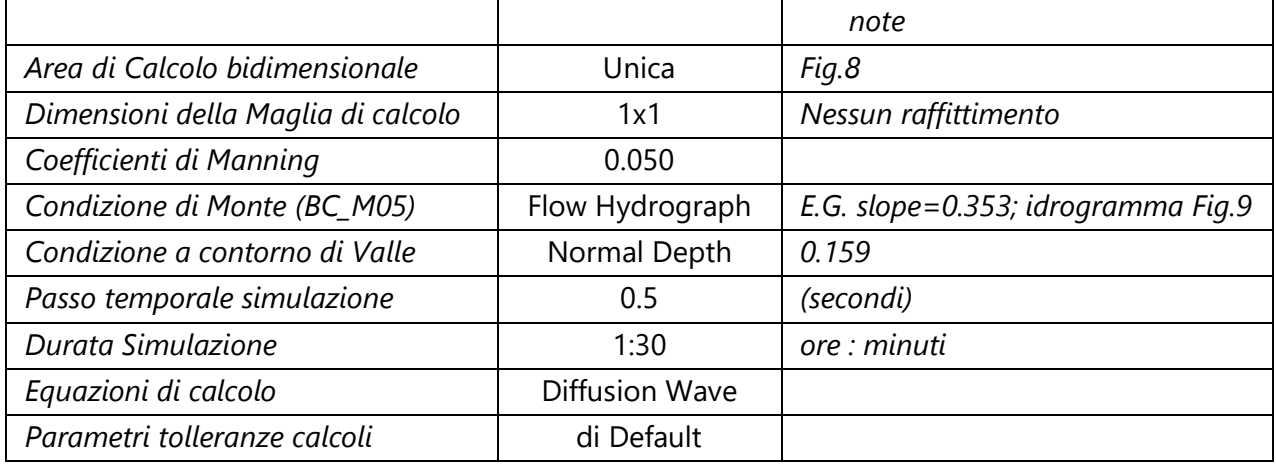

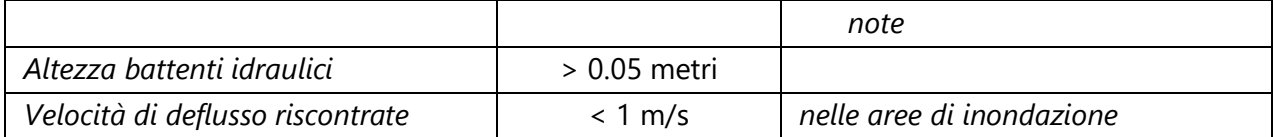

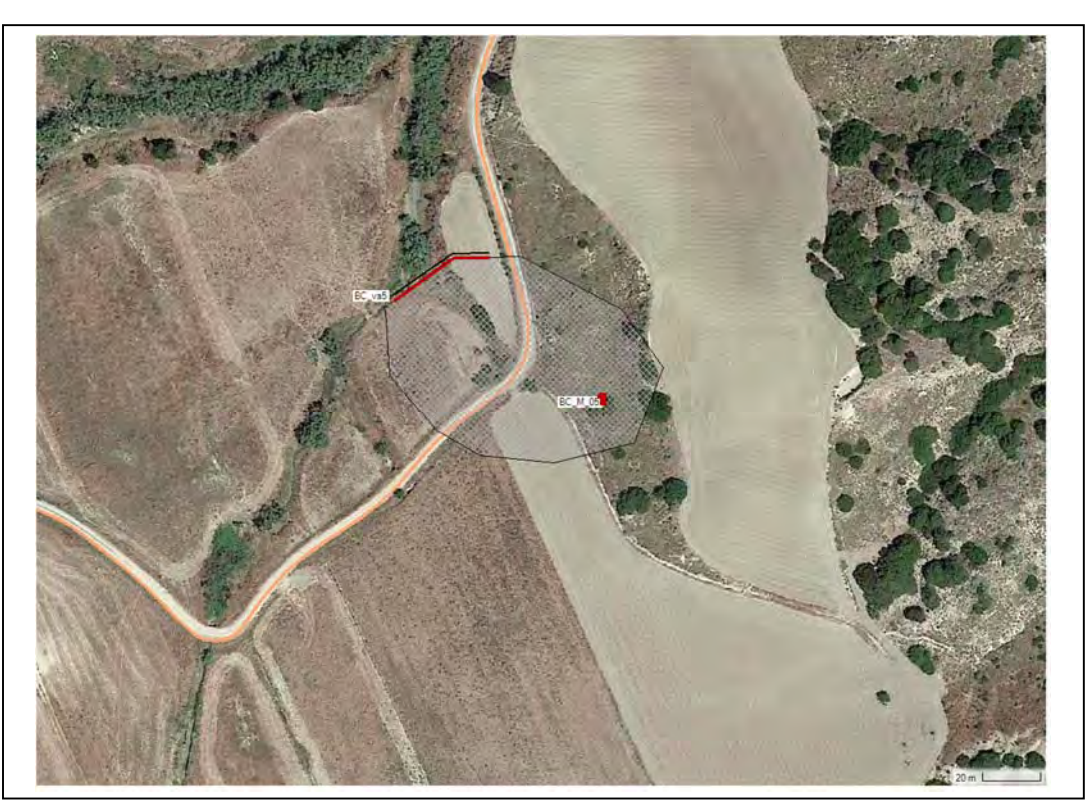

*Fig. 8: Area oggetto di studio idraulico bidimensionale – Impluvio INT.05* 

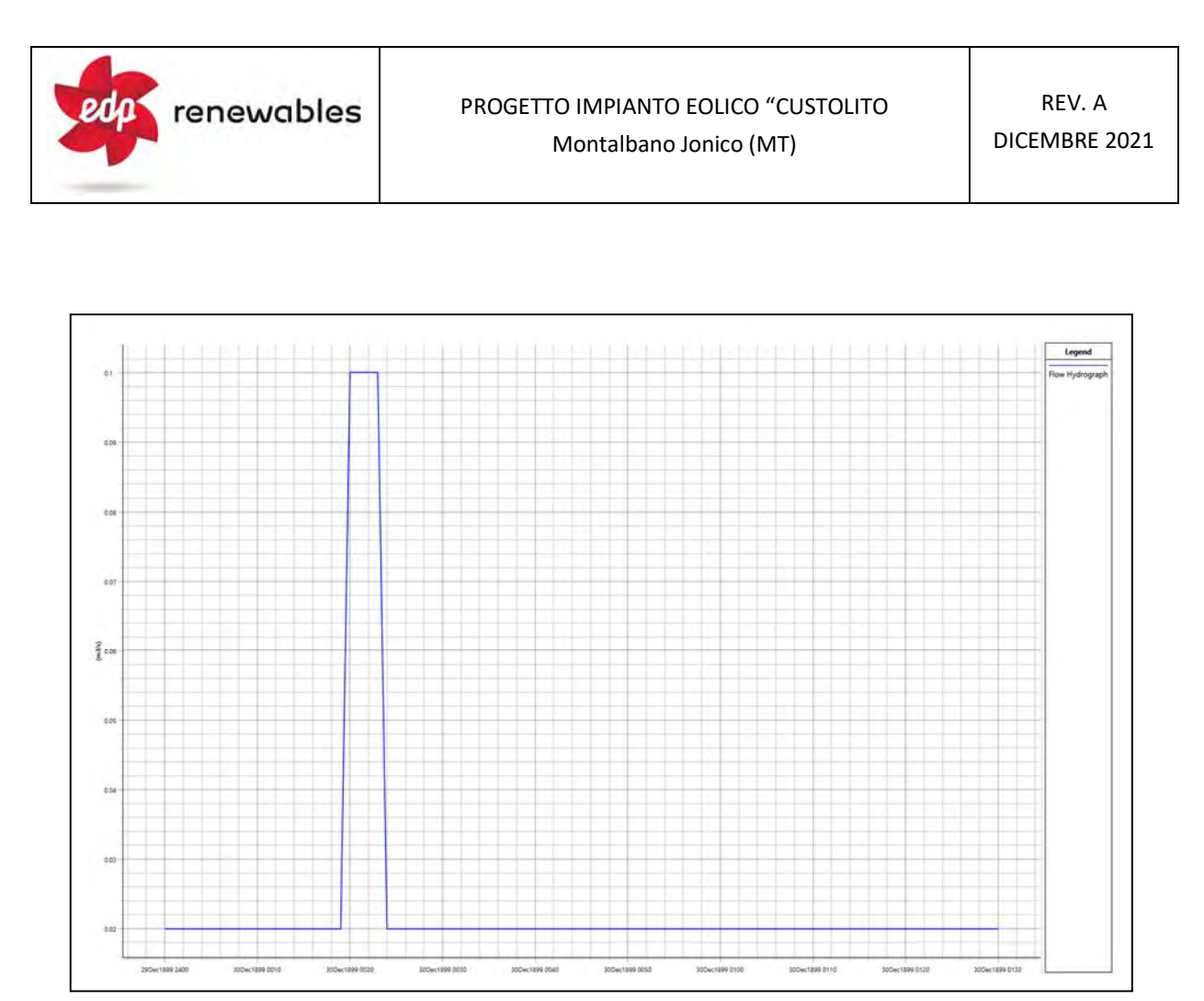

Fig. 9: Idrogramma di piena con Tr = 200 anni; impluvio *INT.05*

In corrispondenza dell'interferenza INT.05 il cavidotto corre lungo una strada interpoderale comunque dotata di un tombino per l'attraversamento dell'impluvio.

Nella CTR l'incisione idrografica è tracciata solo per pochi metri a monte della strada esistente ed in effetti appena a monte dell'interferenza l'impluvio non risulta ben definito.

In figura 10 viene riportato in forma grafica il risultato della simulazione, in termini di superfici soggette ad allagamento, in caso di piena con Tr pari a 200 anni.

## FIG. 10 - AREA DI ALLAGAMENTO - INT.05  $(Tr = 200 \text{ anni})$ **Scala 1:500**

10  $20<sub>m</sub>$  $\mathbf 0$ 

- Limite area di allagamento SB\_05
- Reticolo Idrografico (da Shapefile AdB Basilicata)
- Asta idrografica considerata
- Cavidotto

Parametri di input:

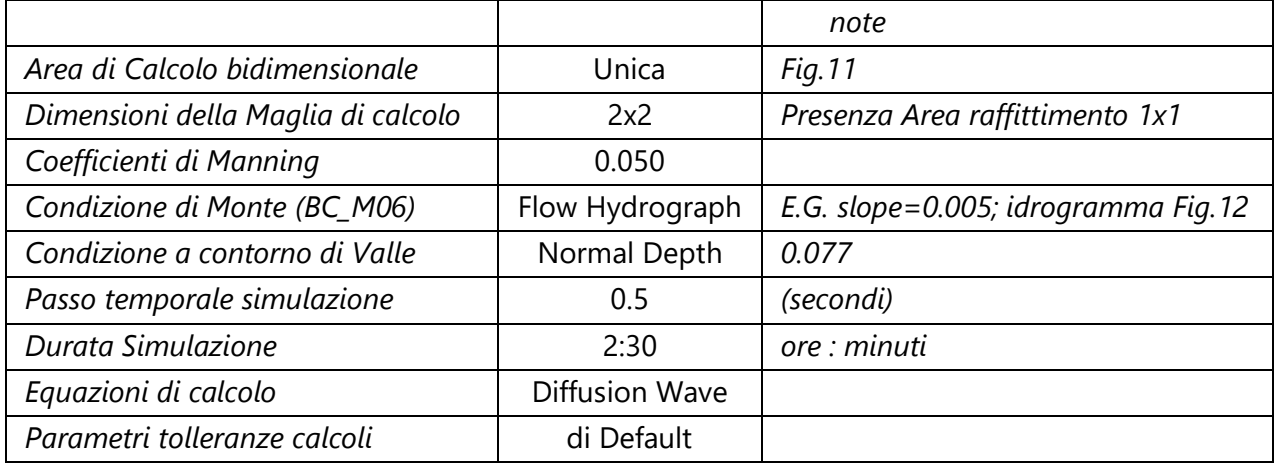

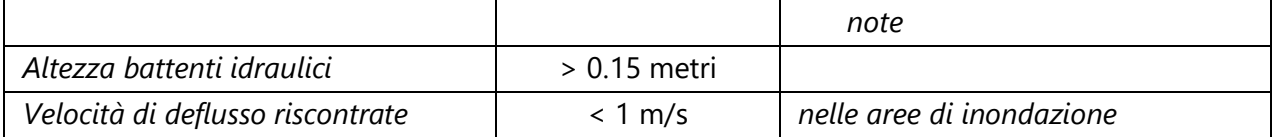

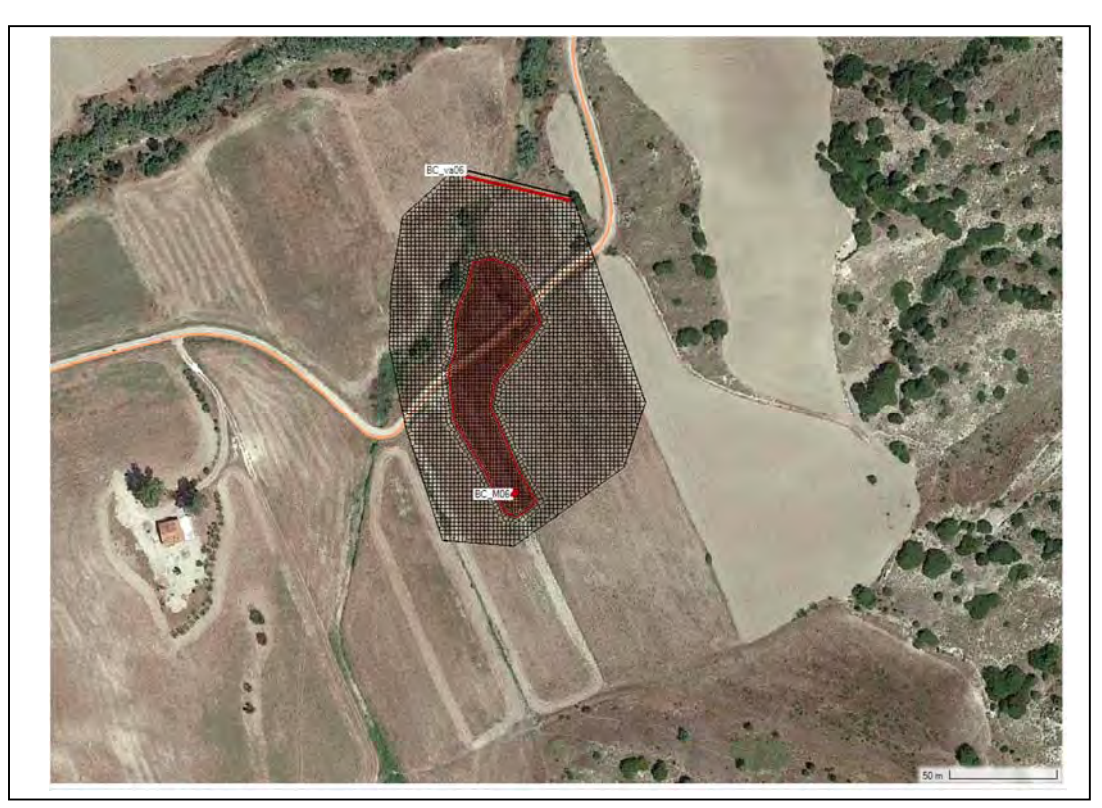

*Fig. 11: Area oggetto di studio idraulico bidimensionale – Impluvio INT.06* 

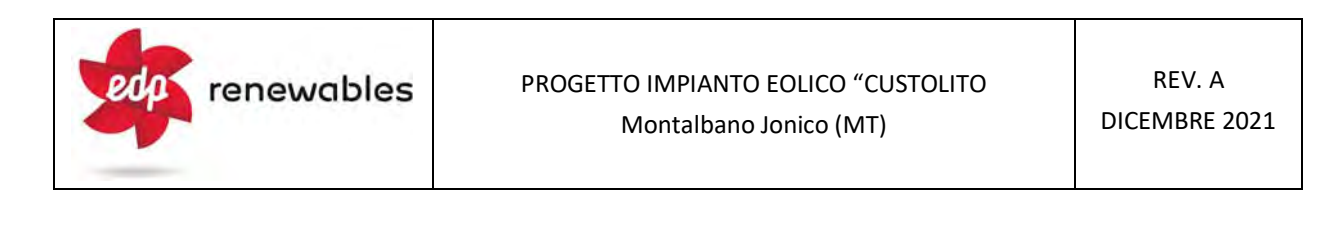

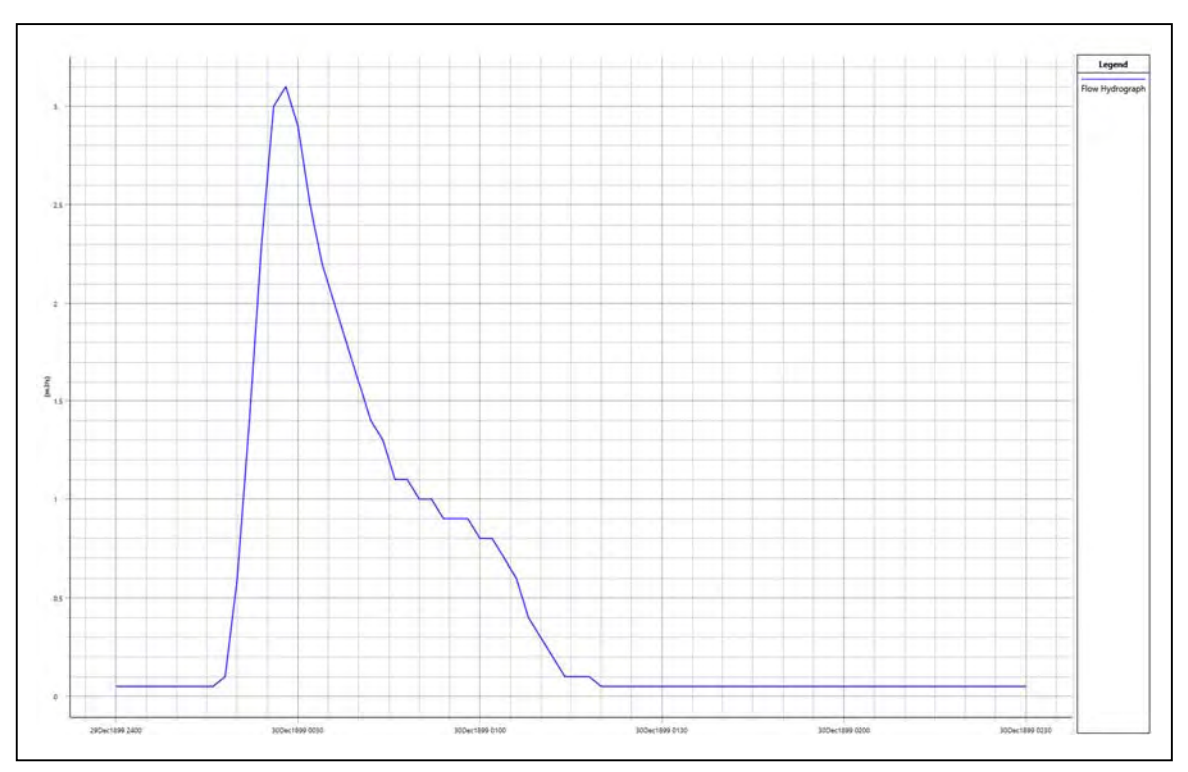

Fig. 12: Idrogramma di piena con Tr = 200 anni; impluvio *INT.06*

In corrispondenza dell'interferenza INT.06 il cavidotto corre lungo una strada interpoderale comunque dotata di un tombino per l'attraversamento dell'impluvio.

L'incisione idrografica, per come tracciata nelle C.T.R., non appare avere alcun corrispettivo con la situazione effettiva evidenziata anche nelle ortofoto (fig.13).

In figura 10 viene riportata l'asta idrografica utilizzata nella modellazione nonché i risultati della simulazione, in forma grafica, in termini di superfici soggette ad allagamento, in caso di piena con Tr pari a 200 anni.

# FIG. 13 - AREA DI ALLAGAMENTO - INT.06  $(Tr = 200 \text{ anni})$ **Scala 1:1.000**

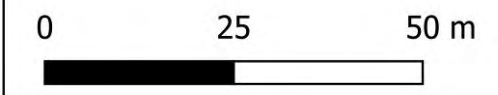

- Limite area di allagamento SB\_06
- Reticolo Idrografico (da Shapefile AdB Basilicata) ۰
- Asta Idrografica considerata SB\_06
- Cavidotto

Parametri di input:

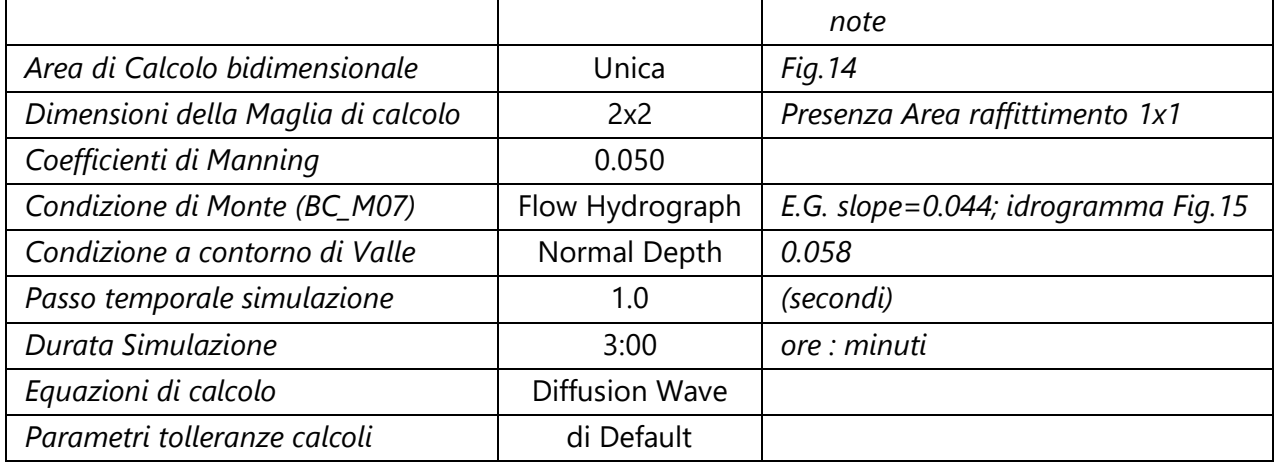

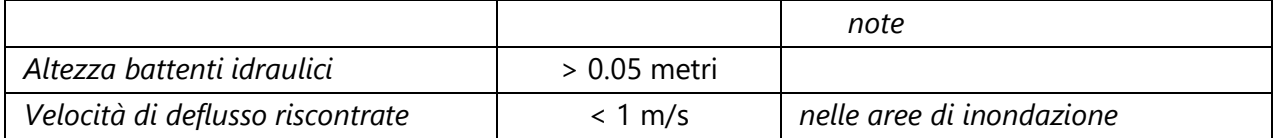

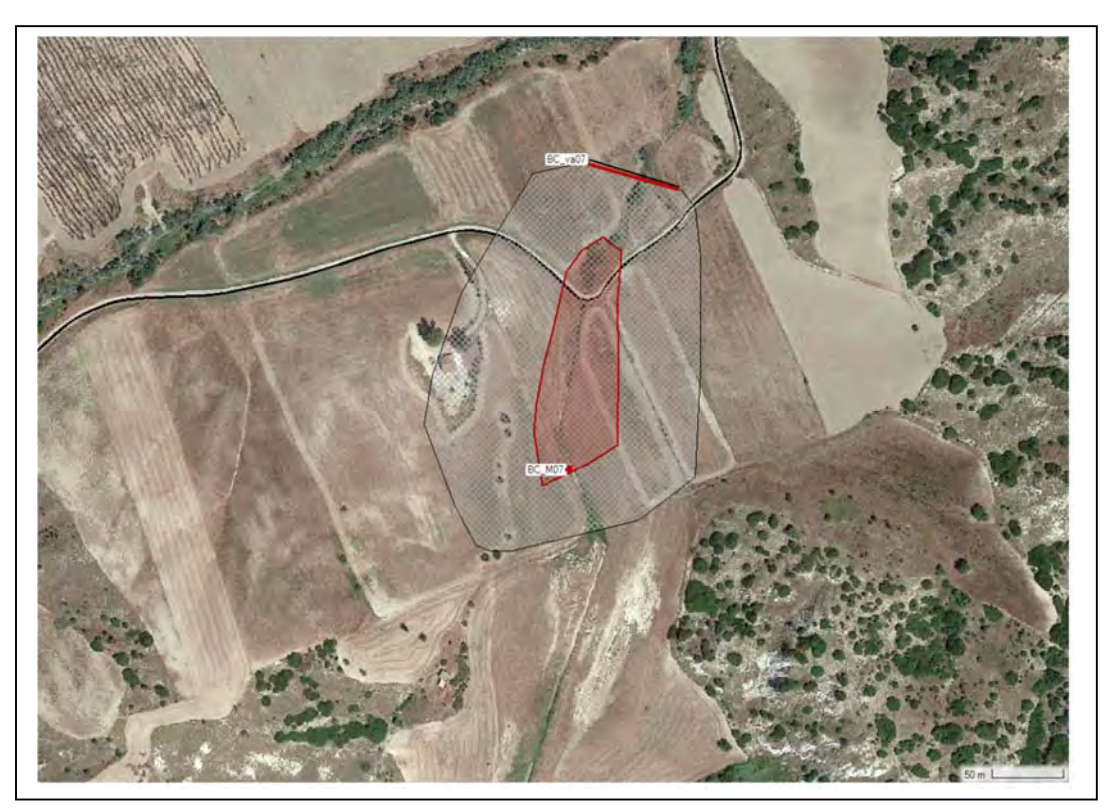

*Fig. 14: Area oggetto di studio idraulico bidimensionale – Impluvio INT.07* 

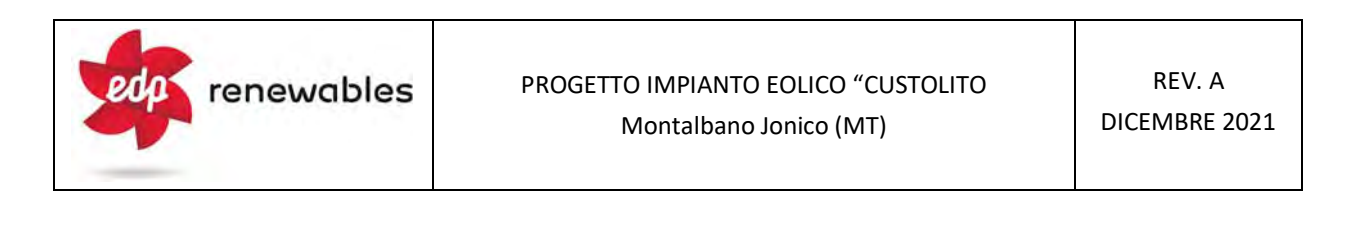

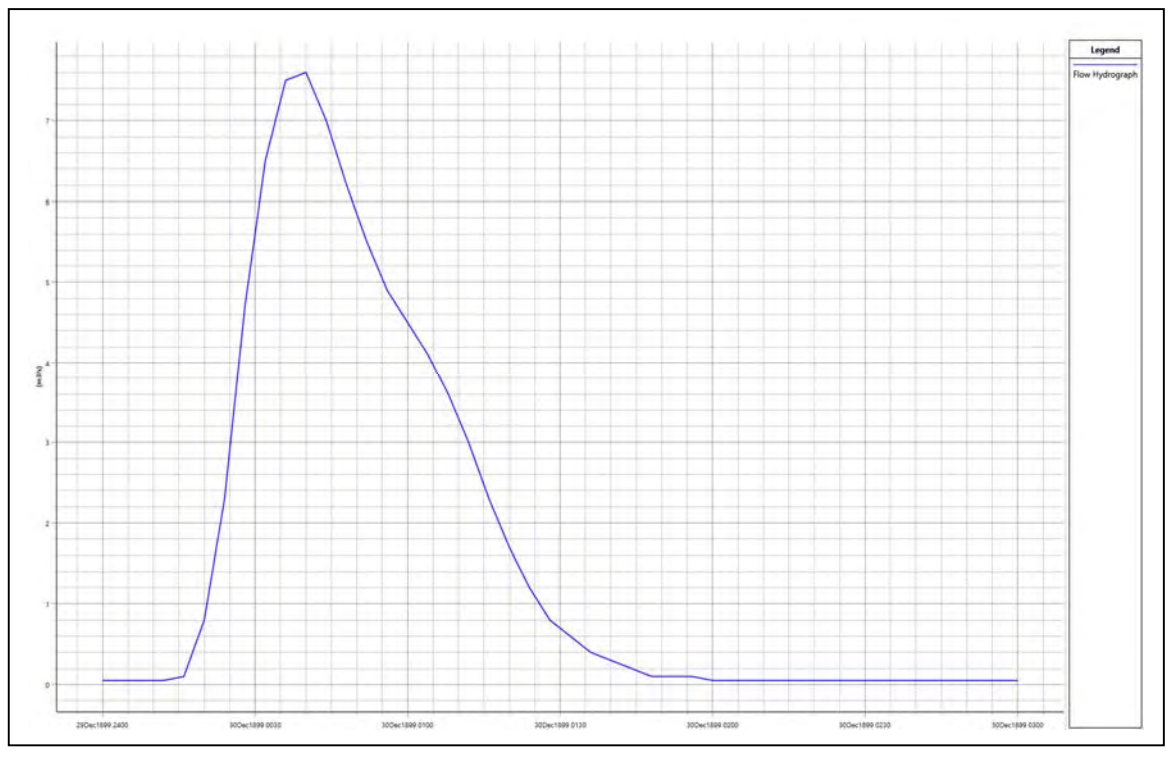

Fig. 15: Idrogramma di piena con Tr = 200 anni; impluvio *INT.07*

In corrispondenza dell'interferenza INT.07 il cavidotto corre lungo una strada interpoderale dotata di un tombino per l'attraversamento dell'impluvio.

L'incisione idrografica, per come tracciata nelle C.T.R., appare congrua con quanto rilevato in situ e nelle ortofoto (fig.16).

In figura 16 vengono riportati i risultati della simulazione, in forma grafica, in termini di superfici soggette ad allagamento, in caso di piena con Tr pari a 200 anni.

# FIG. 16 - AREA DI ALLAGAMENTO - INT.07  $(Tr = 200 \text{ anni})$ **Scala 1:1.500**

25 50 m  $\mathbf 0$ 

- Limite area di allagamento SB\_07
- Reticolo Idrografico (da Shapefile AdB Basilicata)
- Asta Idrografica considerata SB\_07
- Cavidotto

Parametri di input:

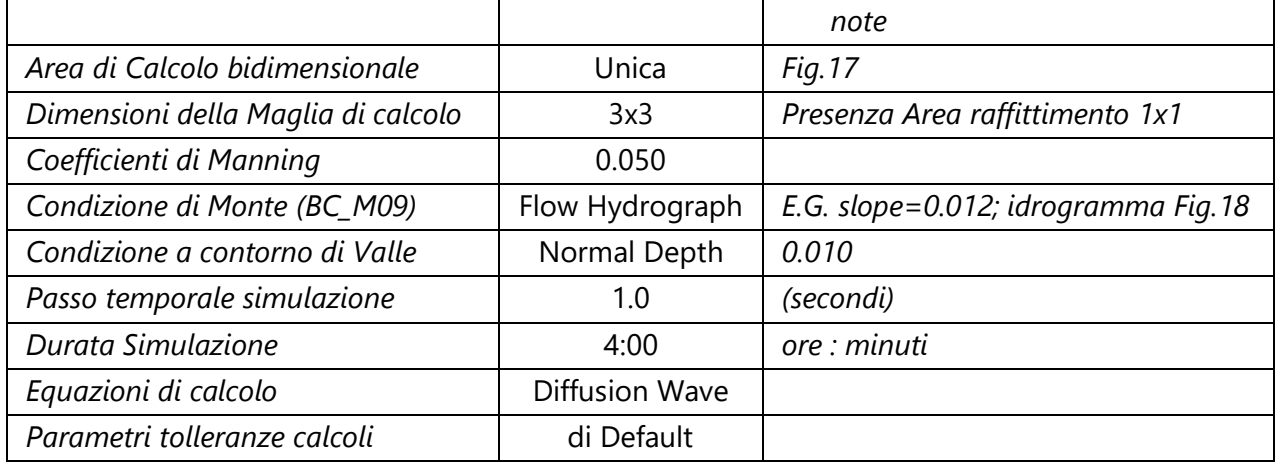

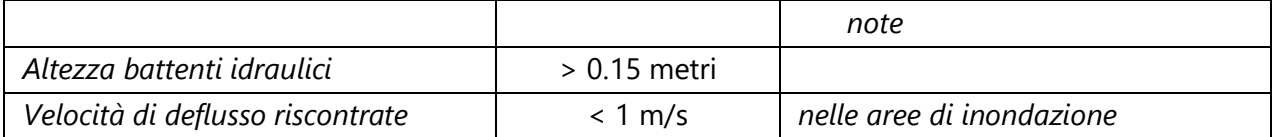

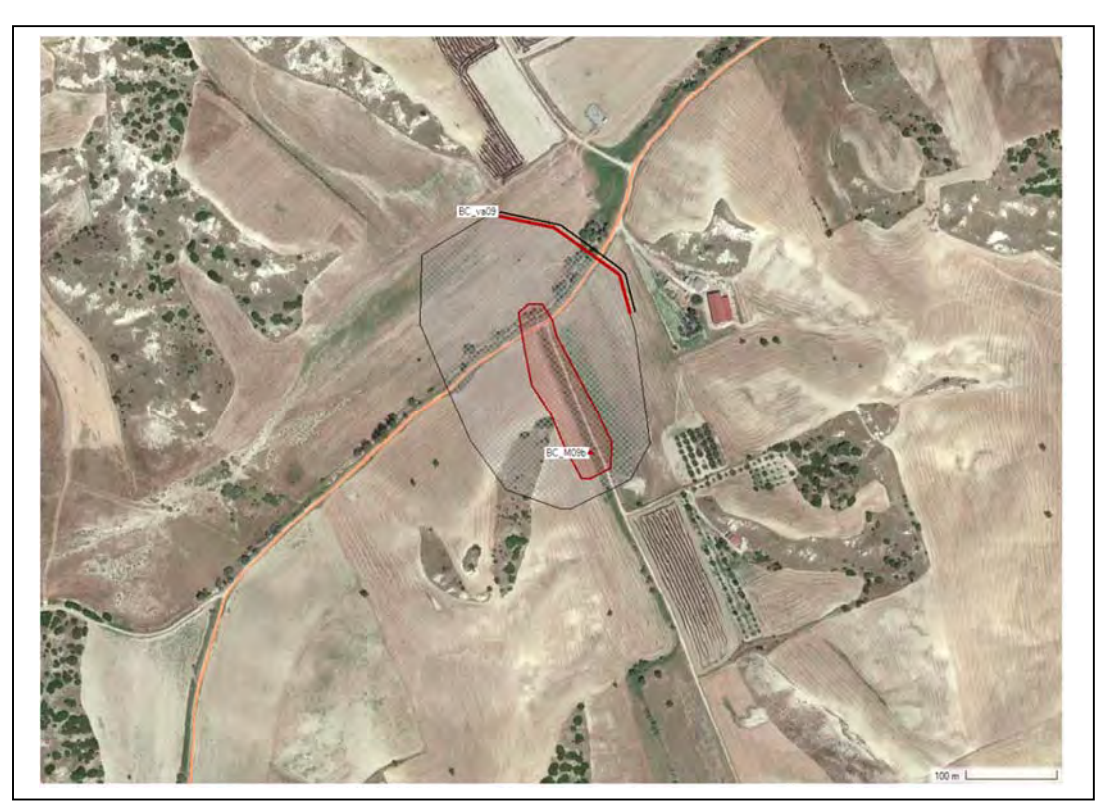

Fig. 17: Area oggetto di studio idraulico bidimensionale – Impluvio INT.09

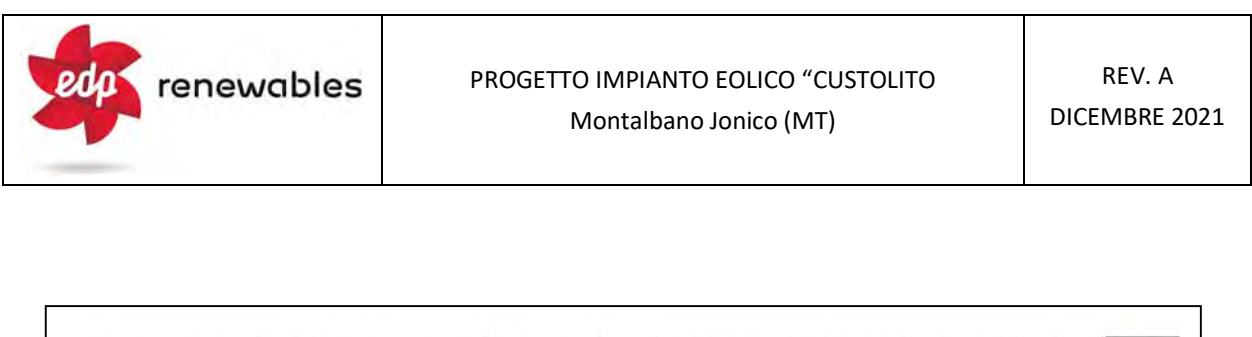

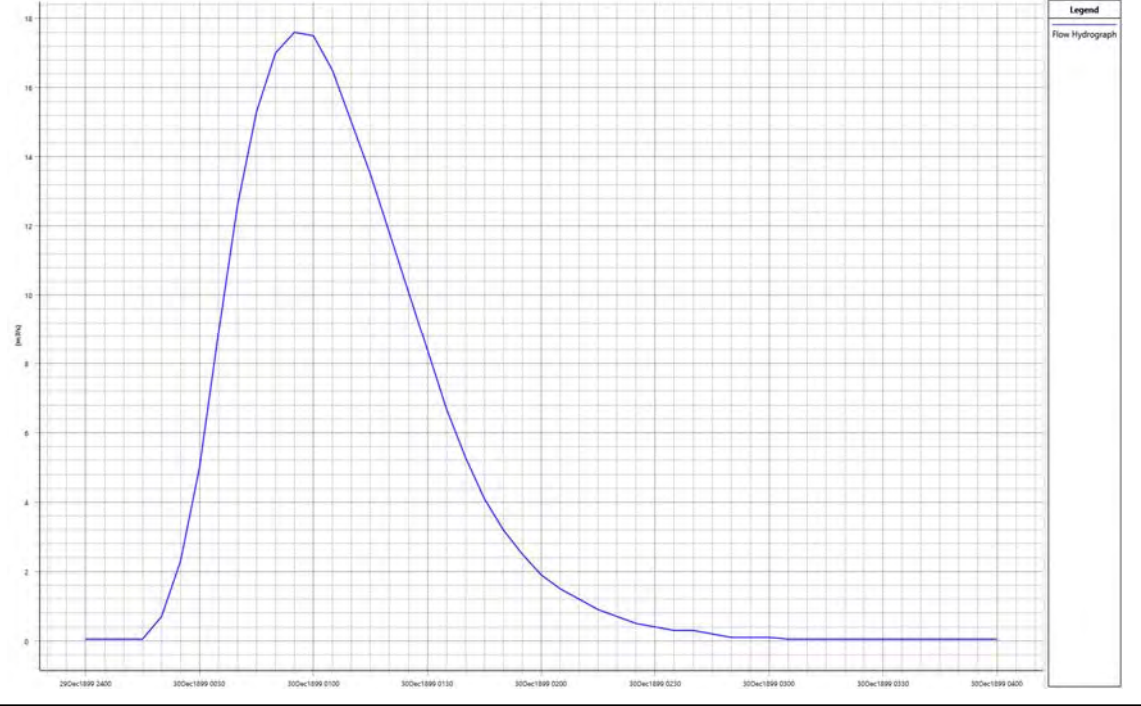

Fig. 18: Idrogramma di piena con Tr = 200 anni; impluvio *INT.09*

In corrispondenza dell'interferenza INT.09 il cavidotto corre lungo una strada interpoderale dotata di un tombino per l'attraversamento dell'impluvio.

L'incisione idrografica, per come tracciata nelle C.T.R., non appare avere alcun corrispettivo con la situazione effettiva evidenziata anche nelle ortofoto (fig.19).

In figura 19 viene riportata l'asta idrografica utilizzata nella modellazione nonché i risultati della simulazione, in forma grafica, in termini di superfici soggette ad allagamento, in caso di piena con Tr pari a 200 anni.

# FIG. 19 - AREA DI ALLAGAMENTO - INT.09 (Tr = 200 anni)<br>Scala 1:1.500

25 50 m  $\mathbf 0$ 

- Limite area di allagamento SB\_09
- Reticolo Idrografico (da Shapefile AdB Basilicata)
- Asta Idrografica considerata SB\_09
- Cavidotto

Parametri di input:

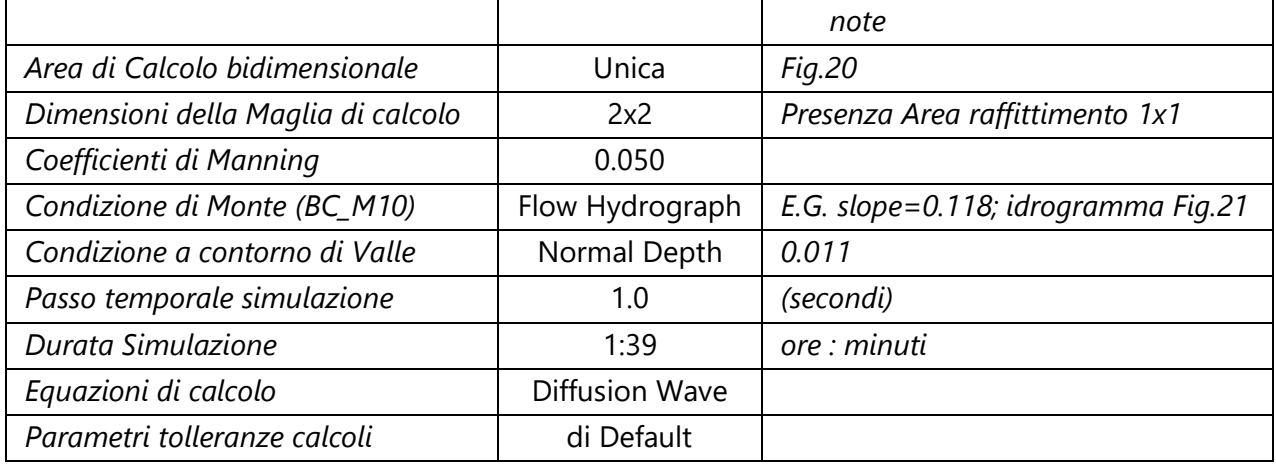

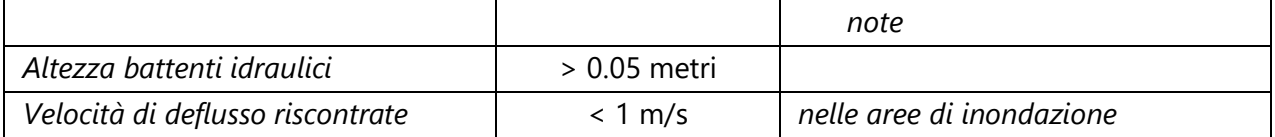

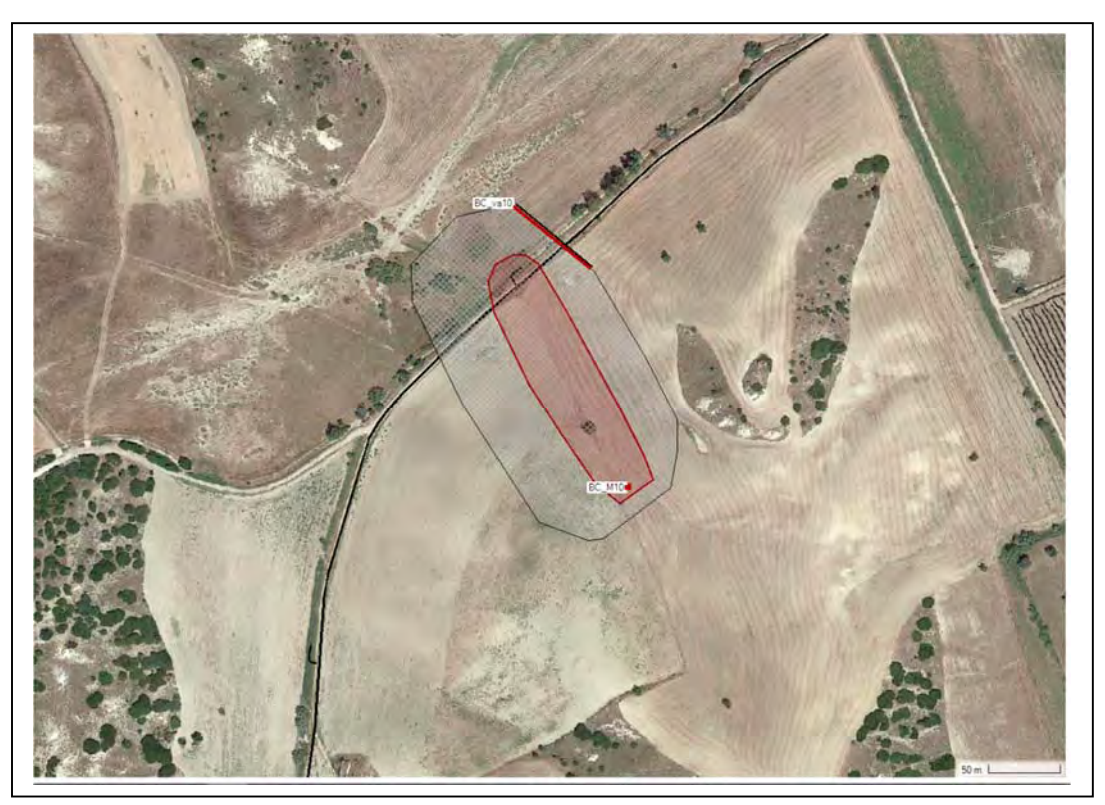

Fig. 20: Area oggetto di studio idraulico bidimensionale – Impluvio INT.10

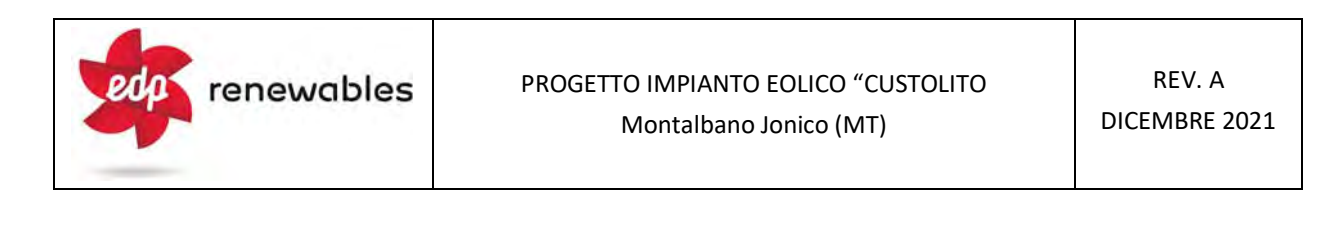

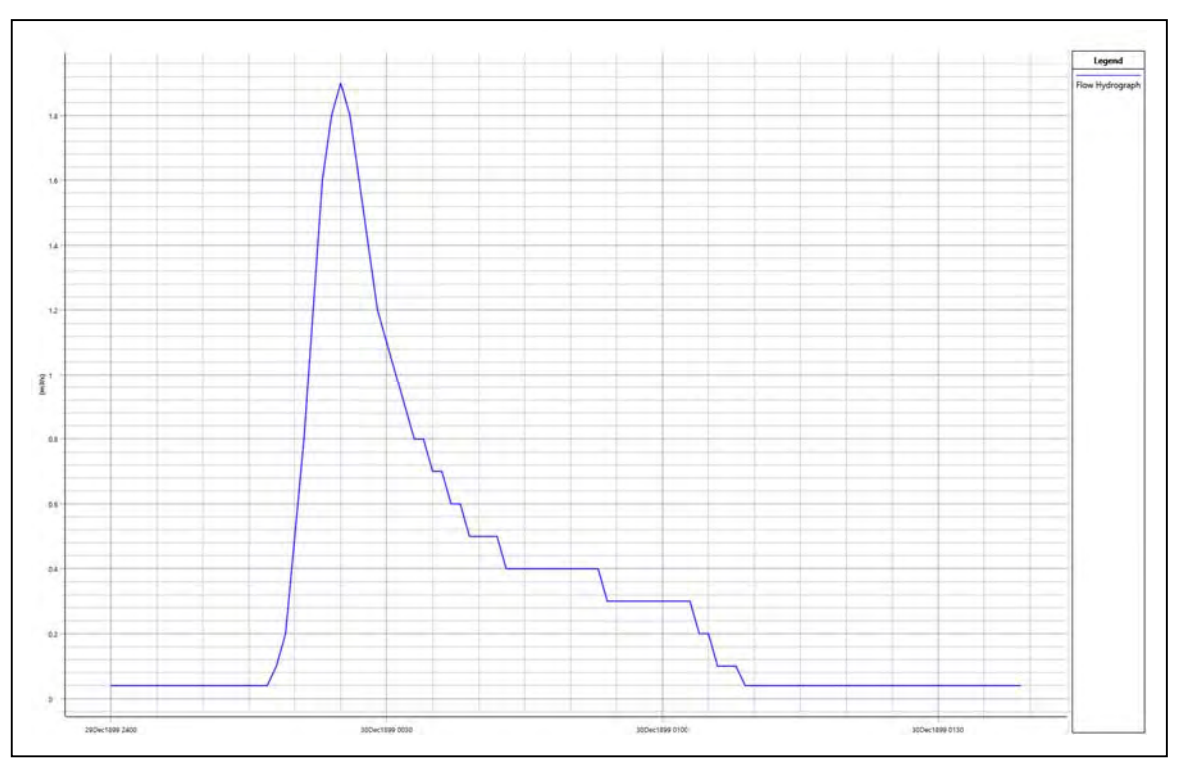

Fig. 21: Idrogramma di piena con Tr = 200 anni; impluvio *INT.10*

In corrispondenza dell'interferenza INT.10 il cavidotto corre lungo una strada interpoderale dotata di un tombino per l'attraversamento dell'impluvio.

L'incisione idrografica, per come tracciata nelle C.T.R., appare sostanzialmente congrua con quanto rilevato in situ e nelle ortofoto (fig.22).

In figura 22 vengono riportati i risultati della simulazione, in forma grafica, in termini di superfici soggette ad allagamento, in caso di piena con Tr pari a 200 anni.

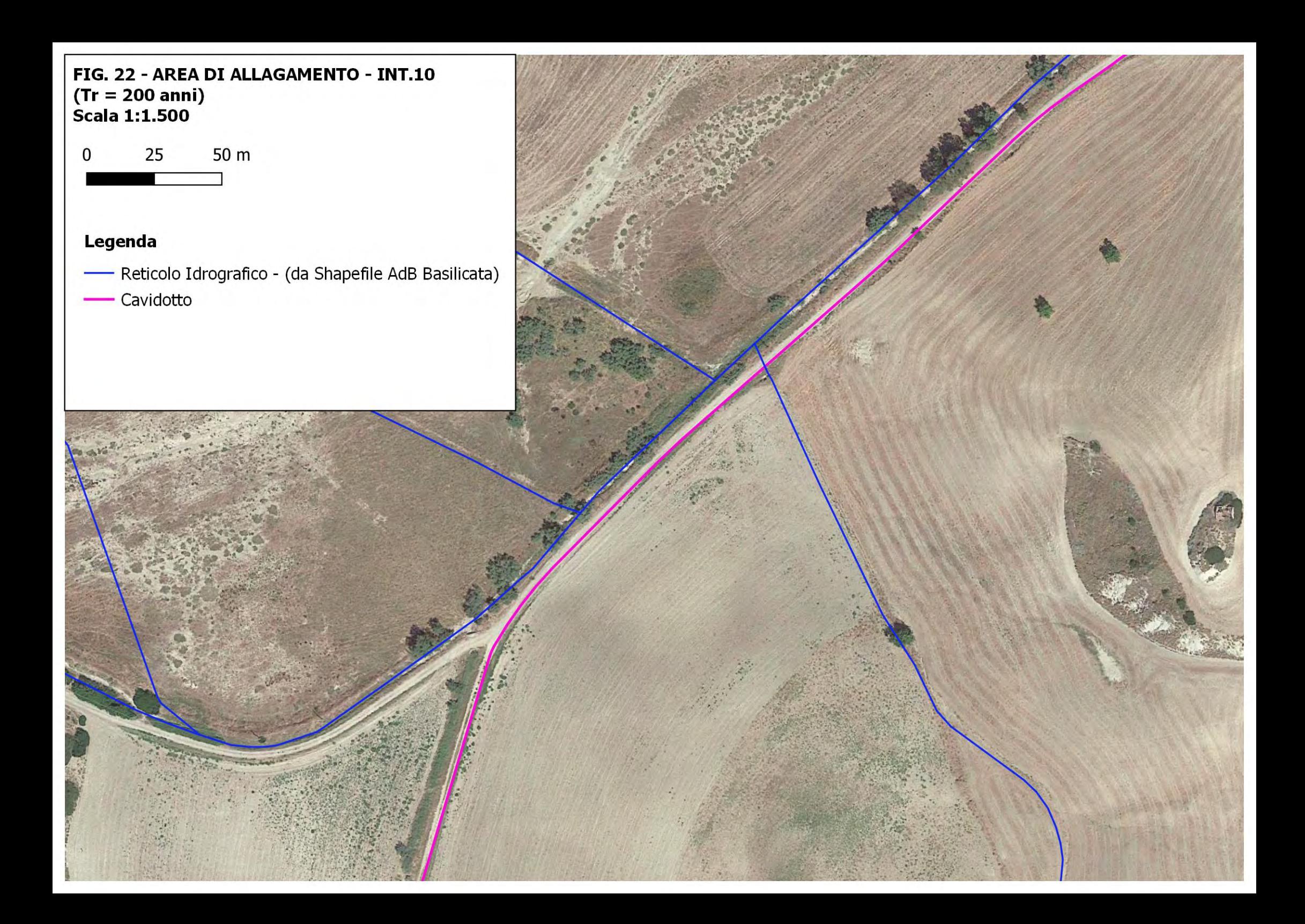

Parametri di input:

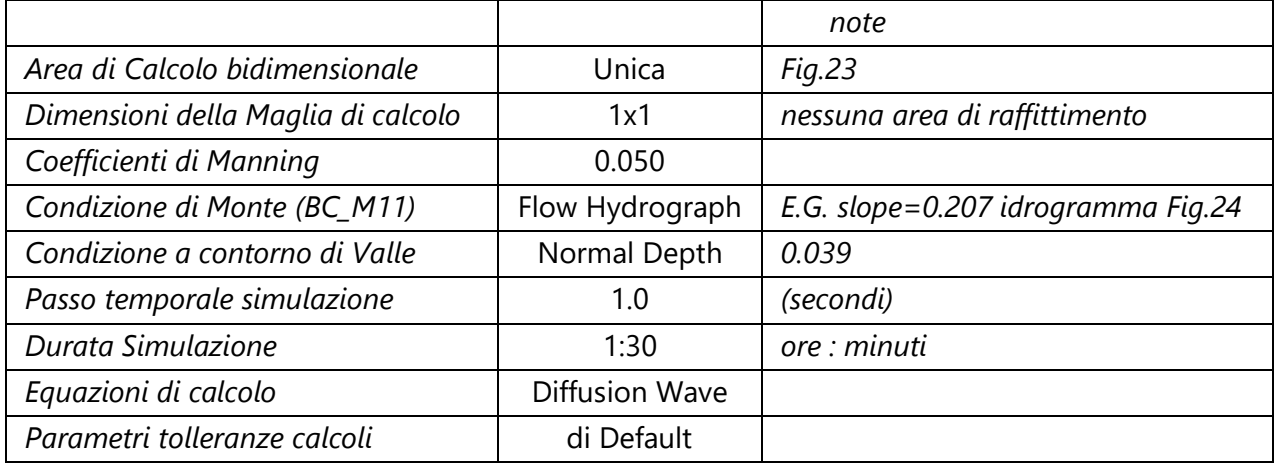

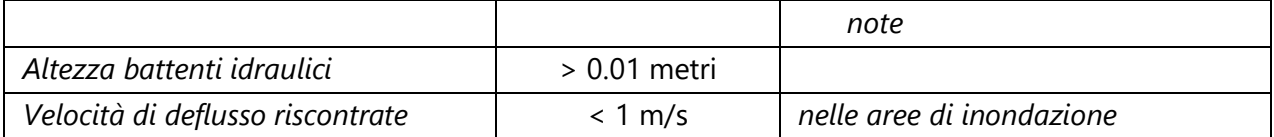

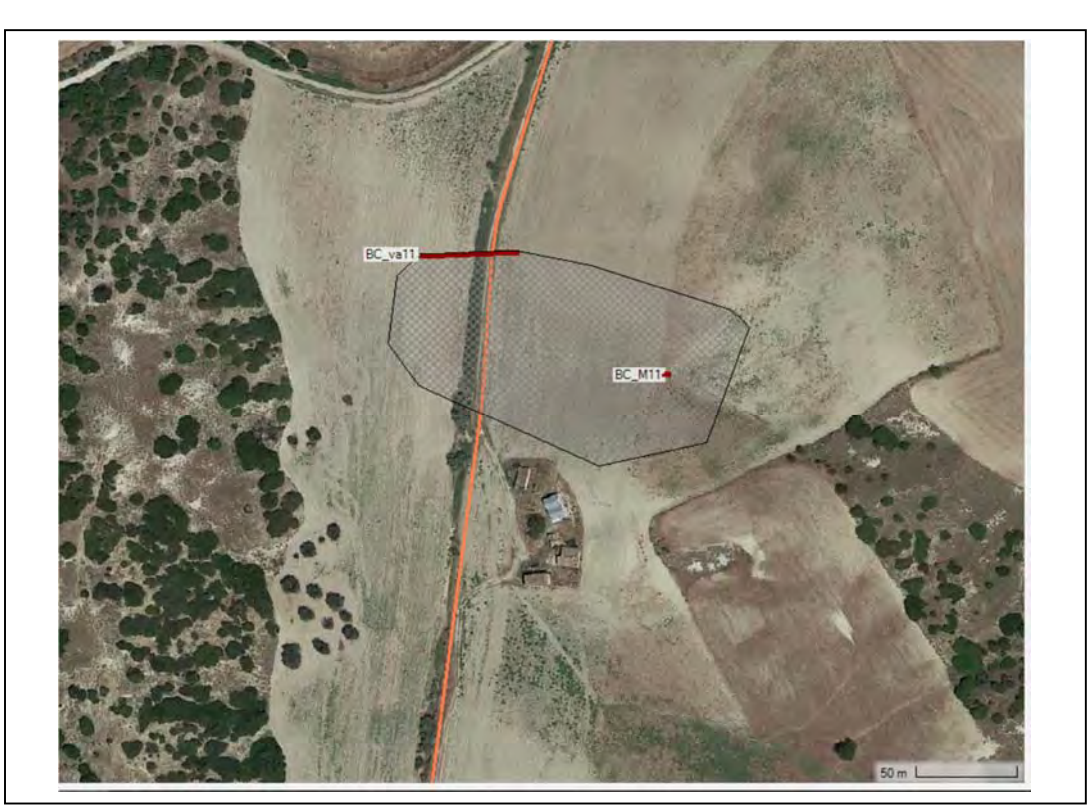

*Fig. 23: Area oggetto di studio idraulico bidimensionale – Impluvio INT.11* 

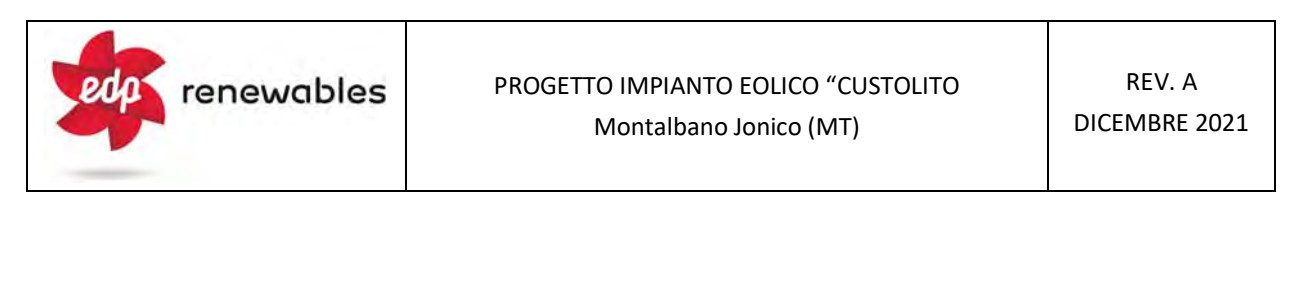

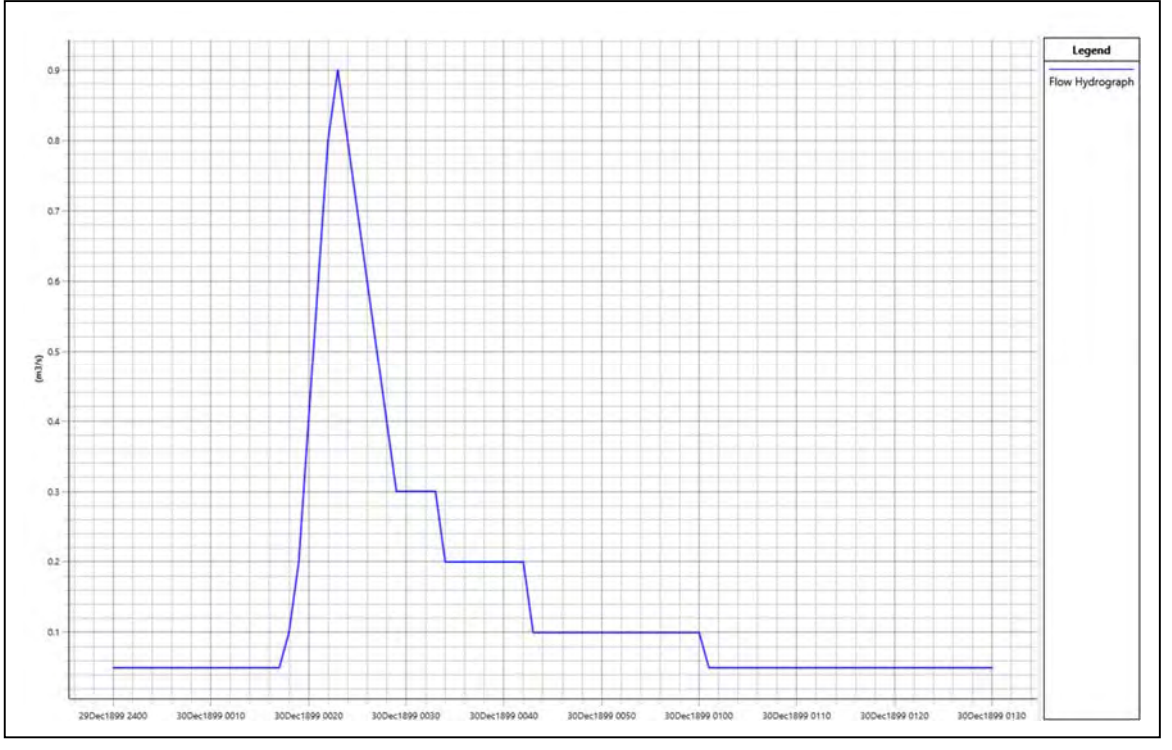

Fig. 24: Idrogramma di piena con Tr = 200 anni; impluvio *INT.11*

In corrispondenza dell'interferenza INT.11 il cavidotto corre lungo una strada interpoderale non dotata di tombino per l'attraversamento dell'impluvio.

L'incisione idrografica, per come tracciata nelle C.T.R., appare sostanzialmente congrua con quanto rilevato in situ e nelle ortofoto (fig.25) per quanto riguarda il versante in destra idraulica del Torrente Pescara, mentre sul versante sinistro è rappresentato un elemento idrografico del quale non si ha riscontro.

In figura 25 vengono riportati i risultati della simulazione, in forma grafica, in termini di superfici soggette ad allagamento, in caso di piena con Tr pari a 200 anni.

# FIG. 25 - AREA DI ALLAGAMENTO - INT.11 (Tr = 200 anni)<br>Scala 1:1.000

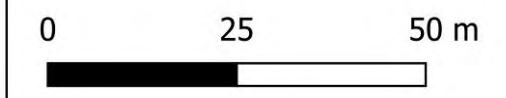

- Limite area di allagamento SB\_11
- Reticolo Idrografico (da Shapefile AdB Basilicata) ۳
- Asta Idrografica considerata SB\_11
- Cavidotto

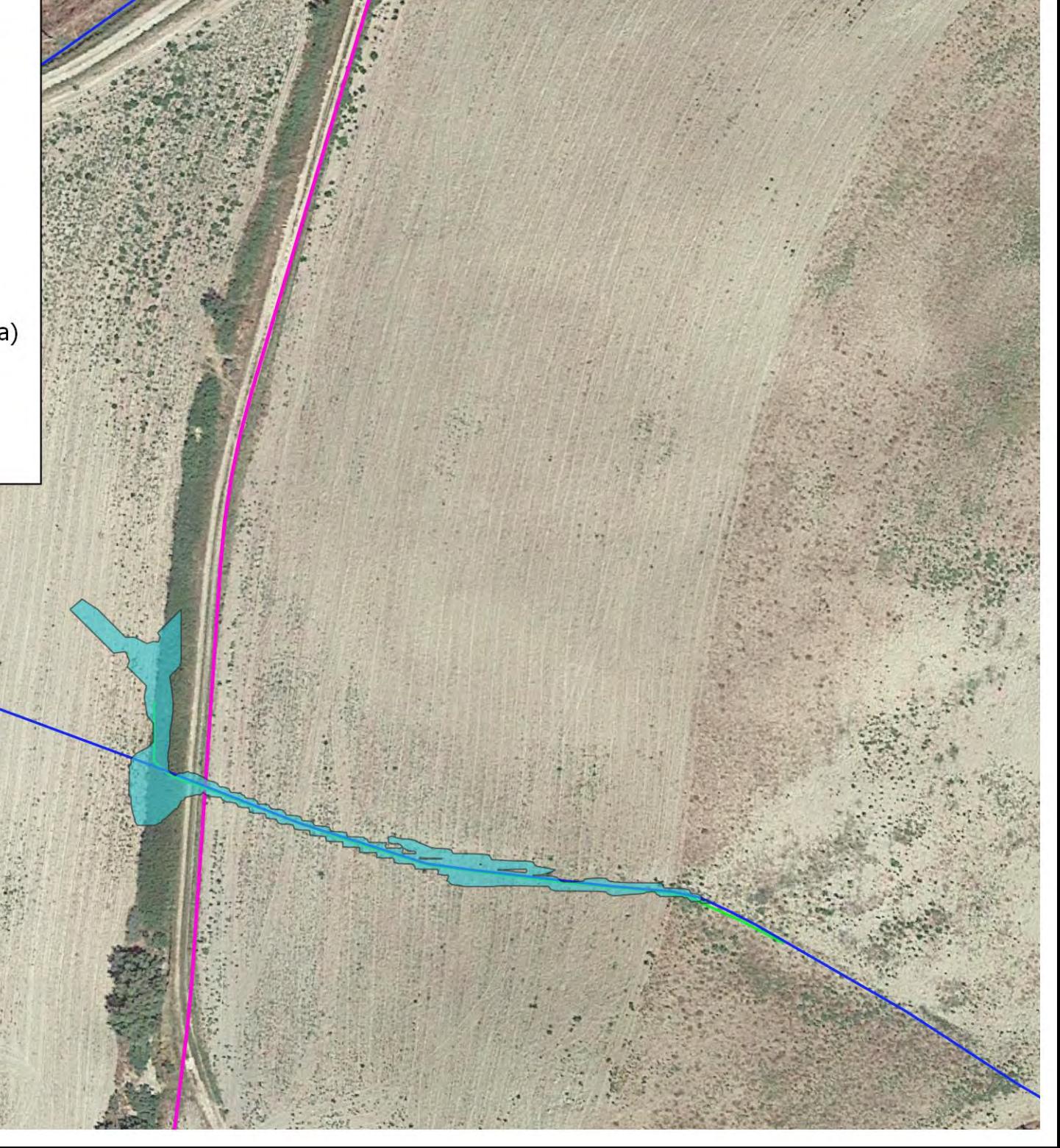

Parametri di input:

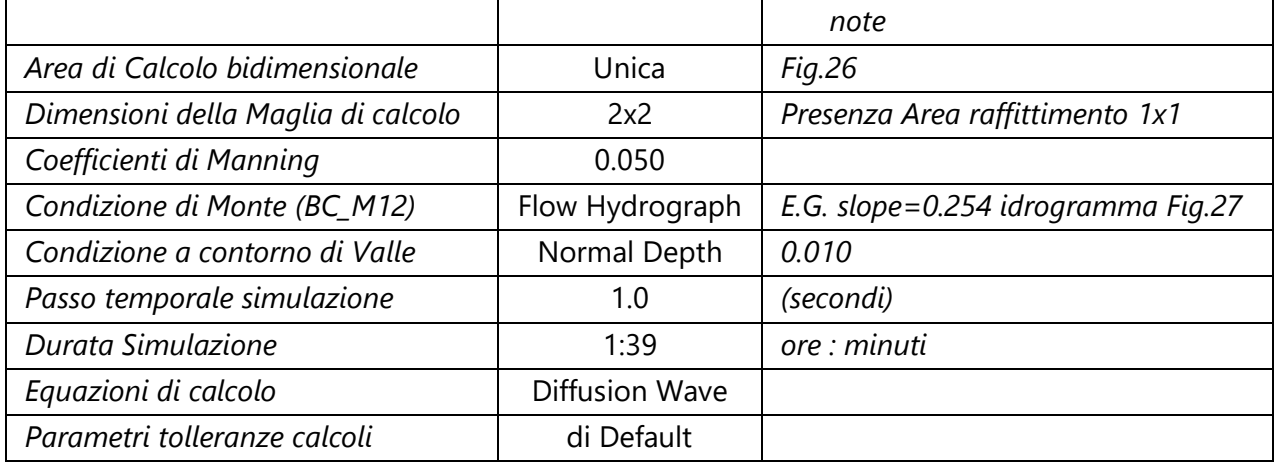

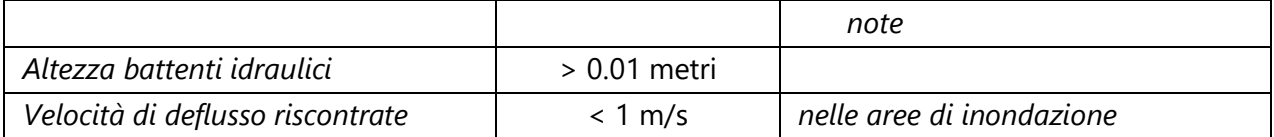

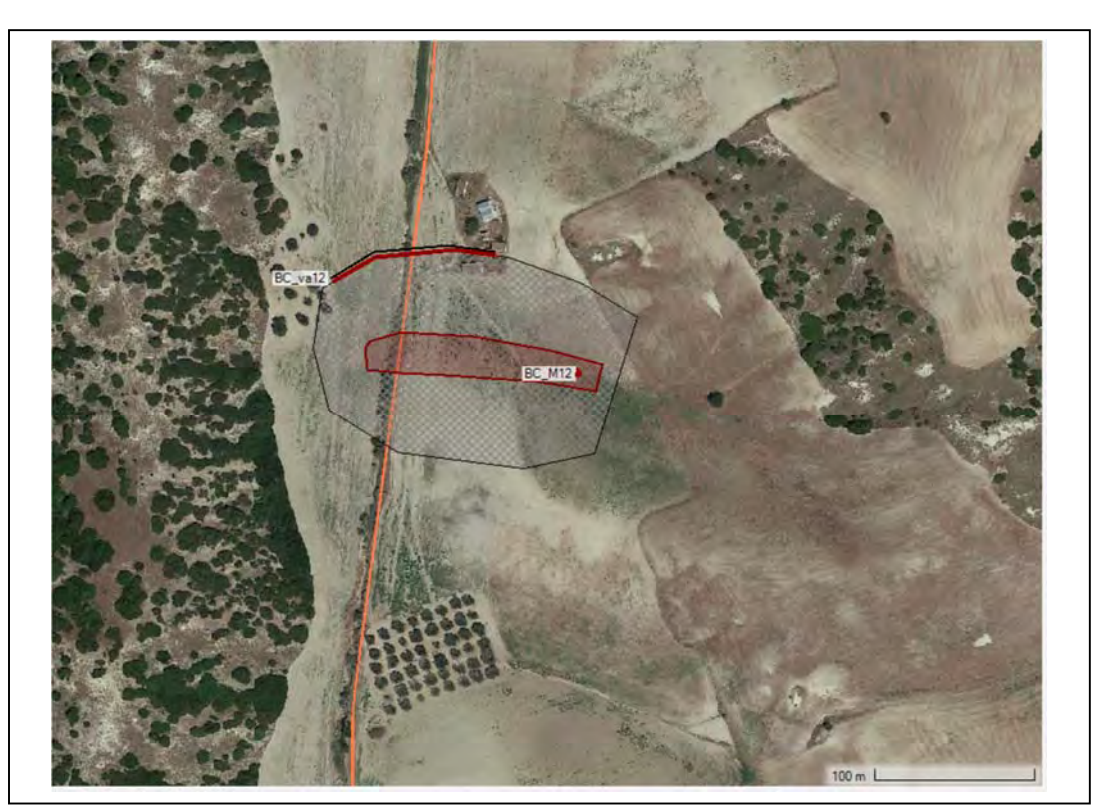

Fig. 26: Area oggetto di studio idraulico bidimensionale - Impluvio INT.12

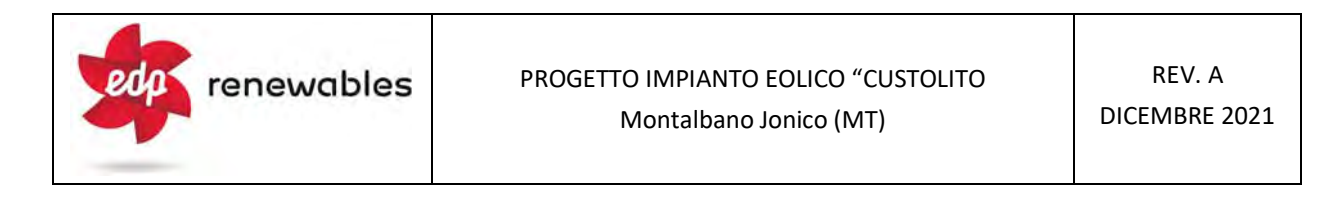

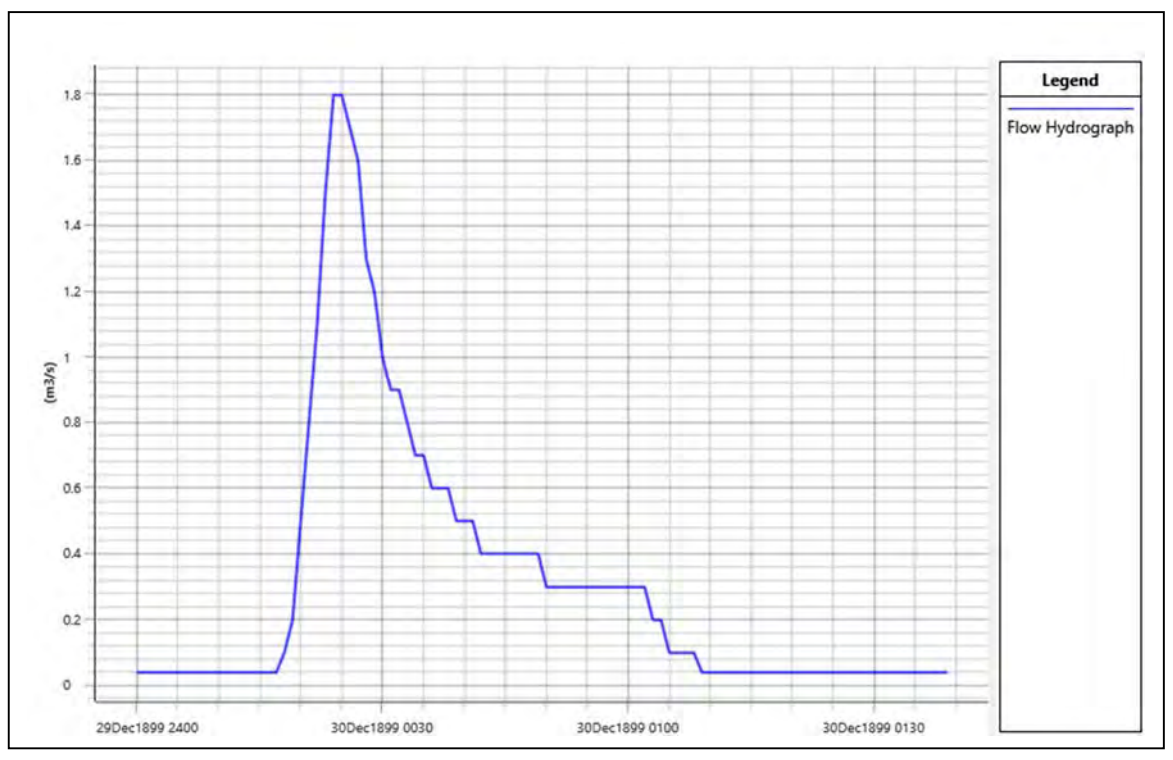

Fig. 27: Idrogramma di piena con Tr = 200 anni; impluvio *INT.12*

In corrispondenza dell'interferenza INT.12 il cavidotto corre lungo una strada interpoderale non dotata di tombino per l'attraversamento dell'impluvio.

L'incisione idrografica, per come tracciata nelle C.T.R., appare avere una discreta corrispondenza con quanto rilevato in situ e nelle ortofoto (fig.28) per quanto riguarda il versante in destra idraulica del Torrente Pescara, mentre sul versante sinistro è rappresentato un elemento idrografico del quale non si ha riscontro.

In figura 28 vengono riportati i risultati della simulazione, in forma grafica, in termini di superfici soggette ad allagamento, in caso di piena con Tr pari a 200 anni.

## FIG. 28 - AREA DI ALLAGAMENTO - INT.12  $(Tr = 200 \text{ anni})$ **Scala 1:1.000**

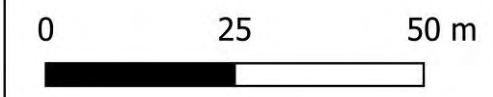

- Limite area di allagamento SB\_12
- Reticolo Idrografico (da Shapefile AdB Basilicata)  $\overline{\phantom{0}}$
- Asta Idrografica considerata SB\_12
- Cavidotto

Parametri di input:

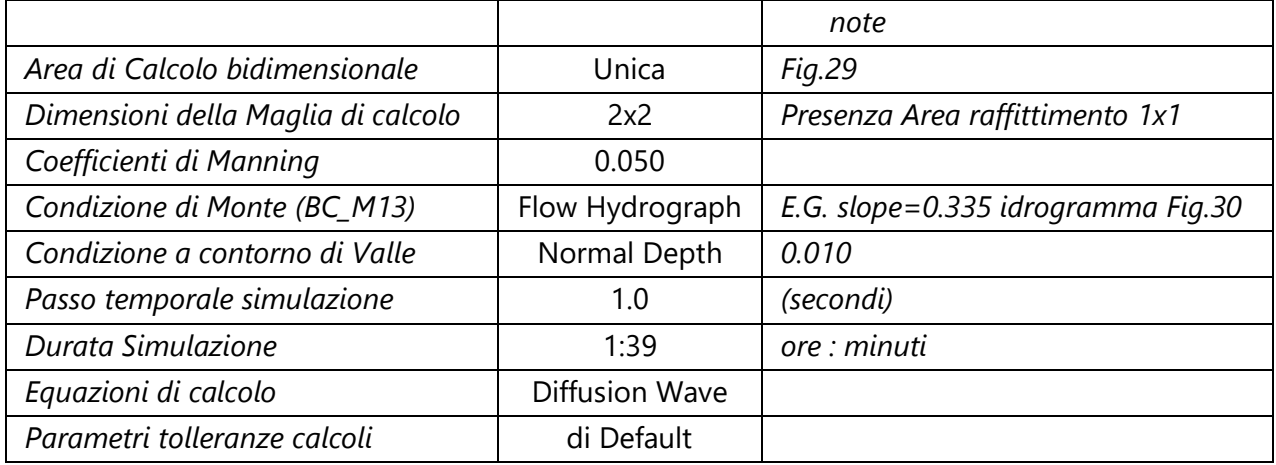

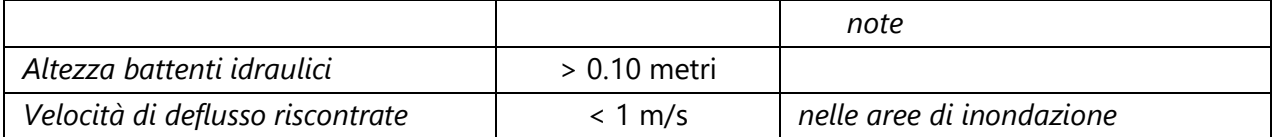

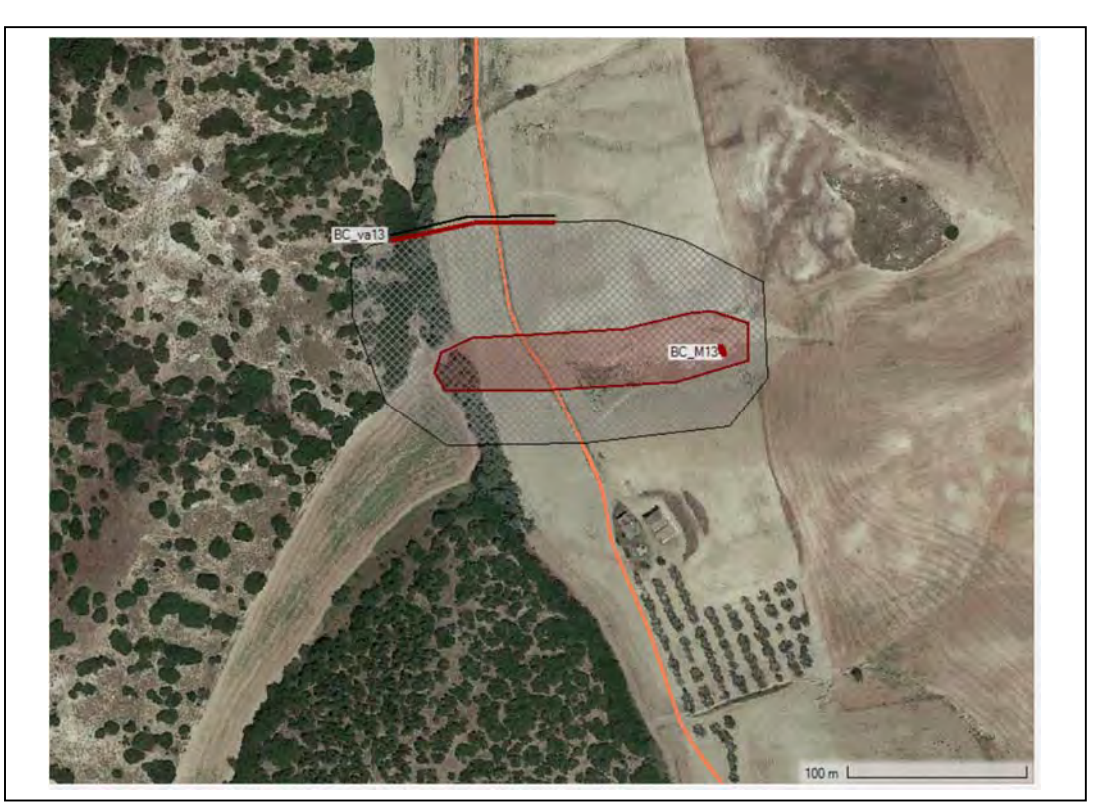

*Fig. 29: Area oggetto di studio idraulico bidimensionale – Impluvio INT.13* 

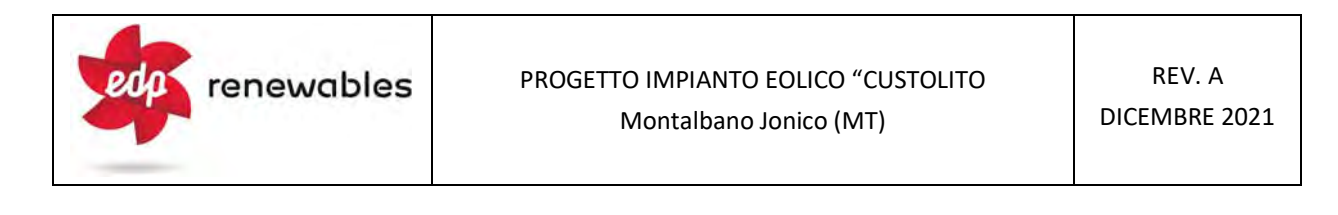

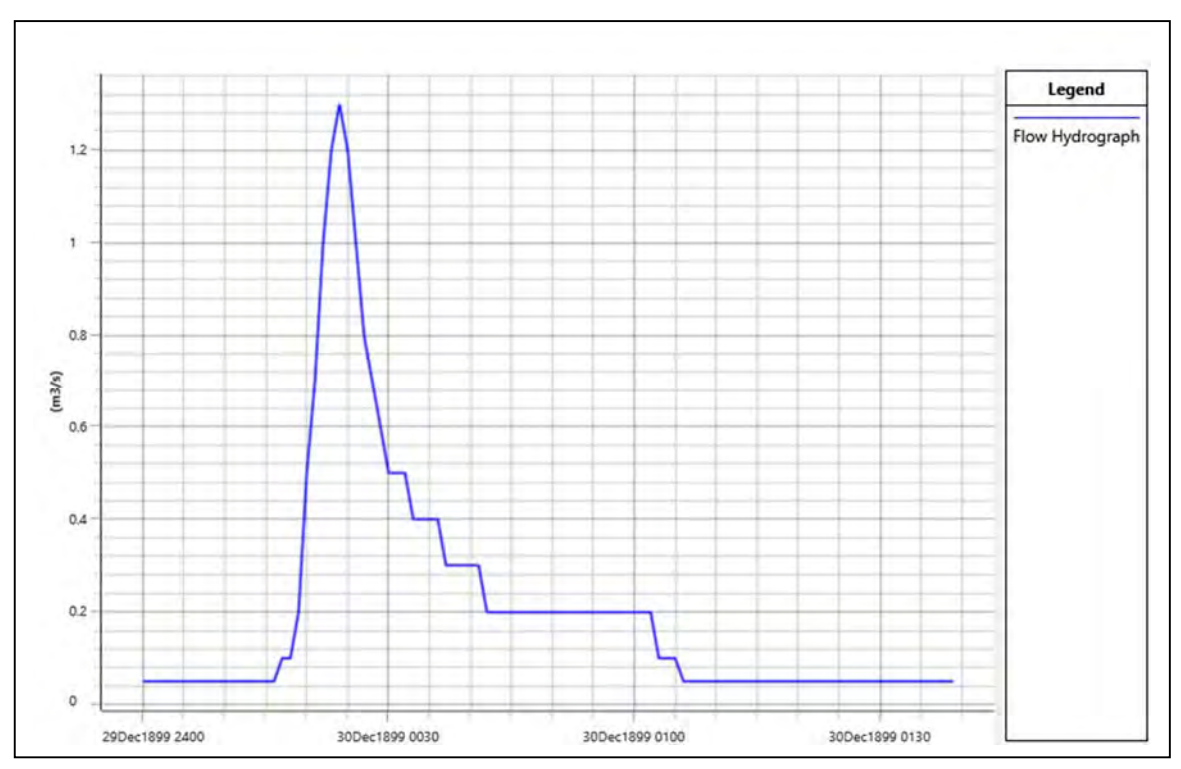

Fig. 30: Idrogramma di piena con Tr = 200 anni; impluvio *INT.13*

In corrispondenza dell'interferenza INT.13 il cavidotto corre lungo una strada interpoderale non dotata di tombino per l'attraversamento dell'impluvio.

L'incisione idrografica, per come tracciata nelle C.T.R., appare avere una buona corrispondenza con quanto rilevato in situ e nelle ortofoto (fig.31).

In figura 31 vengono riportati i risultati della simulazione, in forma grafica, in termini di superfici soggette ad allagamento, in caso di piena con Tr pari a 200 anni.

## FIG. 31 - AREA DI ALLAGAMENTO - INT.13  $(Tr = 200 \text{ anni})$ **Scala 1:1.500**

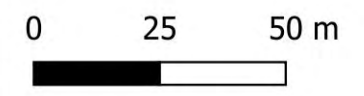

- Limite area di allagamento SB\_13
- Reticolo Idrografico (da Shapefile AdB Basilicata) ۰
- Asta Idrografica considerata SB\_13
- Cavidotto

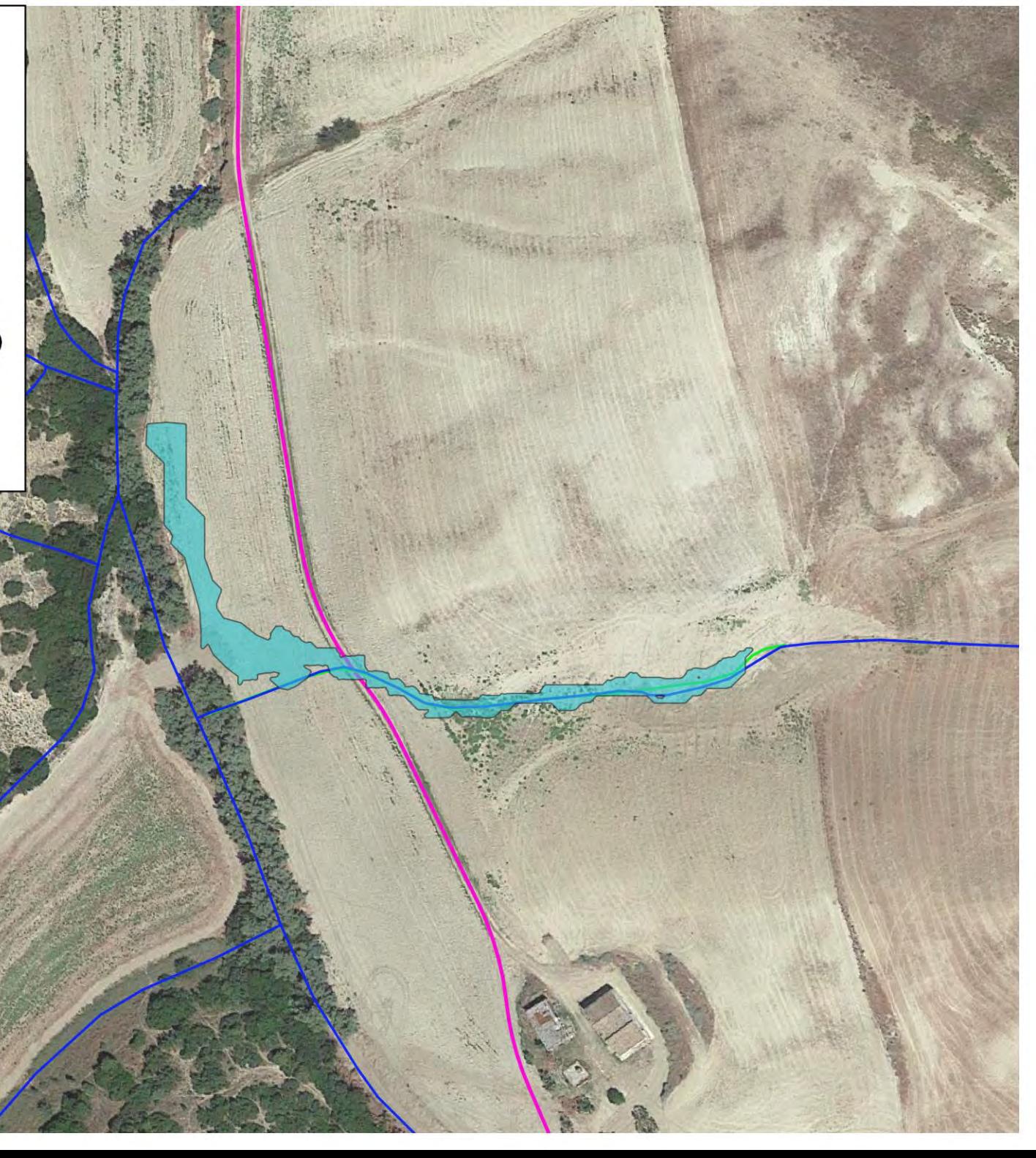
#### *- Analisi idraulica Area Interferenza INT.14*

Parametri di input:

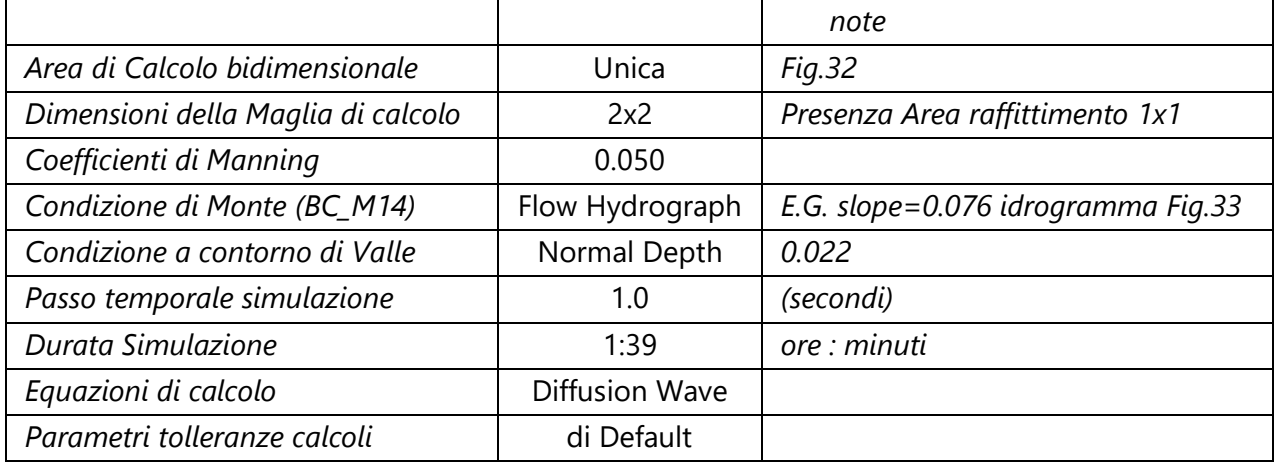

Parametri di output:

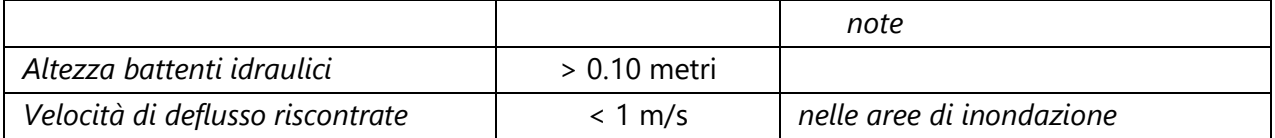

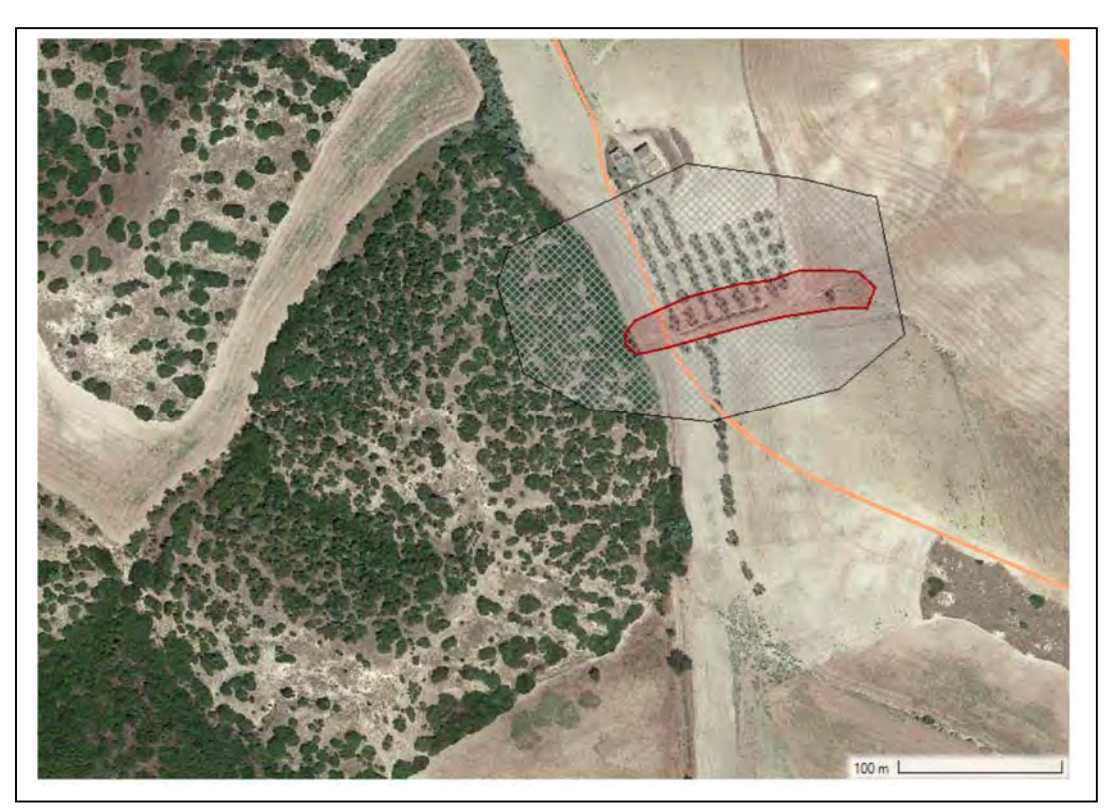

Fig. 32: Area oggetto di studio idraulico bidimensionale – Impluvio INT.14

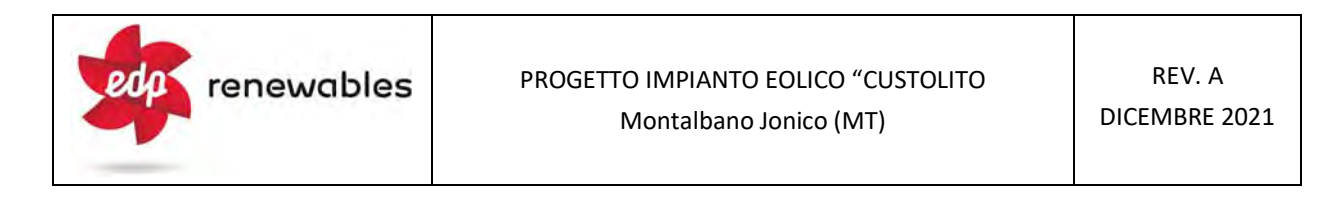

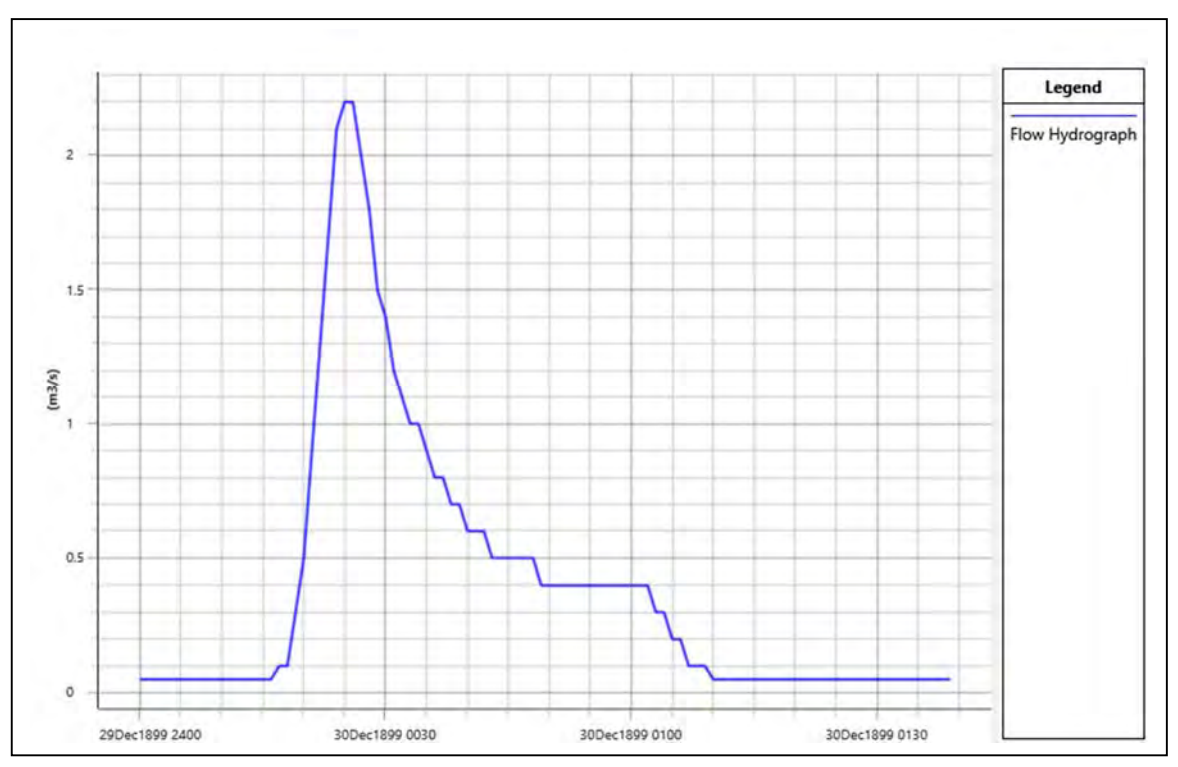

Fig. 33: Idrogramma di piena con Tr = 200 anni; impluvio *INT.14*

#### - Considerazioni finali e *risultati della simulazione*

In corrispondenza dell'interferenza INT.14 il cavidotto corre in corrispondenza di una viabilità provvisoria che probabilmente viene ripristinata stagionalmente

L'incisione idrografica, per come tracciata nelle C.T.R., appare avere una buona corrispondenza con quanto rilevato in situ e nelle ortofoto (fig.34), tuttavia tale impluvio appare chiaramente come un canale di deflusso di natura antropica che non segue la morfologia naturale del sito.

In figura 34 vengono riportati i risultati della simulazione, in forma grafica, in termini di superfici soggette ad allagamento, in caso di piena con Tr pari a 200 anni.

#### FIG. 34 - AREA DI ALLAGAMENTO - INT.14  $(Tr = 200 \text{ anni})$ **Scala 1:1.000**

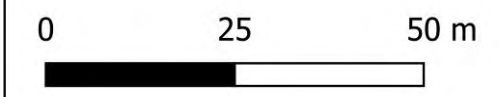

#### Legenda

- Limite area di allagamento SB\_14
- Reticolo Idrografico (da Shapefile AdB Basilicata) ۰
- Asta Idrografica considerata SB\_14
- Cavidotto

#### 5.*2 Valutazioni generali dell'incidenza dell'Impianto sull'assetto idrogeologico dell'area*

A margine dello studio condotto nel presente paragrafo sono state effettuate delle valutazioni, di tipo semi-qualitativo, sull'incidenza generale dell'impianto rispetto all'assetto idrogeologico generale dell'area.

Le uniche opere in progetto che hanno una certa valenza dal punto di vista idrologicoidraulico, poiché sostanzialmente possono portare ad una diminuzione della permeabilità generale, sono rappresentate dalla viabilità di nuova realizzazione, sia di accesso al parco che interna e dalle piazzole degli aerogeneratori poiché in entrambi i casi si avrà una variazione nella copertura del suolo.

#### - *Viabilità*

Per quanto riguarda la nuova viabilità essa si imposterà praticamente per intero su una viabilità esistente in terra battuta, mentre le nuova copertura prevede l'uso di materiali drenanti grossolani, stabilizzati.

Con riferimento ai valori del Curve Number dell'USDA (vedi appendice B), su un terreno prevalentemente argilloso e quindi di tipo D i valori in tabella indicano rispettivamente:

- Strade battute in terra; CN = 89

- Strade con letto in ghiaia;  $CN = 91$ 

Pertanto si attende una diminuzione complessiva della permeabilità, ma estremamente modesta, in ragione della piccola differenza tra i due valori di CN, che seppur in maniera semiquantitativa è possibile quantificare con una metodologia del tutto simile a quella utilizzata per il calcolo della portata massima dei sottobacini analizzati in precedenza e quindi con l'ausilio del software HEC-HMS.

Innanzitutto è stata computata l'area interessata dal cambio di copertura, poiché:

- Viabilità di accesso = 2,86 km
- Viabilità interna = 2,61 km
- larghezza sede stradale 5 m

Si ottiene un areale complessivo di circa 0.027  $km^2$ .

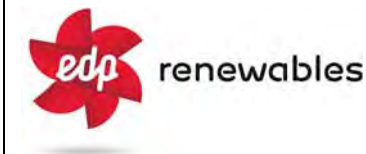

Utilizzando i parametri adoperati per l'analisi idrologica del Sottobacino SB\_11, il quale presenta un'estensione areale similare e facendo variare come unico parametro il curve number sono stati ottenuti i seguenti valori:

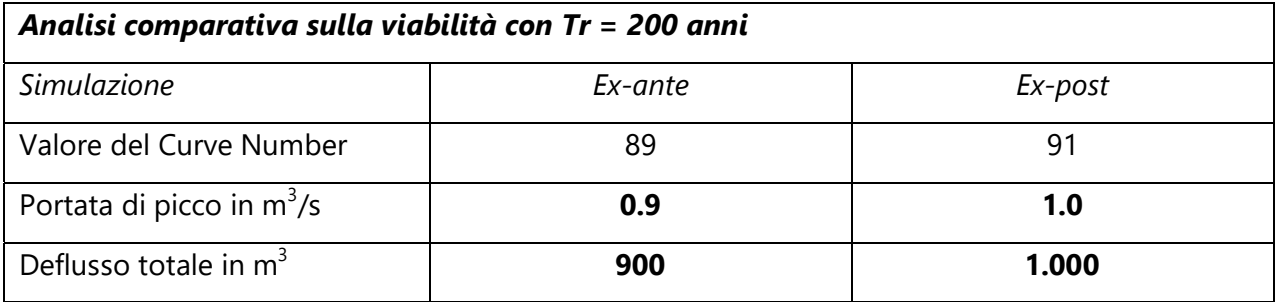

L'analisi comparativa pertanto indica un aumento dei valori idrologici di circa un 10%, con un aumento del deflusso totale (per un evento con Tr pari a 200 anni) stimabile in 100 m<sup>3</sup>/ora.

Per comprendere l'incidenza di tale valore in senso assoluto, basta per esempio considerare che se tutto tale deflusso venisse convogliato nel solo sottobacino dell'interferenza INT.09, il cui deflusso totale orario è stato calcolato in 60.800 m<sup>3</sup> esso porterebbe ad un aumento di appena lo 0.16%.

Nella realtà tale valore vista l'ubicazione del parco eolico e l'estensione lineare del corpo stradale andrà suddiviso in molteplici sottobacini, per altro ricadenti in due bacini idrografici primari differenti (Fiume Agri e del Fiume Cavone), con incidenza sugli aspetti idraulici ed idrologici a valle, chiaramente del tutto trascurabili.

#### - *Piazzole aerogeneratori*

Con considerazioni del tutto analoghe considerando che l'areale totale coinvolto per le 5 piazzole è pari a 0.011 km<sup>2</sup> e che in questo caso il passaggio di copertura avverrà rispetto ad un terreno seminativo, lavorato a rittochino, con valore del CN pari a 87 sono state ottenuti i seguenti valori:

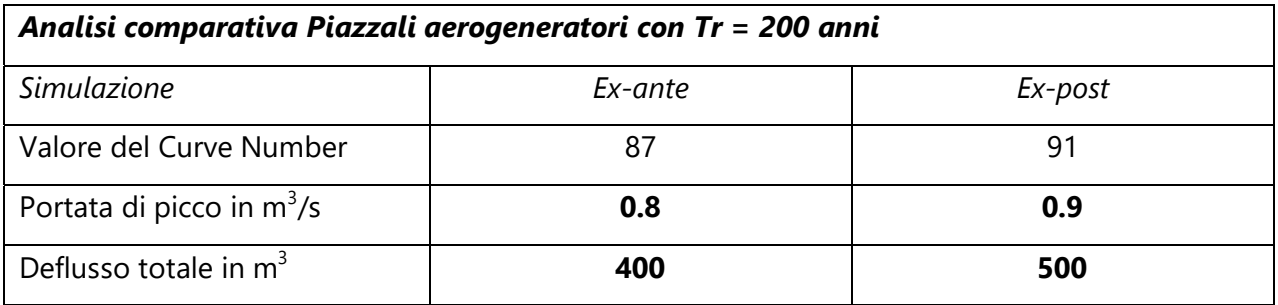

ovvero risultati del tutto analoghi che portano a conclusioni simili a quelle sopra descritte e che indicano sostanzialmente che l'impianto, nella sua interezza non porterà variazione all'assetto idrologico ed idraulico dell'area, con aumenti delle portate e del deflusso totale, a valle dell'impianto, nei fatti non rilevabili.

#### **6. CONCLUSIONI**

Ad evasione dell'incarico ricevuto dalla società Custolito s.r.l., nell'ambito del progetto per la realizzazione di *un Impianto Eolico per la produzione di energia da fonte eolica, denominato "Custolito"*, della potenza nominale di 31.0 MW, da realizzarsi in agro dei Comuni di Montalbano Jonico (MT) e Craco (MT), è stato eseguito uno studio di natura idrologica ed idraulica delle aree di interesse, svolto sia da un punto di vista qualitativo che quantitativo; i risultati dello studio sono di seguito sinteticamente riepilogati:

#### - *Analisi preliminare*

L'analisi preliminare ha permesso di effettuare un inquadramento, geologico, geomorfologico ed idrografico dell'area, orientato all'individuazione di eventuali interferenze tra i manufatti in progetto ed il reticolo idrografico superficiale esistente, alla perimetrazione dei sottobacini idrografici degli impluvi di interesse nonché alla determinazione delle caratteristiche morfometriche dei singoli sottobacini. Tali analisi sono state effettuate con l'ausilio del software Q-Gis.

#### - *Studio Idrologico*

Su tutti i bacini idrografici individuati nell'analisi preliminare è stato condotto uno studio idrologico ai fini della valutazione della portata di picco per eventi meteorici con tempo di ritorno pari a 200 anni.

Le portate di massima piena sono state valutate, attraverso modelli matematici, a partire dall'afflusso meteorico previsto per il sottobacino e alla successiva trasformazione degli afflussi meteorici in deflussi.

Gli afflussi meteorici sono stati valutati mediante ricostruzione della *Curva di Probabilità Pluviometrica,* utilizzando la metodologia TCEV (Two Component Extreme Value Distribution) messa a punto nell'ambito del progetto Va.Pi.; per il processo di trasformazione degli afflussi in deflussi è stato utilizzato il Software dell'US Army Corps of Engineers, HEC-HMS.

I risultati finali delle portate di picco ottenute sono sintetizzati nella tabella seguente:

eda

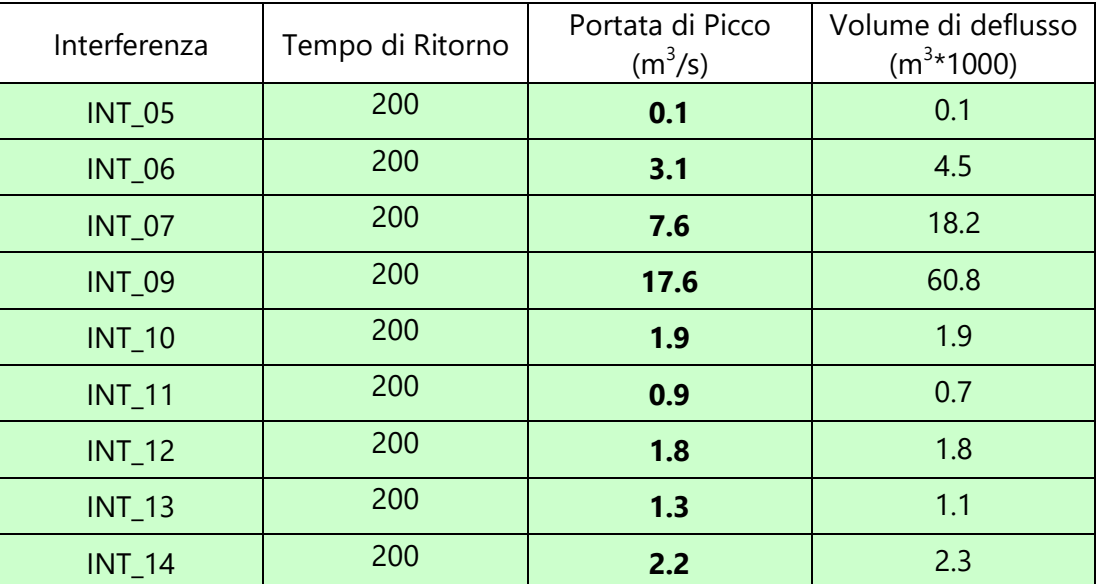

#### - *Studio Idraulico*

Su ogni interferenza oggetto di studio idrologico è stato successivamente condotta una analisi idraulica ai fini della determinazione delle *aree di allagamento*, secondo i criteri indicati dalle N.T.A. PAI. Le analisi idrauliche, sono state effettuate utilizzando i codici di calcolo del software HEC–RAS distribuito dallo U.S. Army Corps of Engineers Hydrologic Engeneer Center nella sua versione 6.0, con modellazione bidimensionale.

#### - *Valutazioni generali sull'incidenza dell'Impianto sull'assetto idrogeologico dell'area*

Un'analisi semi-quantitativa dell'impatto delle opere in progetto sull'assetto idrologico ed idraulico dell'area indica che l'impianto, nella sua interezza non porterà variazione all'assetto idrogeologico dell'area, con aumenti delle portate e del deflusso totale, a valle dell'impianto, nei fatti del tutto trascurabili.

*Ing. Daniele Cavallo*  **Ordine Ingegneri Provincia di Brindisi n. 1220**

*Dott. Geol. Michele Ognibene* **Ordine Regionale geologi di Sicilia n. 3003**

*Dott. Geol. Rosario Fria* **Ordine Regionale geologi di Sicilia n. 1663**

**ALLEGATI GRAFICI** 

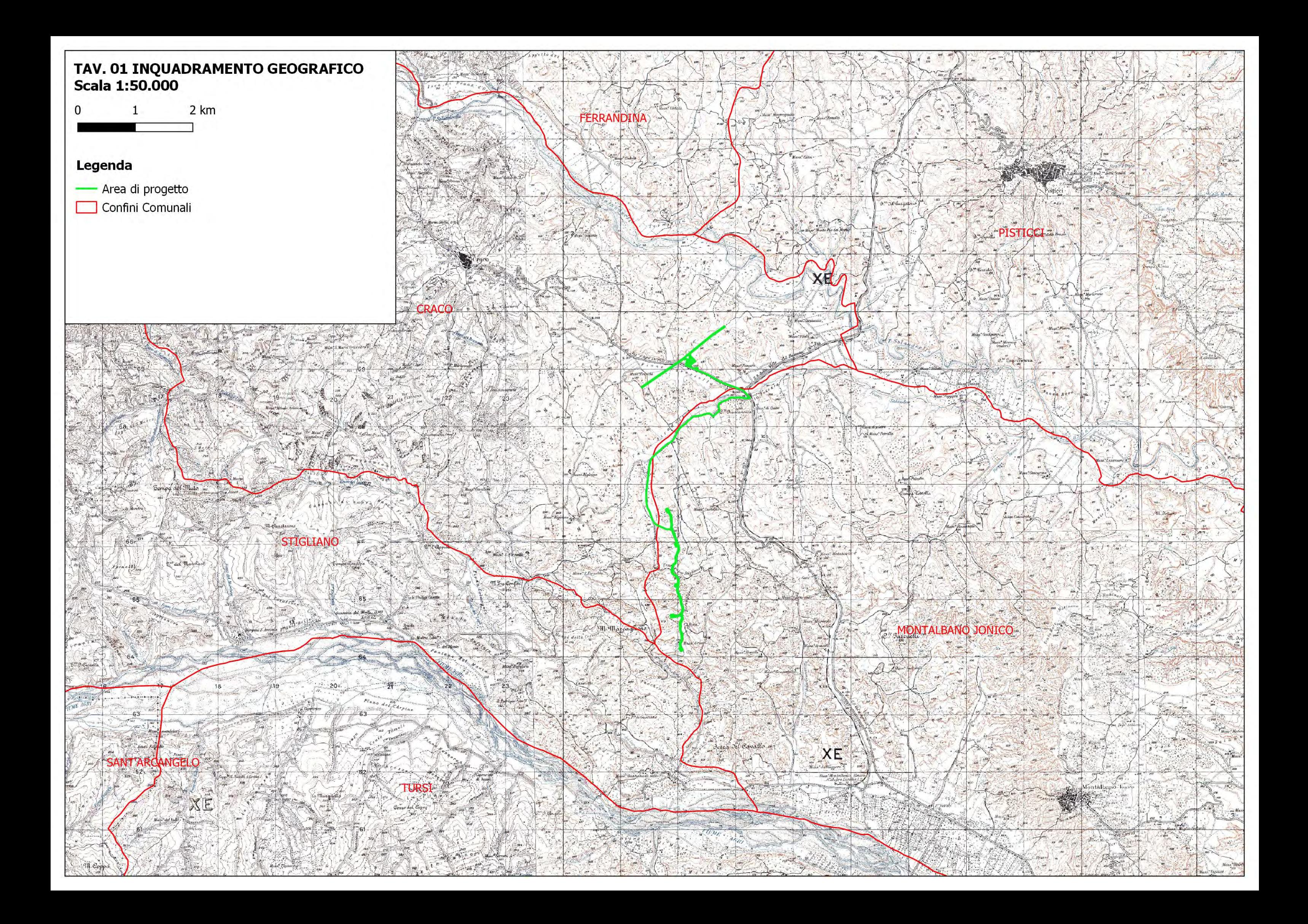

# TAV. 02 Carta Quote s.l.m.<br>Scala 1:25.000

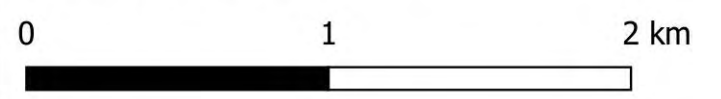

### Legenda

- Impianto Eolico e Opere di Connesione

Quote s.l.m. (metri)

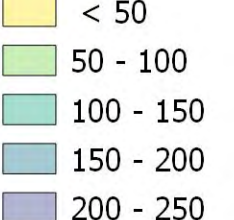

 $\Box$  > 250

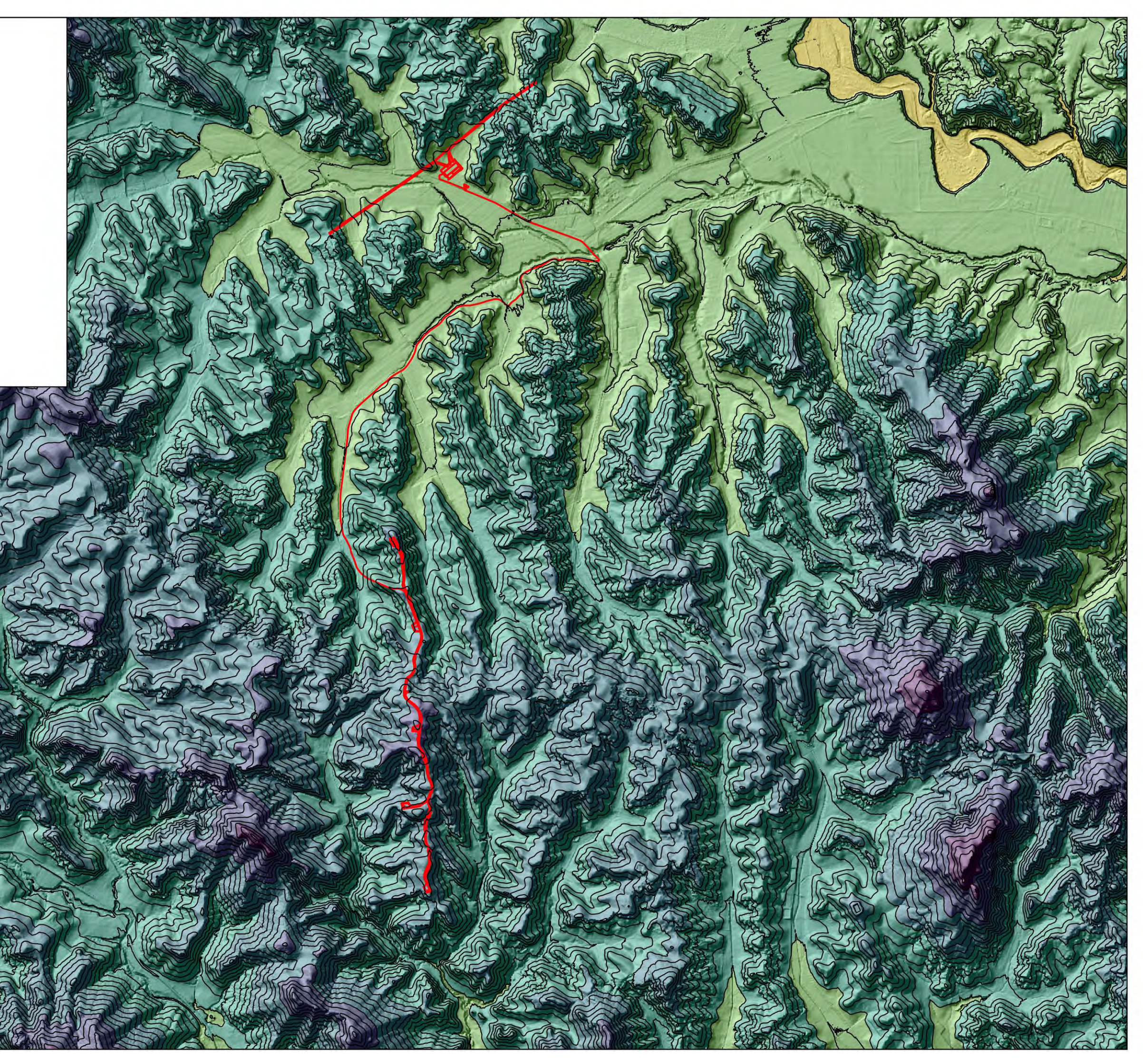

TAV. 03 Carta delle Pendenze **Scala 1:25.000** 

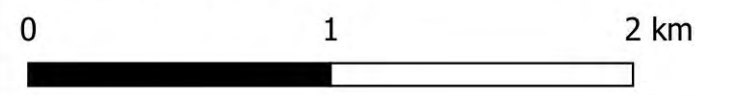

### Legenda

- Impianto Eolico e Opere di Connesione

## Pendenza %

- $\Box$  0 5 %  $5 - 10 \%$  $10 - 20 \%$
- $\Box$  > 60 %

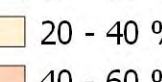

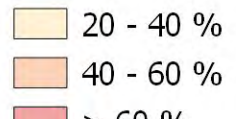

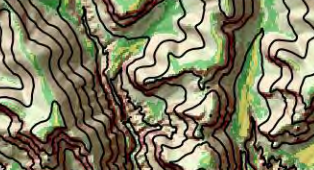

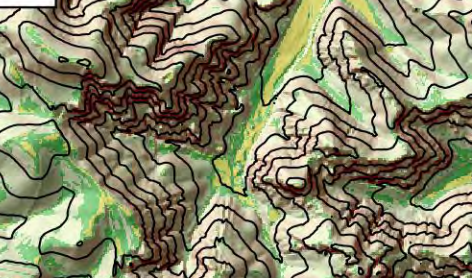

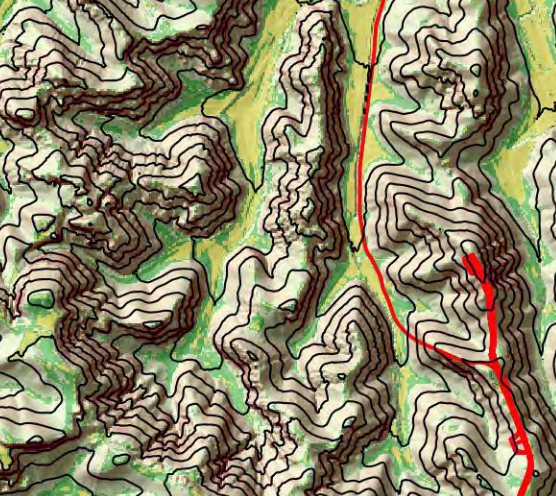

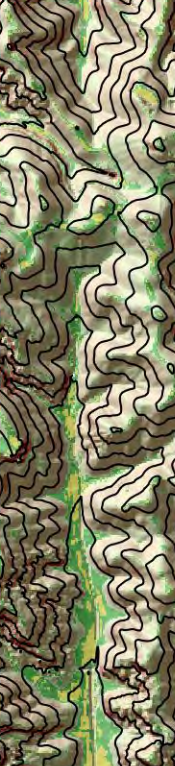

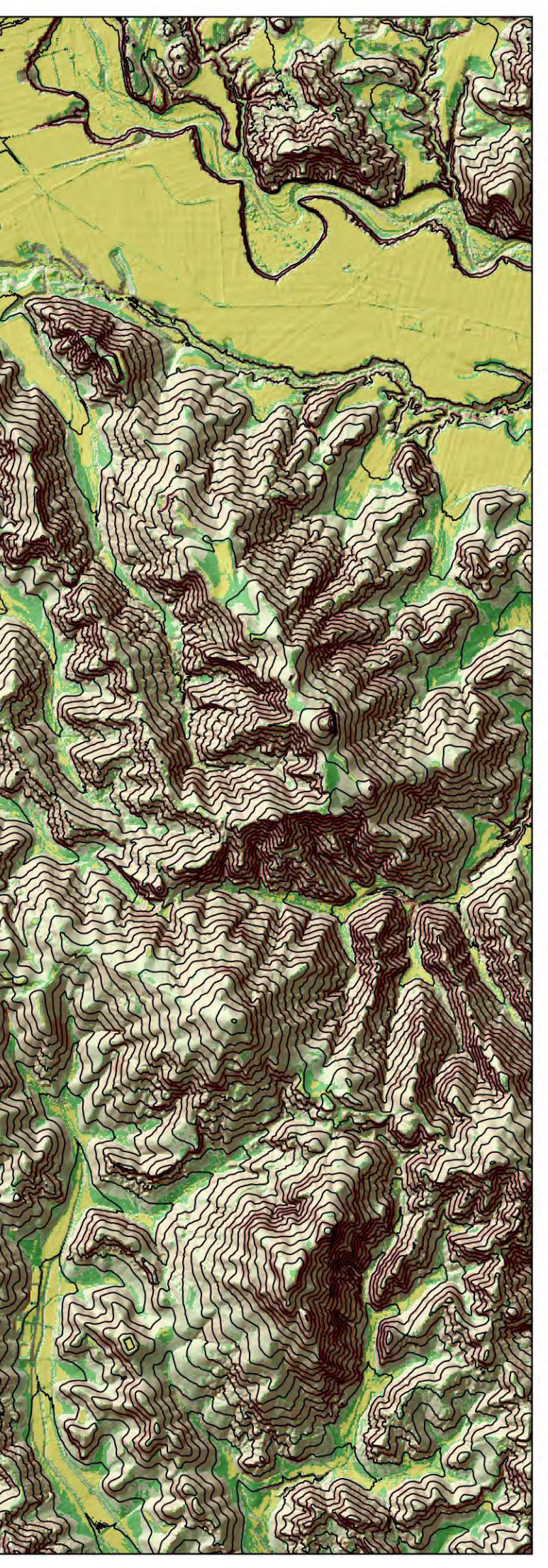

# TAV. 04 Carta Aree P.A.I.

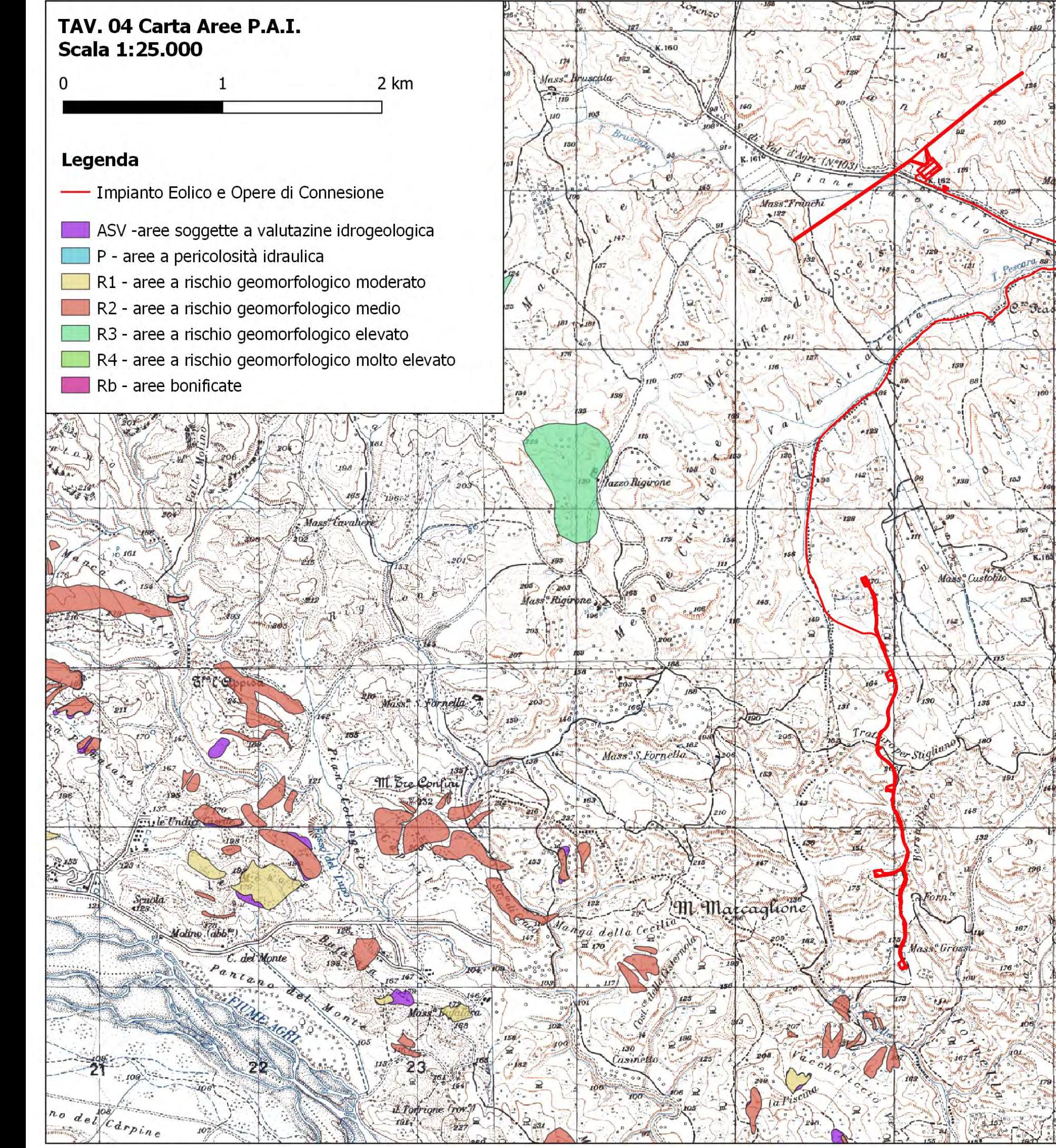

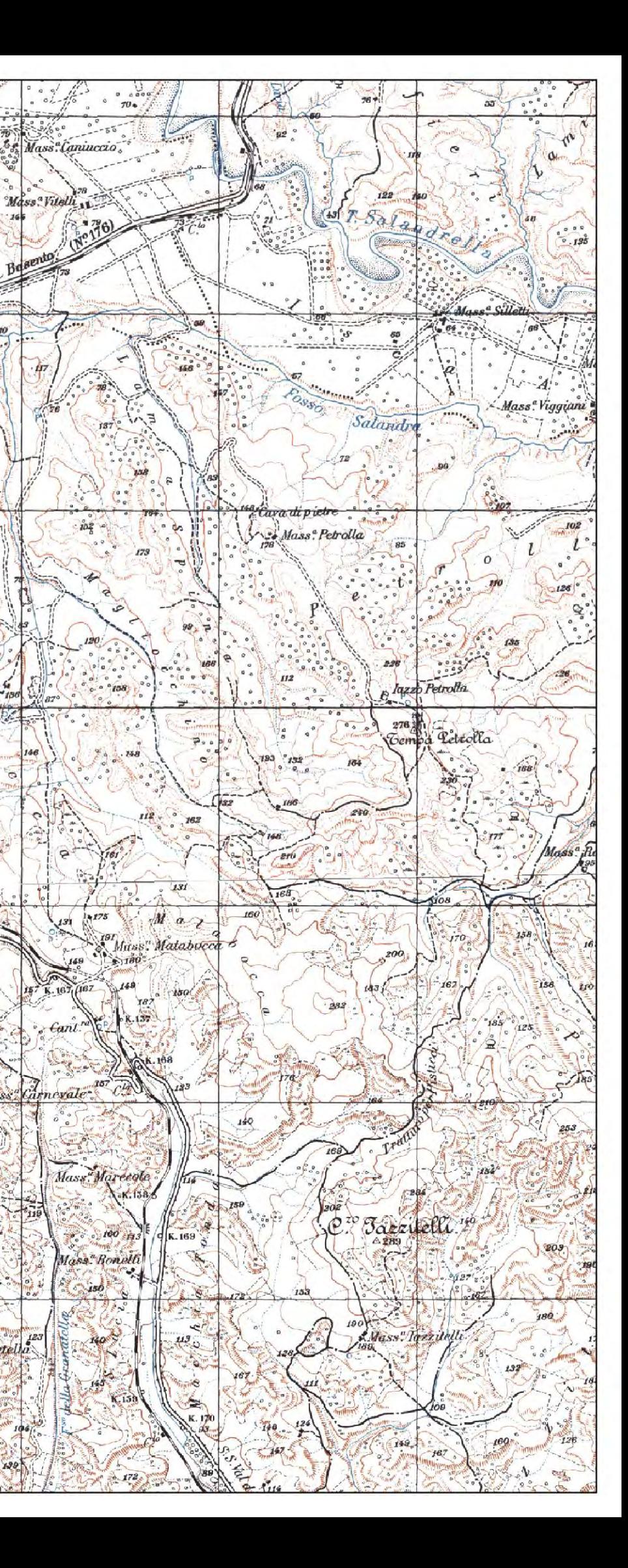

 $\mathcal{S}_{\mathcal{C}_{\mathbf{a}}}$ 

S.S. duller

Star di Gaco

 $173 - 74$ 

 $123$ 

Mass Granatella

 $8.3$ 

iss<br>ca cossa

ss<sup>a</sup>Bonell

119

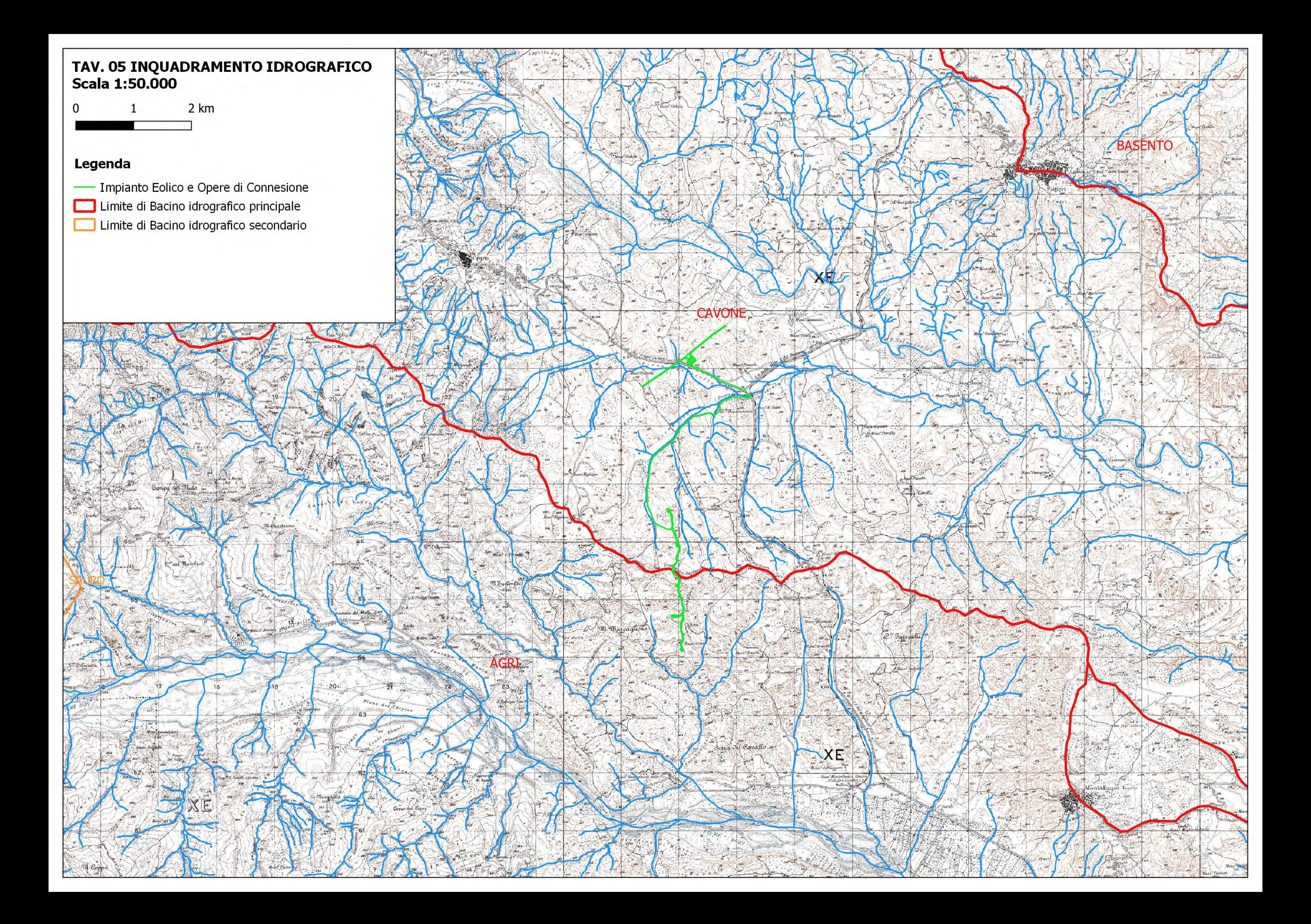

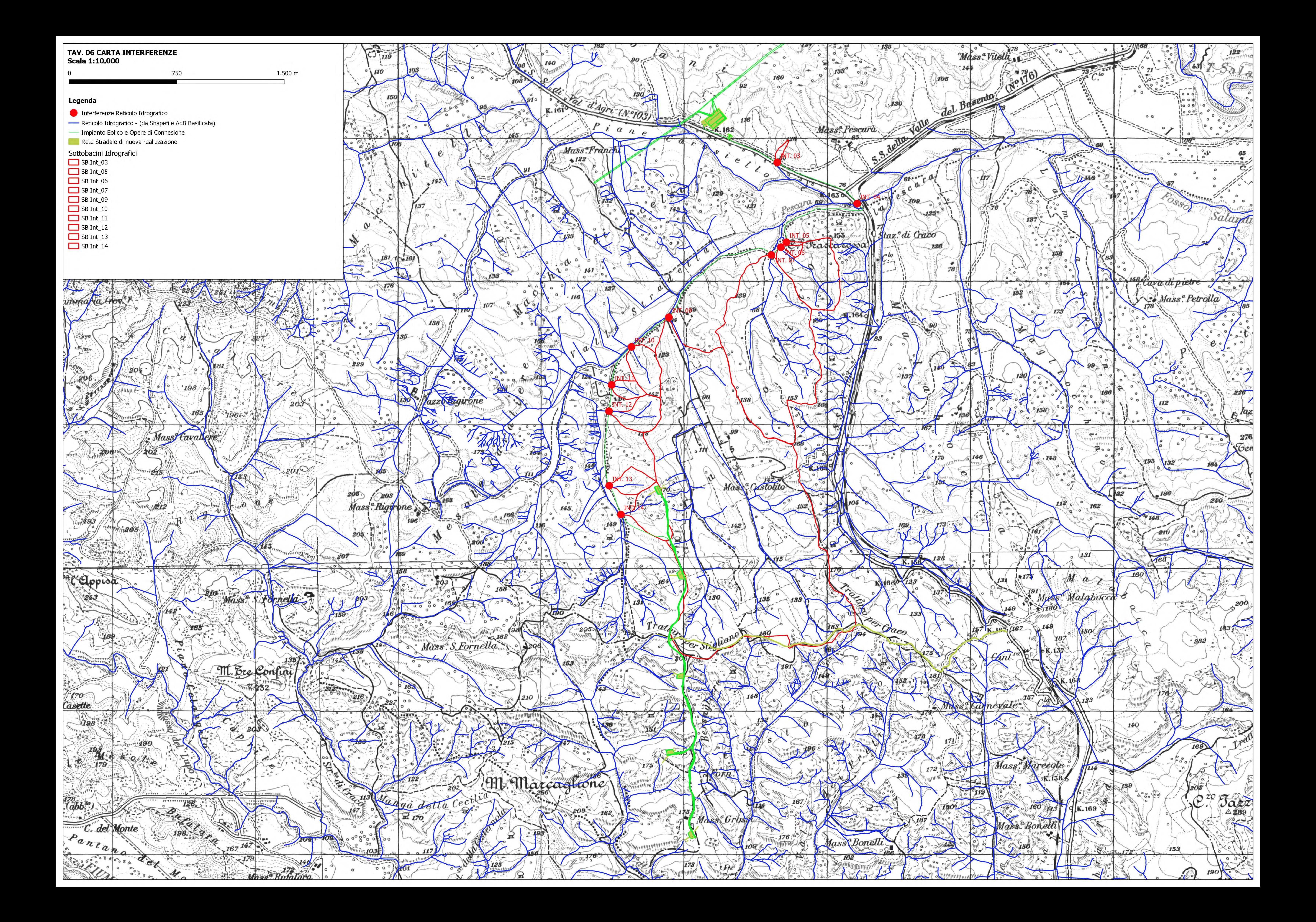

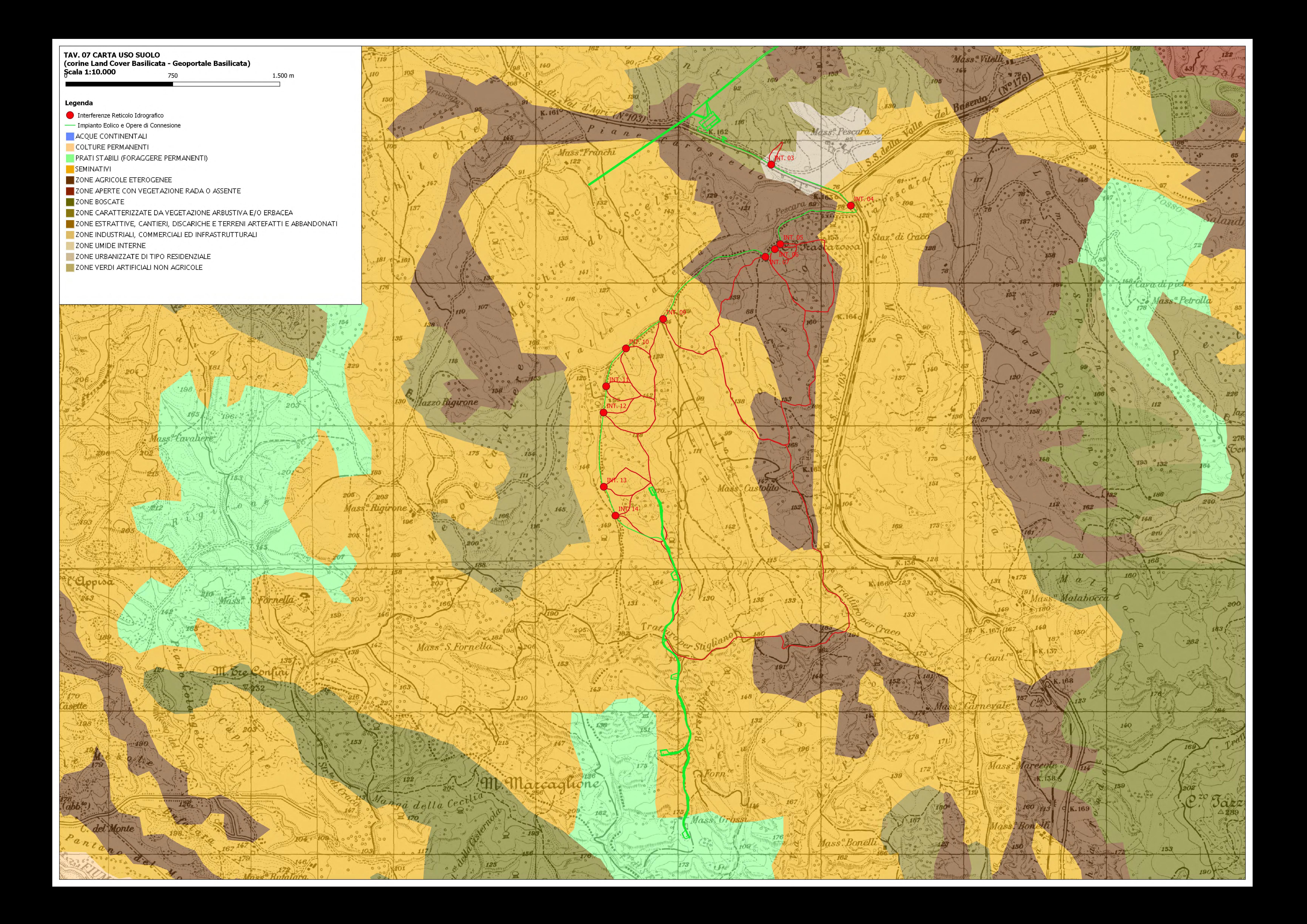

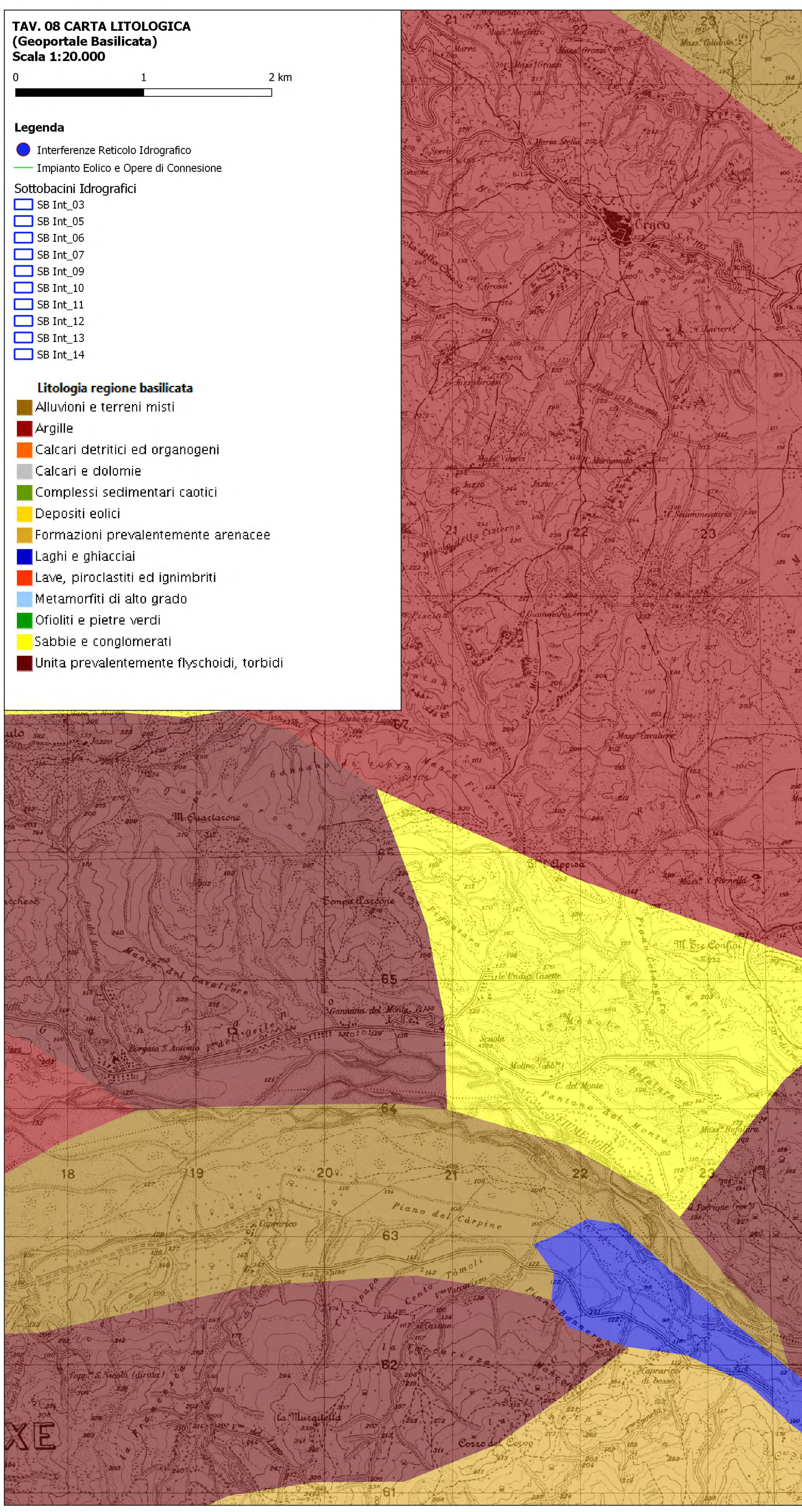

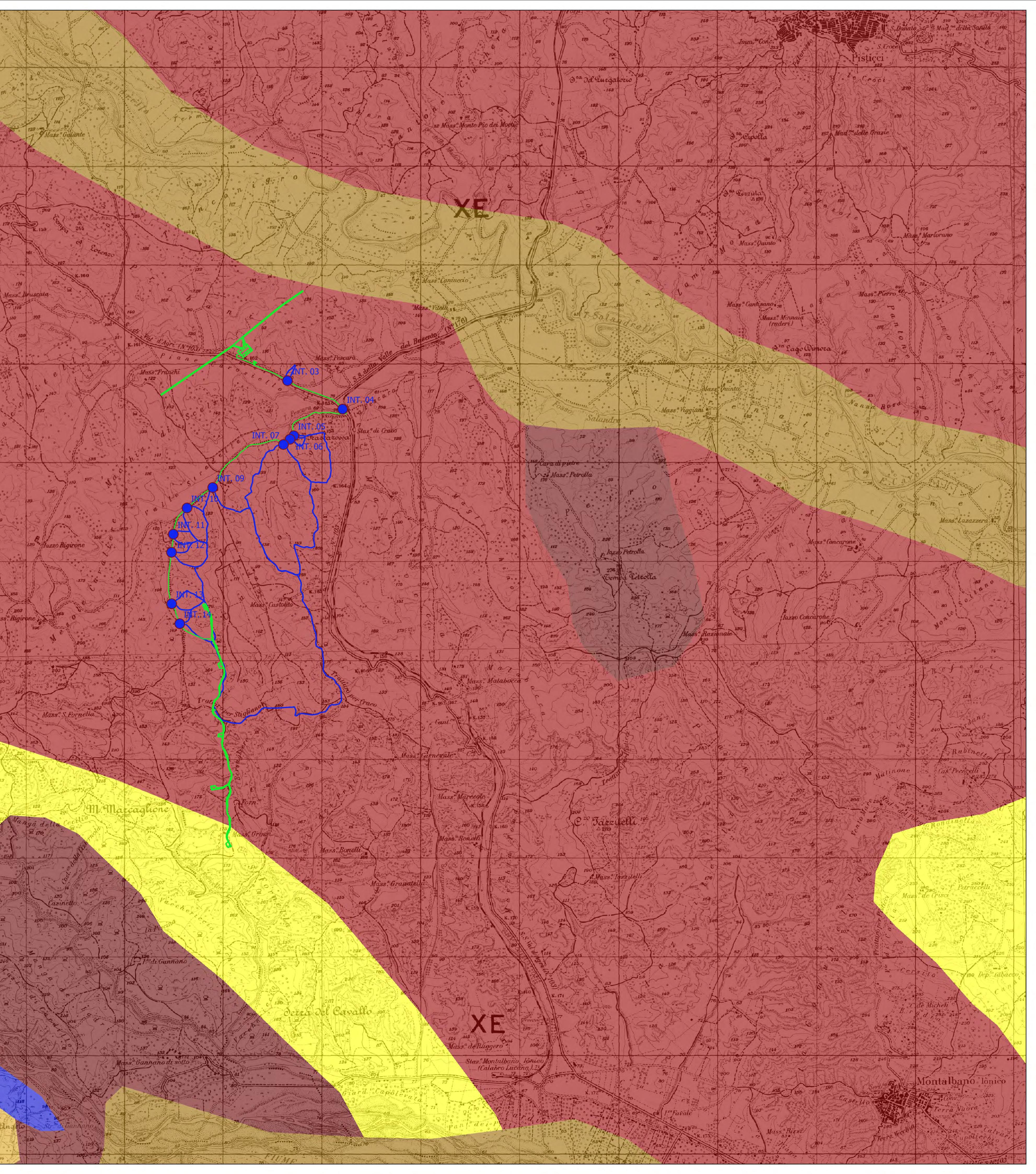

## APPENDICE A

*Formule calcolo Tempo di Corrivazione*

#### **FORMULE UTILIZZATE PER LA VALUTAZIONE DEL TEMPO DI CORRIVAZIONE**

I) *Formula di Aronica & Paltrinieri* (Giandotti modificata per Piccoli Bacini)

$$
t_C = \frac{\frac{1}{Md}\sqrt{S} + 1,5L}{0,8\sqrt{H_m}}
$$
 Aronica & *Paltrinieri*

$$
t_C = \frac{4\sqrt{S} + 1.5L}{0.8\sqrt{H_m}} \qquad \text{Giandotti}
$$

 $S$  = area bacino idrografico sotteso dalla sezione di chiusura in  $km^2$ 

 $L =$ lunghezza dell'asta principale, a partire dallo spartiacque, in km

 $H_m$  = altitudine media del bacino, riferita alla sezione di chiusura h<sub>o</sub>; in metri s.l.m.

 $M e d =$ costanti numeriche funzione del tipo di utilizzazione del suolo e della permeabilità

#### II) *Formula di Kirpick*

 $t_c = 0.000325 \cdot (L \cdot 1000)^{0.77} \cdot i_b^{-0.385}$ 

L [Km] Lunghezza dell'asta principale

ib [m/m] Pendenza media del bacino idrografico

#### III) *Formula SCS - CN*

$$
t_C = 0.00227 \cdot L^{0.8} \cdot \left(\frac{1000}{CN} - 9\right)^{0.7} \cdot S^{-0.5}
$$
 dove

 $S =$  pendenza media del bacino in % (ossia compresa tra 0 e 1)

 $L =$ lunghezza asta principale in metri

CN = Curve Number del Soil Conservation Service

#### IV) *Formula di Pezzoli*

$$
t_c = \frac{0.055 \cdot L}{\sqrt{i_a}}
$$

L [Km] Lunghezza dell'asta principale

ia[m/m] Pendenza media dell'asta principale

#### V) *Formula di Ventura*

$$
t_c = 0.1272 \cdot \sqrt{\frac{A}{i_a}}
$$

A [Km2] Area del bacino idrografico

ia[m/m] Pendenza media dell'asta principale

#### VI) *Formula di Pasini*

$$
t_c = \frac{0.108 \cdot \sqrt[3]{A \cdot L}}{\sqrt{i_a}}
$$

A [Km2] Area del bacino idrografico

L [Km] Lunghezza dell'asta principale

ia[m/m] Pendenza media dell'asta principale

#### VII) *Formula di Viparelli*

*V*  $t_c = \frac{L}{3.6}$ 

L [Km] Lunghezza dell'asta principale

 V Velocità media di deflusso all'interno dei canali, i valori suggeriti dell'autore sono compresi tra 1,0 e 1.5 ] m/s

#### VIII) *Formula di Mockus*

$$
t_c = \frac{t_L}{0.6}
$$
 on  $t_L = 0.342 \frac{L^{0.8}}{s^{0.5}} \left(\frac{1000}{CN} - 9\right)^{0.7}$ 

 $S =$  pendenza media del bacino in % (ossia compresa tra 0 e 1)

 $L =$ lunghezza asta principale in metri

CN = Curve Number del Soil Conservation Service

## APPENDICE B

Estratto da "Carte del Curve Number Regionale" ‐ ARPAS Sardegna

#### **1. Creazione della carta regionale del Curve Number**

Il presente documento, cogliendo l'occasione offerta dal Dipartimento Geologico dell'ARPAS con la redazione della carta delle permeabilità dei substrati della Regione Sardegna, propone l'adeguamento della carta regionale del Curve Number (CN) adottata nell'ambito del Piano Stralcio Fasce Fluviali (PSFF) della Regione Sardegna (adottato con delibera n° 2 del 17/12/2015) e che risale ai primi anni del 2000. In particolare, di seguito viene descritta la metodologia adottata per la creazione della carta del CN della Regione Sardegna in scala 1:25.000 in ambiente GIS in formato vettoriale e in formato raster. Per la creazione di tale mappa sono state utilizzate la mappa di uso del suolo Corine Land Cover 2008 in scala 1:25.000 relativa alla Sardegna e disponibile nel geoportale della Regione Sardegna(http://www.sardegnageoportale.it/index.php?xsl=2420&s=40&v=9&c=14480&es=6603&na= 1&n=100&esp=1&tb=14401), e la mappa delle permeabilità dei substrati (anche essa in scala 1:25.000) sviluppata e prodotta dal Dipartimento Geologico dell'ARPAS.

Il CN è un parametro dell'equazione del modello di formazione di deflusso superficiale SCS-CN (Soil Conservation Service - Curve Number) sviluppato dal Dipartimento dell'Agricoltura degli Stati Uniti (USDA) del Natural Resources Conservation Service. Il CN teoricamente può variare tra 0 e 100: valori alti del parametro CN rappresentano le caratteristiche di assorbimento di superfici poco permeabili, mentre valori bassi indicano terreni ad alta permeabilità. Il CN è funzione della tipologia di uso-copertura del suolo, della tipologia geo-pedologica del suolo e delle condizioni di umidità del suolo all'inizio dell'evento meteorico. La procedura prevede che si determini dapprima un valore di Curve Number CN<sub>II</sub> riferito alle condizioni medie di umidità del suolo, ovvero condizioni AMC (Antecedent Moisture Condition) di tipo II, che successivamente deve essere eventualmente incrementato o ridotto con formule ad hoc nel caso in cui il suolo sia inizialmente molto umido (AMC di tipo III) o asciutto (AMC di tipo I). La valutazione della condizione AMC viene effettuata confrontando la precipitazione avvenuta nei cinque giorni precedenti con dei valori soglia specifici per la stagione vegetativa e di riposo, per cui si rimanda alla bibliografia. Questo documento tratta e descrive la determinazione del CNII per l'intero territorio della Regione Sardegna.

Per riprodurre la mappa del CN<sub>II</sub> a scala regionale sono state utilizzate le tabelle dell'USDA che associano a ciascuna tipologia di uso del suolo (ossia copertura vegetale e grado di antropizzazione) i valori del CN<sub>II</sub> funzione anche dalle caratteristiche idrologiche del suolo, in relazione alla maggiore o minore permeabilità del substrato (tipi idrologici A-B-C-D). Nelle Tabelle 1-3 si riportano i valori caratteristici di taratura del CN<sub>II</sub> proposti dall'USDA (1986, 2004), il cui valore si ottiene per incrocio delle caratteristiche di uso prevalente del suolo e delle caratteristiche idrologiche del suolo, secondo i 4 tipi idrologici A-B-C-D a permeabilità decrescente.

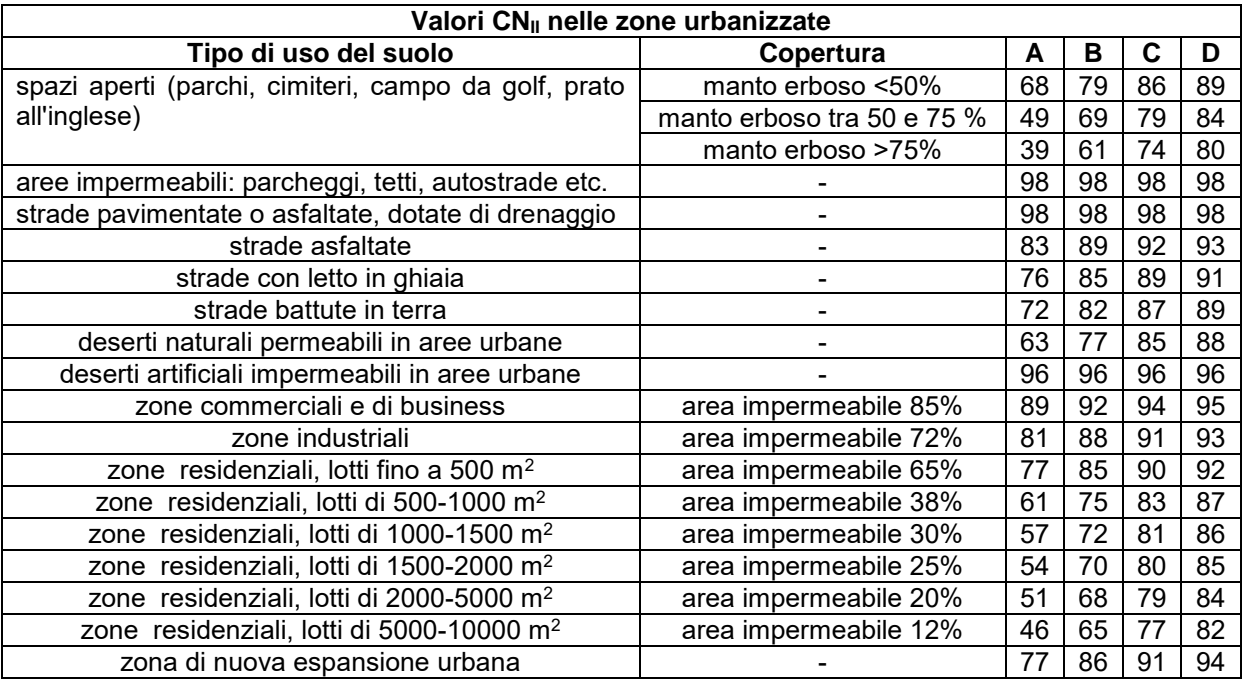

#### **Tabella 1. Valori caratteristici di CNII nelle zone urbanizzate (USDA, 1986, 2004).**

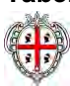

In particolare, il tipo idrologico A è relativo a suoli ad elevata infiltrazione, con strati da sabbiosi (o di loess profondi) a siltosi aggregati (diametro 0,002-0,05 mm), il tipo idrologico B è relativo a suoli con infiltrazione moderata, tessitura da moderatamente fine a moderatamente grossolana, quali limi sabbiosi. Il tipo idrologico C è relativo a suoli con infiltrazione lenta, tessitura fine, come le argilli limose con deboli strati di limo sabbioso; infine, il tipo idrologico D comprende argille plastiche e compatte con infiltrazione molto lenta.

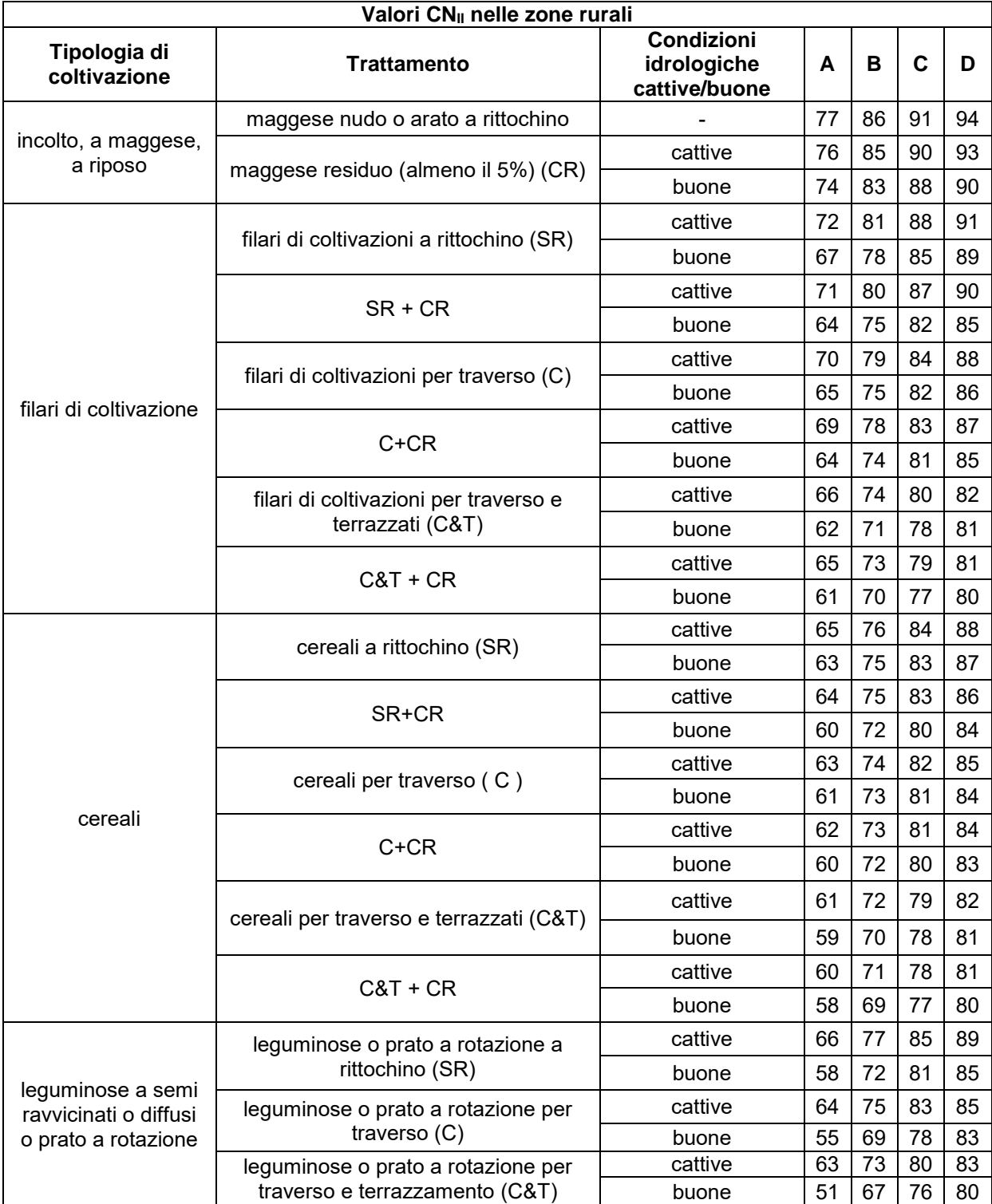

**Tabella 2. Valori caratteristici di CNII nelle zone rurali (USDA, 1986, 2004).**

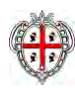

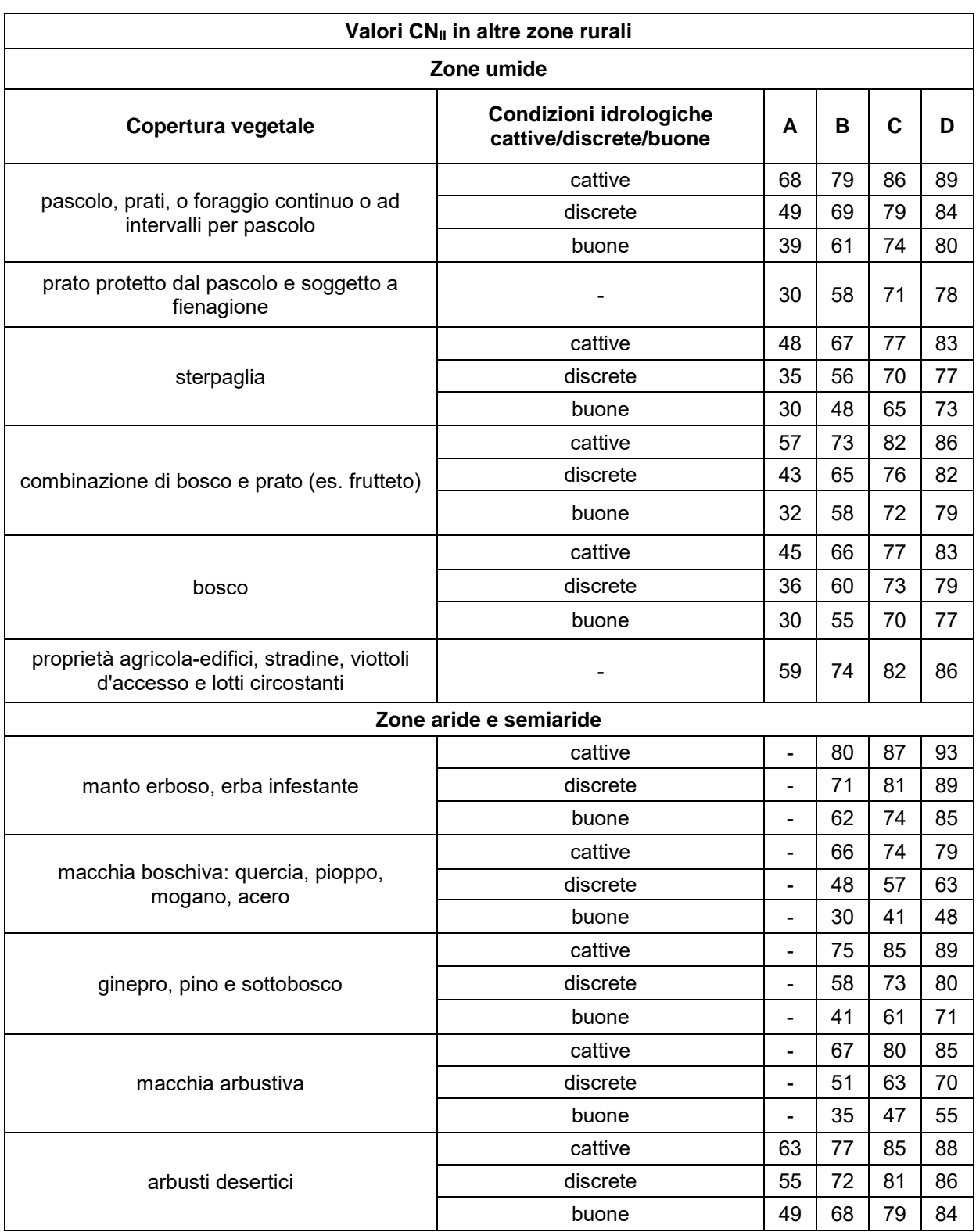

#### **Tabella 3. Valori caratteristici di CNII in altre zone rurali (USDA, 1986, 2004).**

In Figura 1 viene riportata la carta dell'uso del suolo Corine Land Cover 2008 relativa al territorio regionale con in legenda i codici relativi a ciascuna classe di uso del suolo (il lettore può fare riferimento alle Tabelle 4a-b per associare a ciascun codice la classe di uso del suolo).

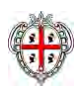

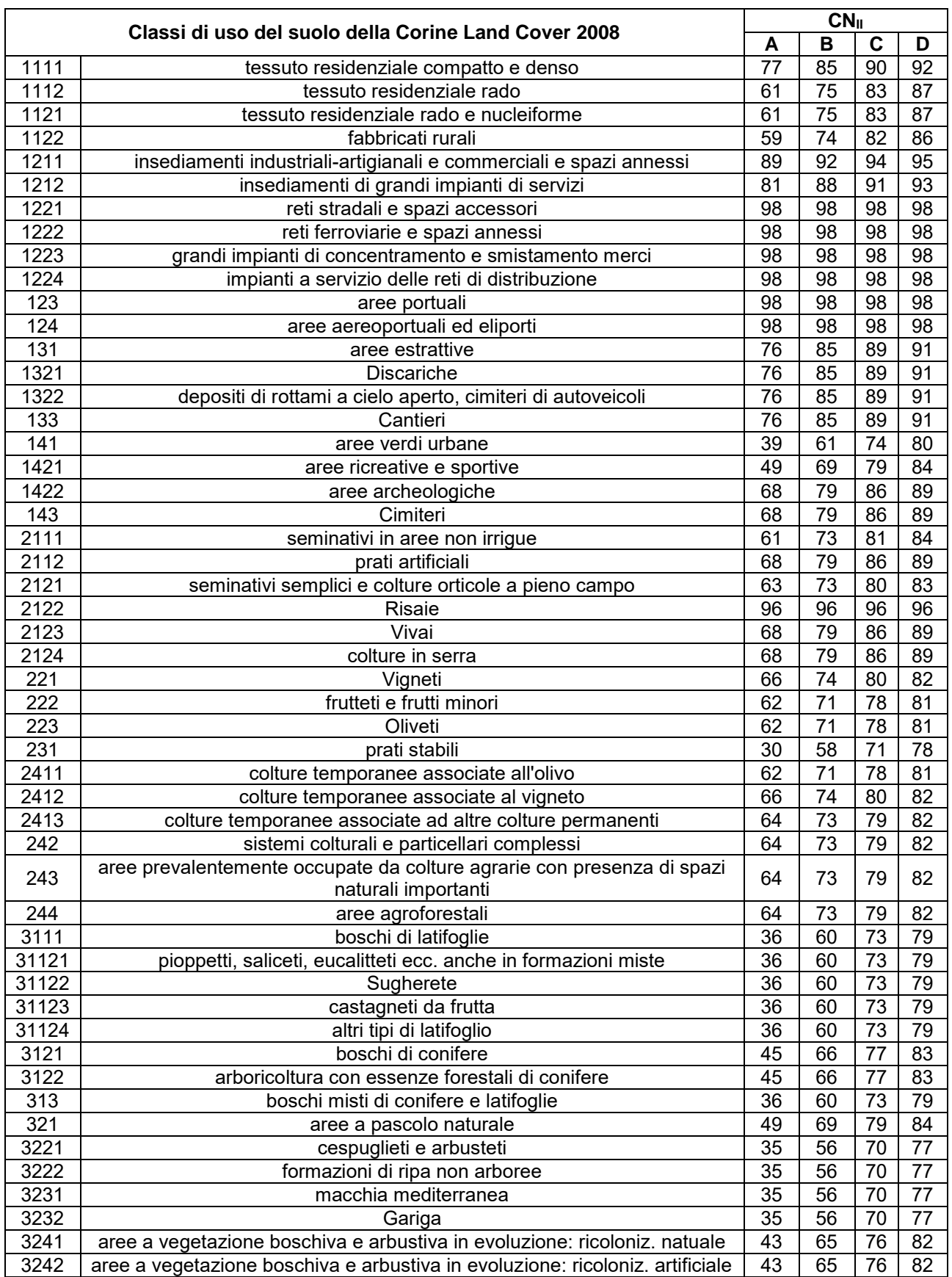

**Tabella 4a. Classi di uso del suolo della Corine Land Cover 2008 con associati i valori di CNII per i 4 tipi idrologici A-B-C-D (parte prima).**

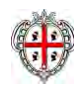

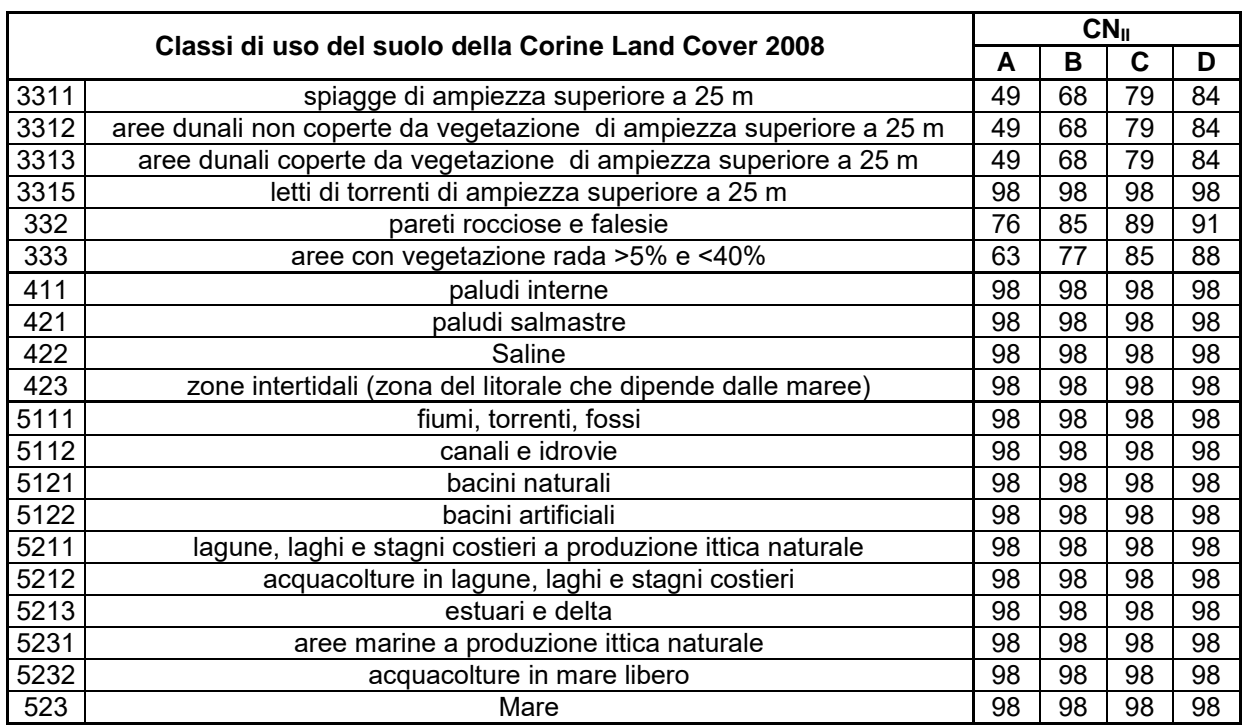

**Tabella 4b. Classi di uso del suolo della Corine Land Cover 2008 con associati i valori di CNII per i 4 tipi idrologici A-B-C-D (parte seconda).**

Per determinare il tipo idrologico A-B-C-D è stata utilizzata la carta delle permeabilità dei substrati a scala regionale prodotta dal Dipartimento Geologico dell'ARPAS (in attesa di pubblicazione). La Carta di unità delle terre e di capacità d'uso dei suoli a scala 1:50.000 del Progetto CUT prodotta dalle Agenzie Agris e Laore e dalle Università di Cagliari e Sassari è relativa soltanto a 4 aree pilota (Pula-Capoterra, Muravera-Castiadas, Arzana e Nurra) che coprono una piccolissima parte della regione Sardegna. Pertanto non è stato possibile utilizzarla in attesa di disporre di una carta a scala regionale.

La carta delle permeabilità dei substrati della Sardegna in scala 1:25.000, portata a termine agli inizi del 2018 dal Dipartimento Geologico dell'ARPAS, è in parte derivata dalla carta litologica e in parte ottenuta dalle informazioni presenti nella cartografia geologica regionale ufficiale GeoPPR del 2008 (scala 1:25.000) integrando con le conoscenze geologiche e di campagna.

Si riassume di seguito brevemente come si è operato per ottenere la carta litologica: le rocce della Sardegna sono state suddivise in tre grandi classi: rocce magmatiche, rocce metamorfiche, rocce sedimentarie. Le tre classi sono state suddivise in otto sottoclassi (livello 1) di maggior dettaglio distinguendo al loro interno famiglie di rocce raggruppate per affinità (livello 2).

Il lavoro di assegnazione delle categorie di permeabilità è stato fatto sul livello di dettaglio 2 della carta litologica. Tuttavia, per quanto riguarda un gran numero di terreni, si è ripartiti dalle formazioni presenti nella cartografia ufficiale GeoPPR del 2008 reperibile su Sardegna Geoportale della Regione. Inoltre, poichè per la produzione della carta litologica sono stati integrati aggiornamenti successivi, derivati dal CARG (Cartografia Geologica e Geotematica, Ispra - Foglio 443 Tempio, in approvazione per la stampa) e dalla "Carta Graniti Nord Sardegna" del 2013 (Foglio 426 "Isola Rossa" e Foglio 427 "Luogosanto"), anche le litologie ricadenti in queste aree sono state trattate in dettaglio ripartendo dal dato geologico.

Per ottenere la carta delle permeabilità dei substrati, le rocce della Sardegna sono state suddivise in 5 classi di permeabilità: Alta permeabilità (AP), Medio Alta permeabilità (MAP), Media permeabilità (MP), Medio Bassa permeabilità (MBP), Bassa permeabilità (BP). All'interno di ciascuna sottoclasse, sono state distinte ulteriormente le tipologie di permeabilità per porosità, fatturazione e carsismo ottenendo 15 classi di permeabilità con le varie combinazioni dei dati.

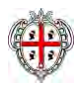

# APPENDICE C

*Calcolo Curve Number Sottobacini*

#### **CALCOLO DEL** *CURVE NUMBER*

Valutazioni di dettaglio per il calcolo del Curve Number per i singoli sottobacini di progetto, utilizzando la procedura descritta nel paragrafo 4.4

#### *1) Sottobacino INT.05*

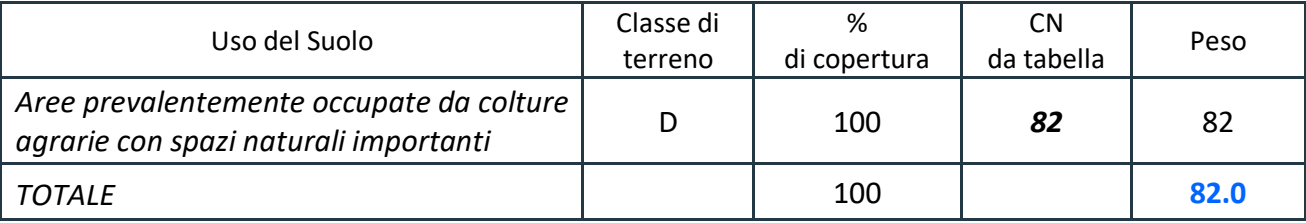

#### *2) Sottobacino INT.06*

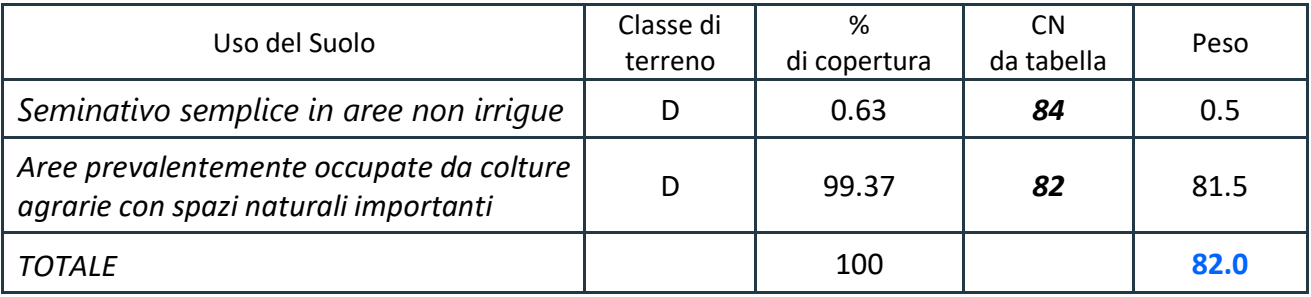

#### *3) Sottobacino INT.07*

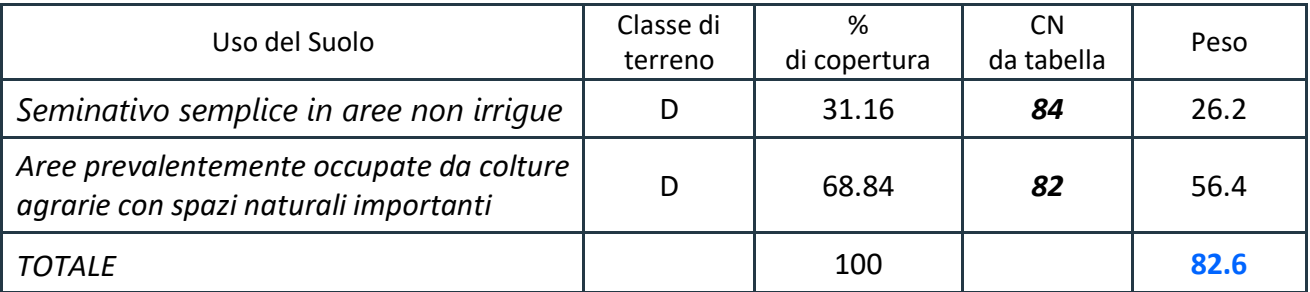

#### *4) Sottobacino INT.09*

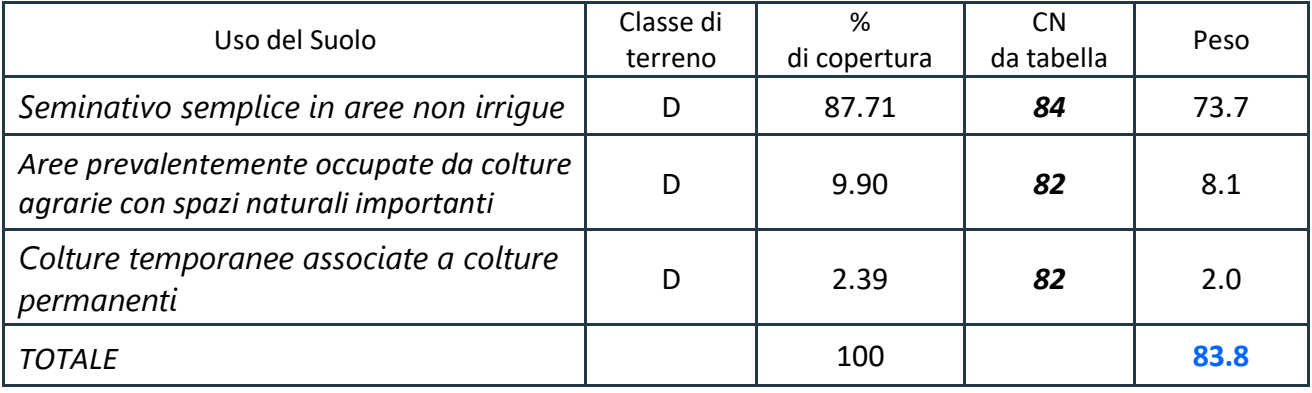

#### *5) Sottobacino INT.10*

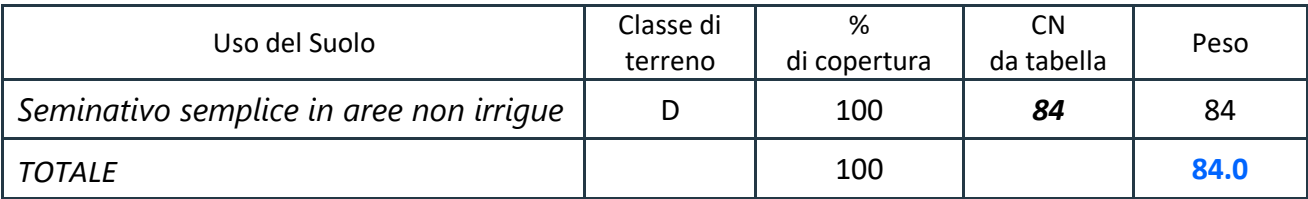

*6) Sottobacino INT.11* 

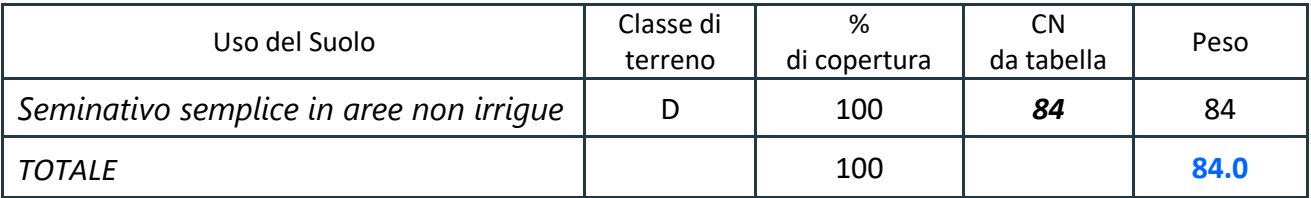

#### *7) Sottobacino INT.12*

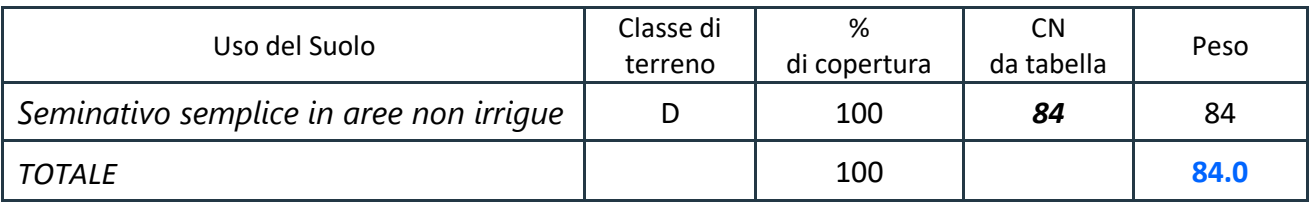

#### *8) Sottobacino INT.13*

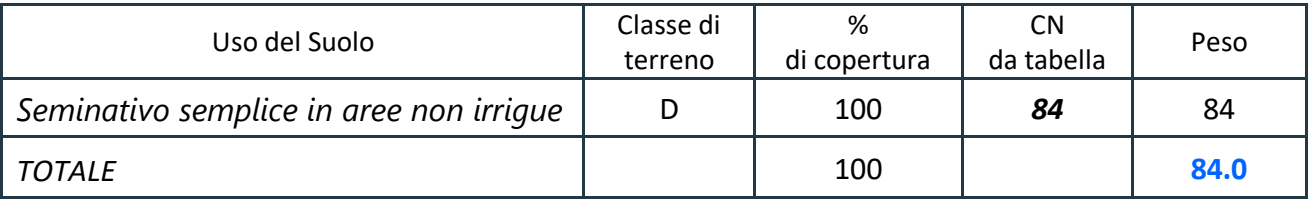

#### *9) Sottobacino INT.14*

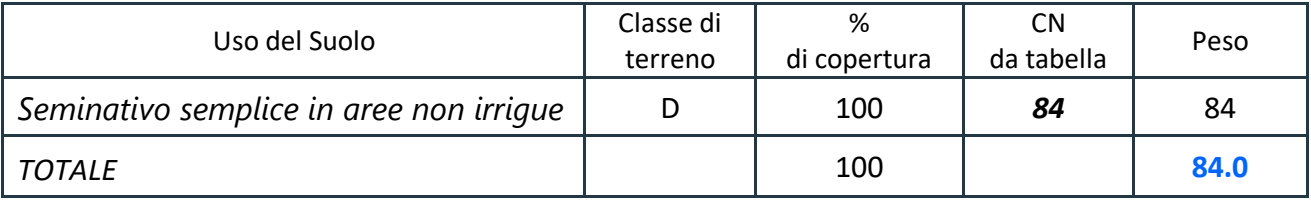

## APPENDICE D

*Risultati Analisi Idrologica (Hec‐HMS)*

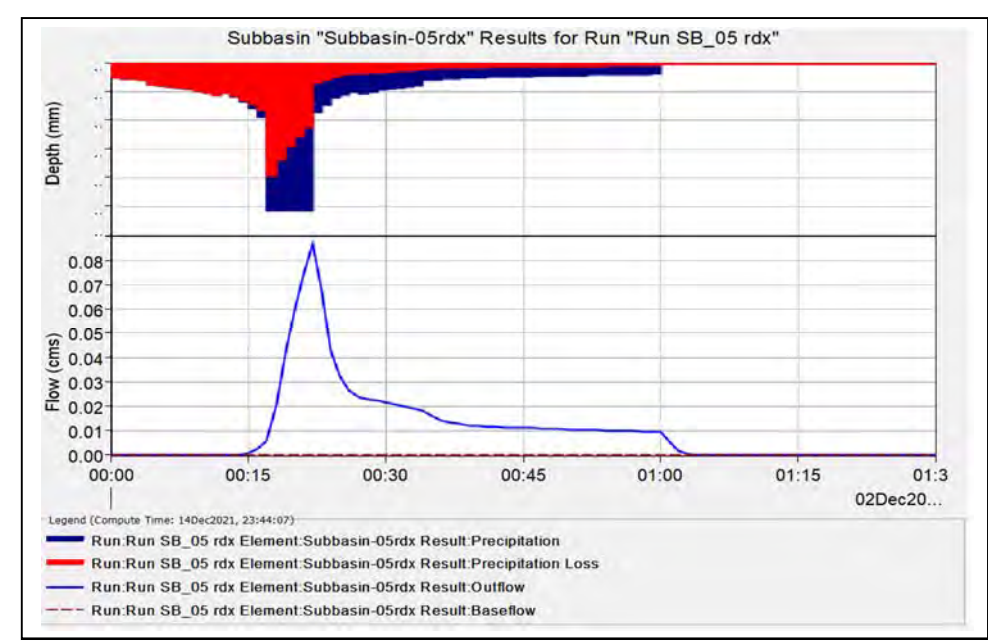

1) Simulazione Tr = 200 anni *(Sottobacino INT.05)*

*Grafico riepilogativo dell'andamento della portata in m3 /s, delle altezze di pioggia totali e delle perdite con Tr 200 anni.* 

| Date        | Time | Precip | Loss | <b>Excess</b> | <b>Direct Flow</b> | <b>Baseflow</b> | <b>Total Flow</b> |
|-------------|------|--------|------|---------------|--------------------|-----------------|-------------------|
|             |      | mm     | mm   | mm            | mc/s               | mc/s            | mc/s              |
| 2-Dec-21    | 0:00 |        |      |               | $\mathbf{0}$       | 0               | $\mathbf{0}$      |
| $2-Dec-21$  | 0:01 | 0.52   | 0.52 | $\bf{0}$      | O                  | 0               | $\bf{0}$          |
| $2-Dec-21$  | 0:02 | 0.54   | 0.54 | $\mathbf 0$   | 0                  | 0               | $\mathbf 0$       |
| $2-Dec-21$  | 0:03 | 0.56   | 0.56 | $\mathbf 0$   | 0                  | $\bf{0}$        | $\bf{0}$          |
| $2-Dec-21$  | 0:04 | 0.59   | 0.59 | 0             | $\bf{0}$           | 0               | $\bf{0}$          |
| $2$ -Dec-21 | 0:05 | 0.76   | 0.76 | $\bf{0}$      | $\mathbf 0$        | $\overline{0}$  | $\bf{0}$          |
| $2-Dec-21$  | 0:06 | 0.8    | 0.8  | $\bf{0}$      | 0                  | O               | $\bf{0}$          |
| $2-Dec-21$  | 0:07 | 0.83   | 0.83 | 0             | $\mathbf 0$        | 0               | $\bf{0}$          |
| $2-Dec-21$  | 0:08 | 0.87   | 0.87 | 0             | $\mathbf 0$        | O               | $\bf{0}$          |
| $2-Dec-21$  | 0:09 | 0.92   | 0.92 | $\mathbf 0$   | $\bf{0}$           | 0               | 0                 |
| 2-Dec-21    | 0:10 | 0.97   | 0.97 | $\mathbf{0}$  | $\mathbf 0$        | 0               | $\bf{0}$          |
| 2-Dec-21    | 0:11 | 1.03   | 1.03 | $\bf{0}$      | 0                  | 0               | 0                 |
| $2-Dec-21$  | 0:12 | 1.1    | 1.1  | $\mathbf{0}$  | 0                  | 0               | 0                 |
| $2-Dec-21$  | 0:13 | 1.06   | 1.06 | 0             | $\mathbf 0$        | O               | $\bf{0}$          |
| $2-Dec-21$  | 0:14 | 1.17   | 1.16 | 0.01          | $\bf{0}$           | $\bf{0}$        | 0                 |
| $2-Dec-21$  | 0:15 | 1.36   | 1.3  | 0.06          | 0                  | 0               | 0                 |
| $2-Dec-21$  | 0:16 | 1.57   | 1.43 | 0.14          | $\mathbf{0}$       | $\bf{0}$        | 0                 |
| 2-Dec-21    | 0:17 | 1.9    | 1.63 | 0.27          | $\mathbf{0}$       | $\bf{0}$        | 0                 |
| $2-Dec-21$  | 0:18 | 5.14   | 3.94 | 1.2           | $\mathbf 0$        | $\bf{0}$        | $\bf{0}$          |
| $2-Dec-21$  | 0:19 | 5.14   | 3.38 | 1.77          | $\mathbf{0}$       | $\bf{0}$        | 0                 |
| 2-Dec-21    | 0:20 | 5.14   | 2.92 | 2.22          | 0.1                | 0               | 0.1               |
| 2-Dec-21    | 0:21 | 5.14   | 2.55 | 2.59          | 0.1                | 0               | 0.1               |
| 2-Dec-21    | 0:22 | 5.14   | 2.25 | 2.89          | 0.1                | 0               | 0.1               |

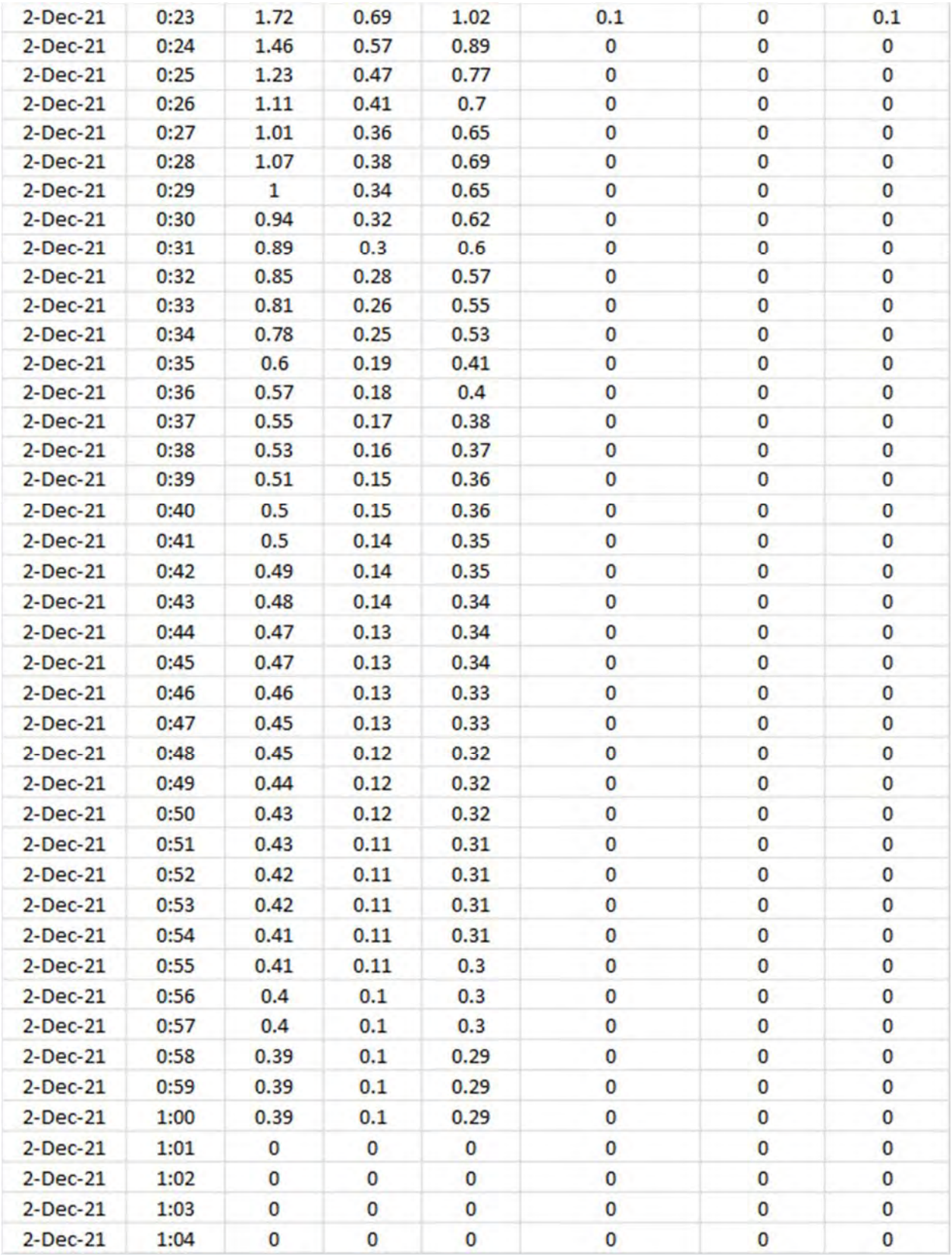

*Dettagli analitici della piena con Tr 200 anni*

2) Simulazione Tr = 200 anni *(Sottobacino INT.06)*

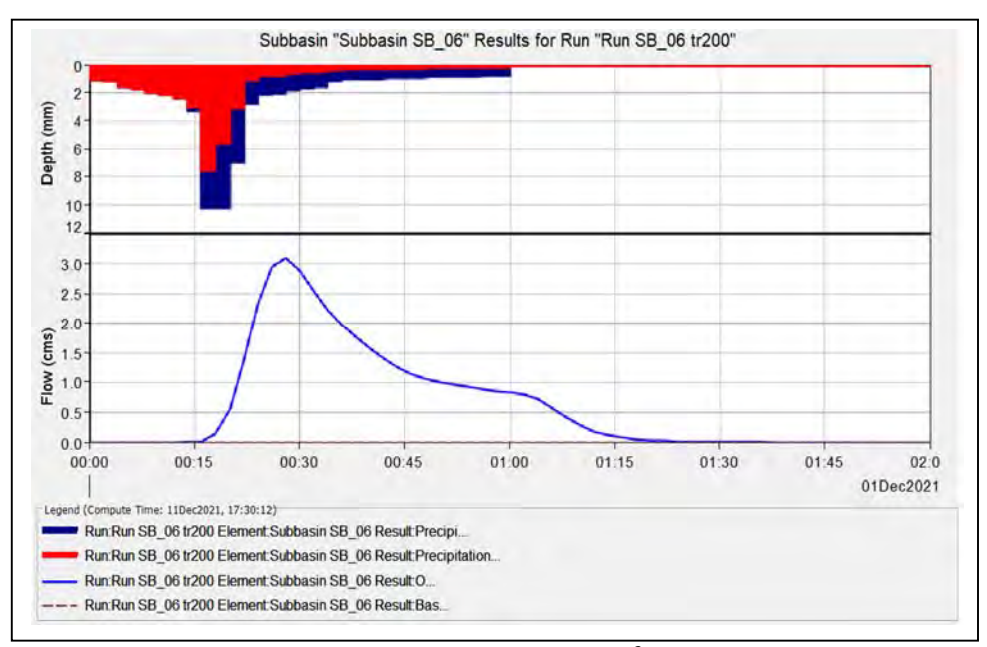

*Grafico riepilogativo dell'andamento della portata in m3 /s, delle altezze di pioggia totali e delle perdite con Tr 200 anni.* 

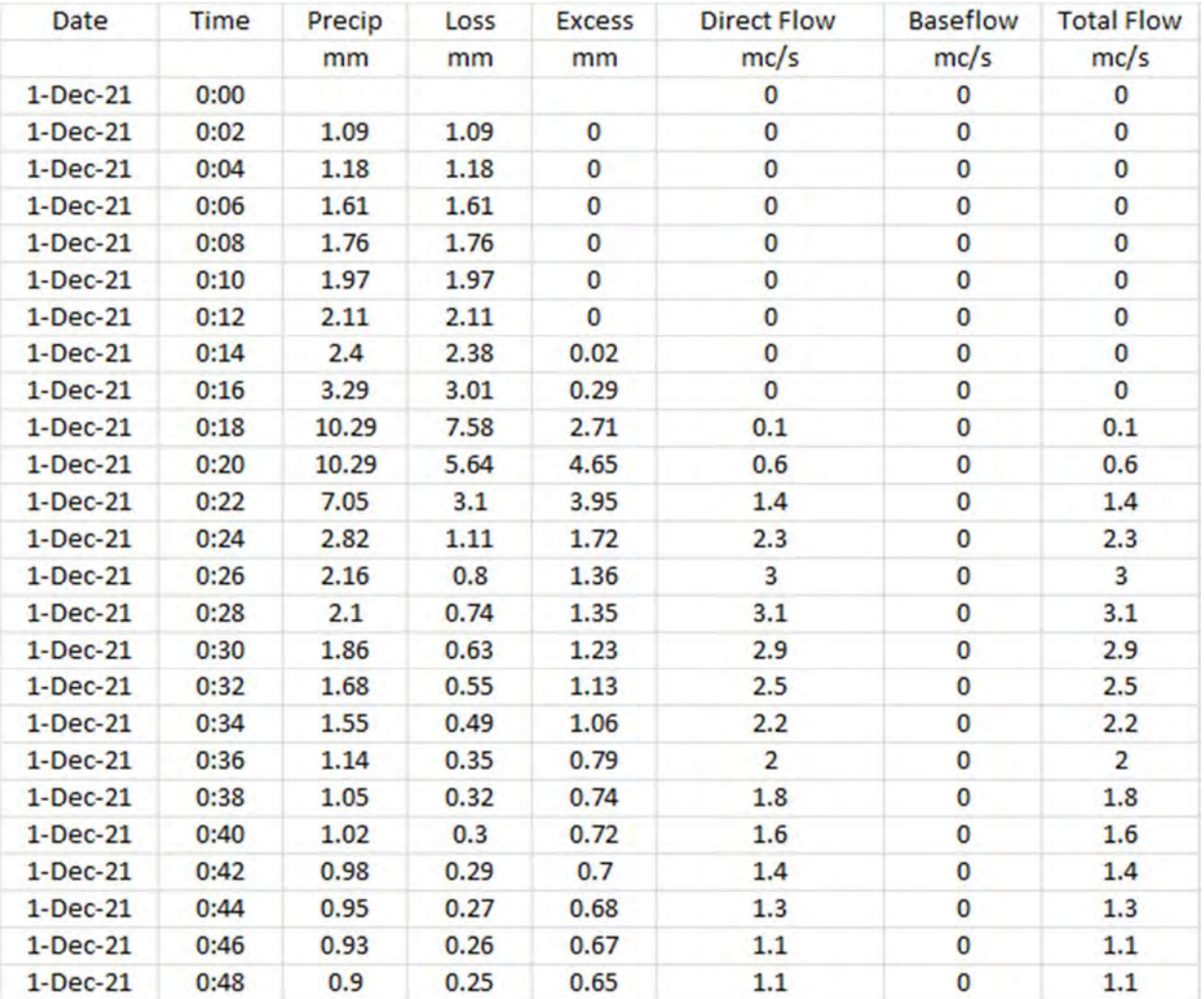

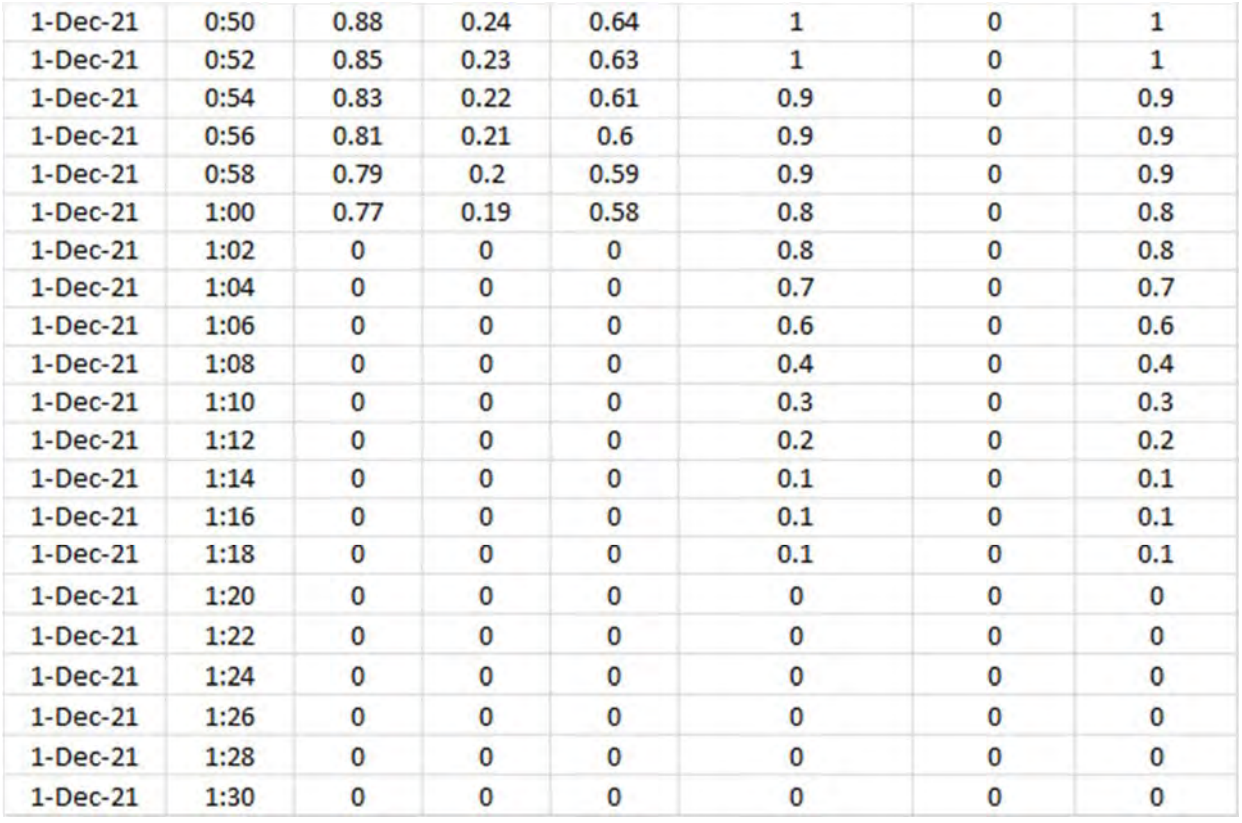

*Dettagli analitici della piena con Tr 200 anni*

3) Simulazione Tr = 200 anni *(Sottobacino INT.07)*

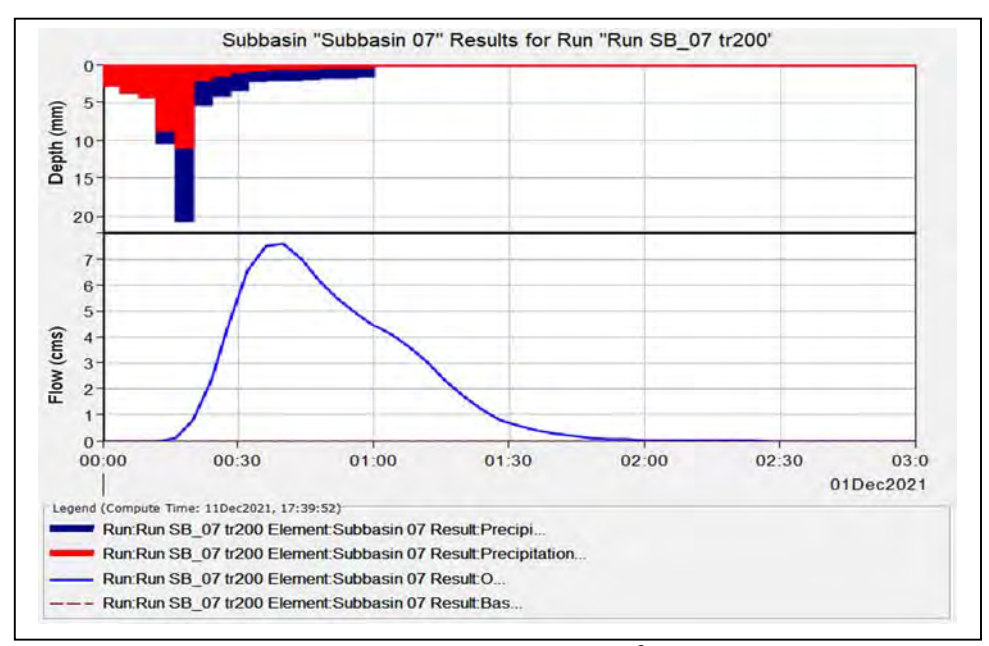

*Grafico riepilogativo dell'andamento della portata in m3 /s, delle altezze di pioggia totali e delle perdite con Tr 200 anni.* 

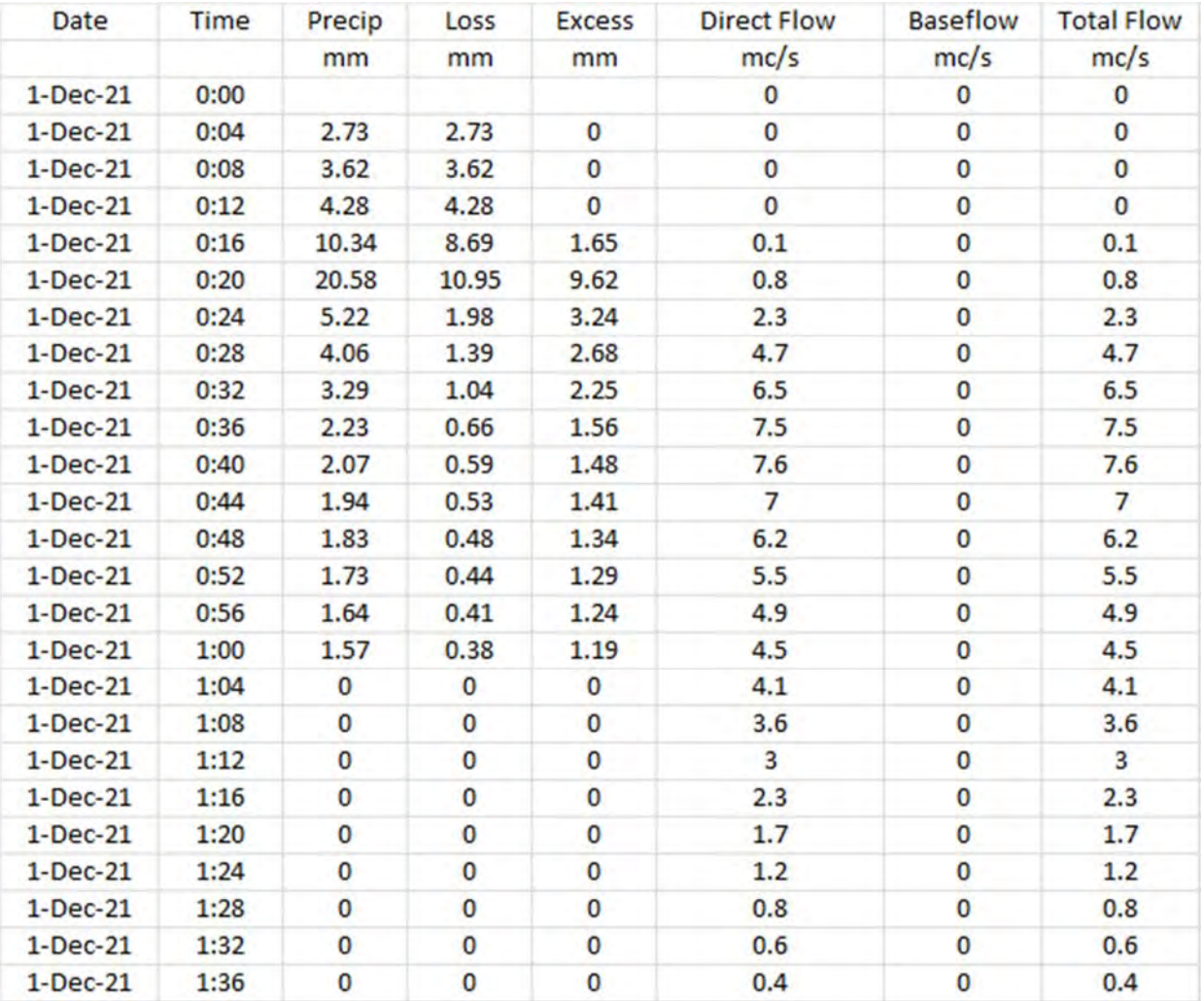

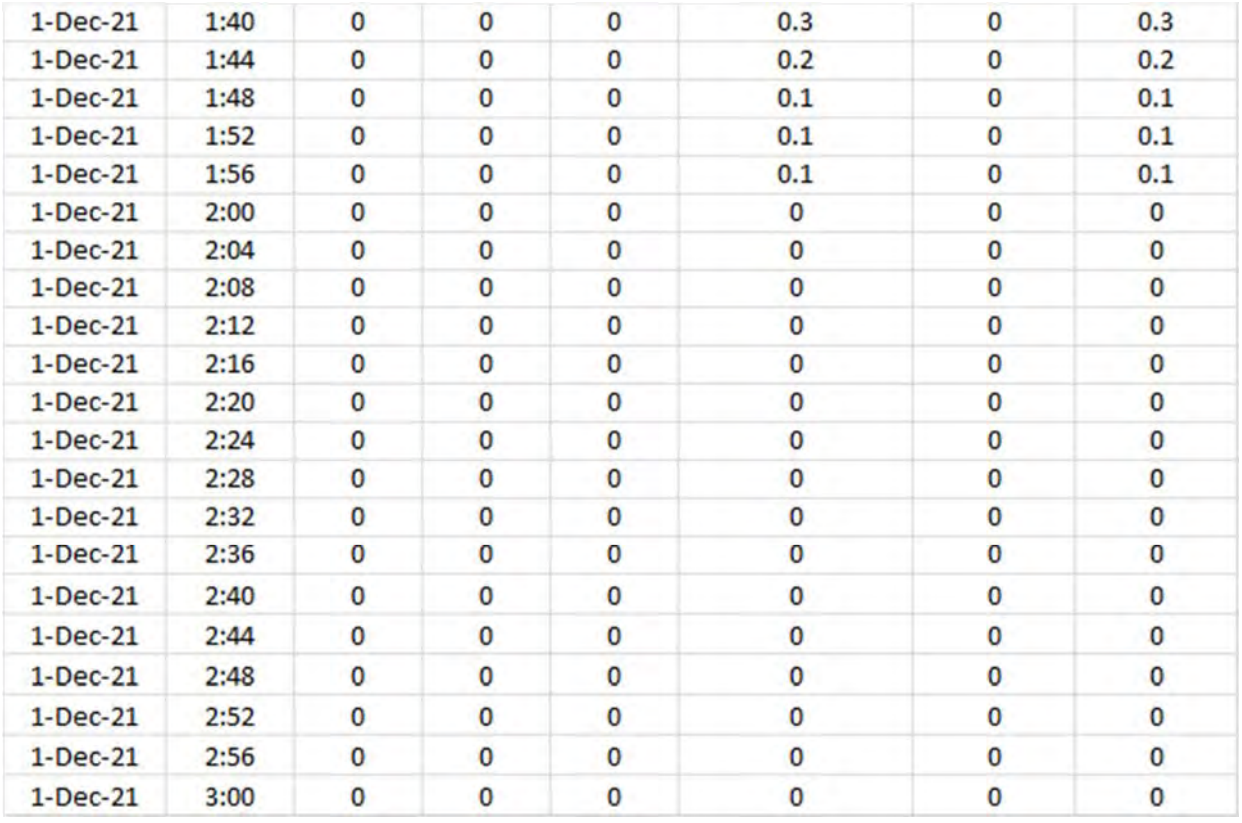

*Dettagli analitici della piena con Tr 200 anni*
4) Simulazione Tr = 200 anni *(Sottobacino INT.09)*

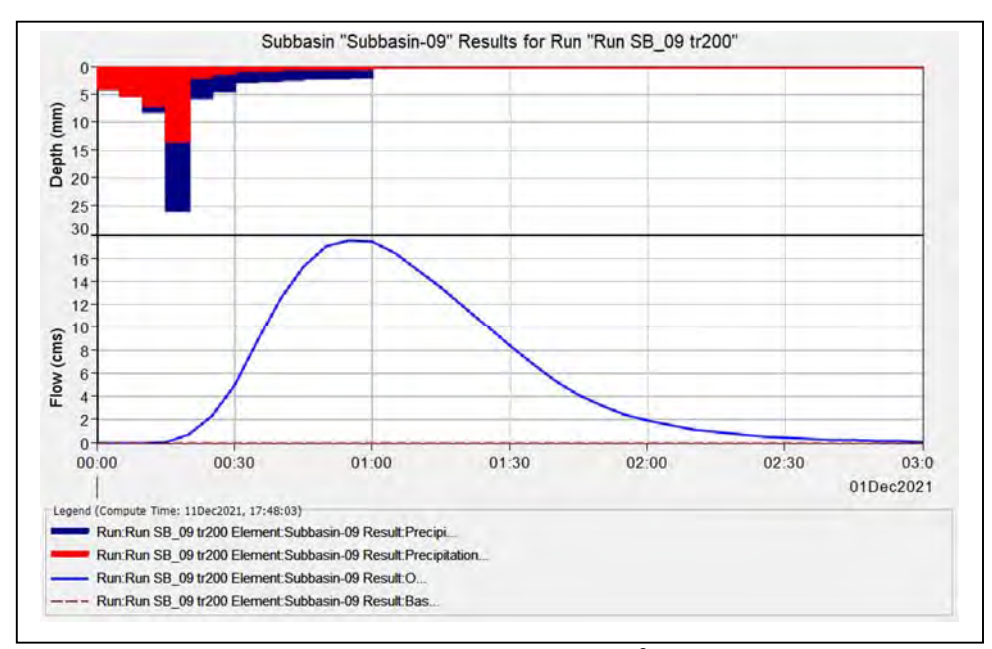

*Grafico riepilogativo dell'andamento della portata in m3 /s, delle altezze di pioggia totali e delle perdite con Tr 200 anni.* 

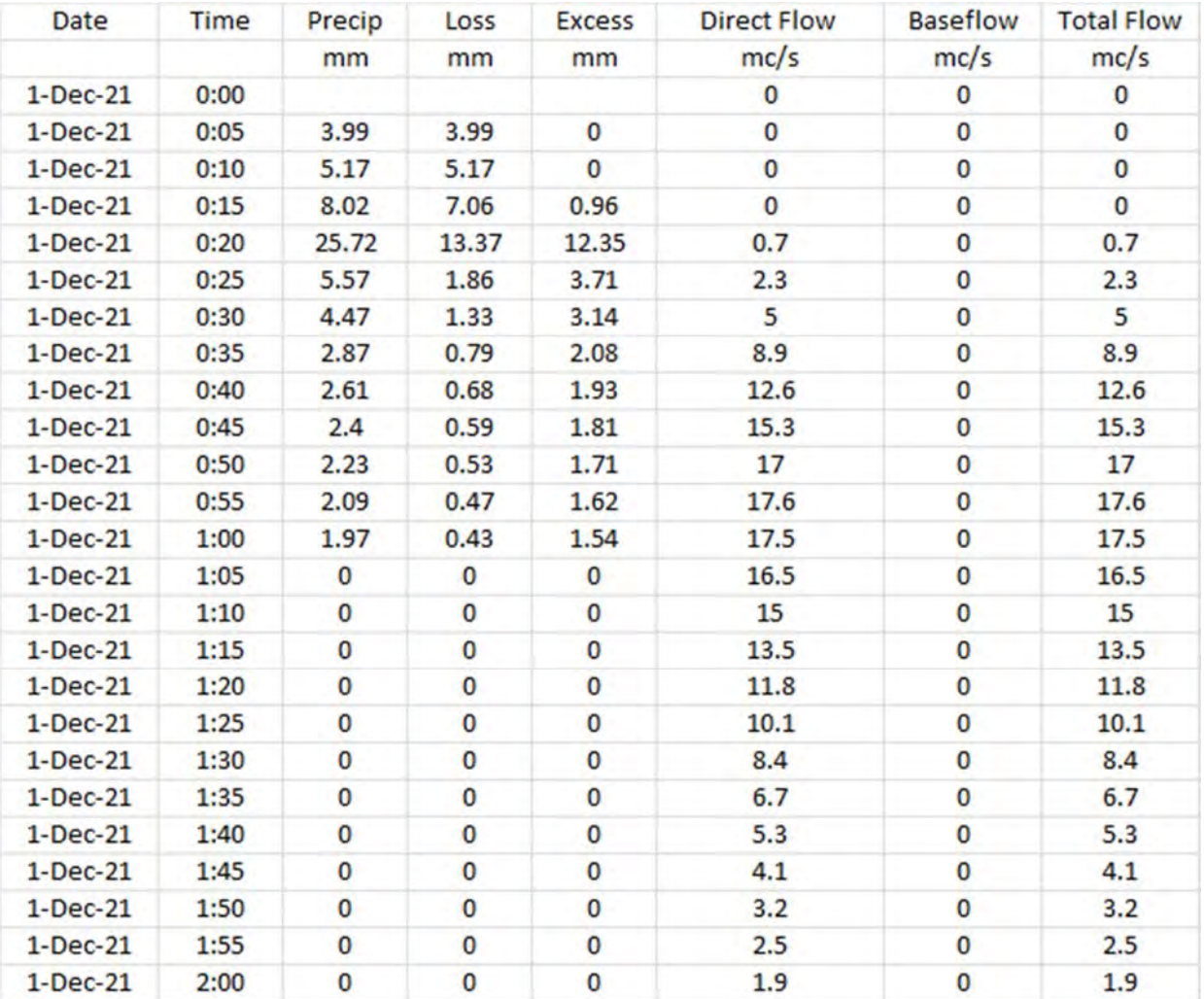

| $1-Dec-21$ | 2:05 | 0              | $\bf{0}$       | $\bf{0}$                | 1.5      | $\mathbf 0$             | 1.5      |
|------------|------|----------------|----------------|-------------------------|----------|-------------------------|----------|
| $1-Dec-21$ | 2:10 | 0              | $\mathbf 0$    | $\mathbf 0$             | 1.2      | $\overline{\mathbf{0}}$ | 1.2      |
| $1-Dec-21$ | 2:15 | 0              | $\overline{0}$ | 0                       | 0.9      | O                       | 0.9      |
| $1-Dec-21$ | 2:20 | $\mathbf 0$    | 0              | $\mathbf 0$             | 0.7      | 0                       | 0.7      |
| $1-Dec-21$ | 2:25 | $\mathbf 0$    | 0              | $\mathbf 0$             | 0.5      | 0                       | 0.5      |
| $1-Dec-21$ | 2:30 | $\mathbf 0$    | $\overline{0}$ | $\overline{0}$          | 0.4      | $\overline{\mathbf{0}}$ | 0.4      |
| $1-Dec-21$ | 2:35 | $\mathbf 0$    | $\bf{0}$       | $\mathbf 0$             | 0.3      | O                       | 0.3      |
| $1-Dec-21$ | 2:40 | 0              | $\overline{0}$ | $\mathbf 0$             | 0.3      | $\overline{\mathbf{0}}$ | 0.3      |
| $1-Dec-21$ | 2:45 | $\bf{0}$       | $\bf{0}$       | $\mathbf 0$             | 0.2      | $\mathbf 0$             | 0.2      |
| $1-Dec-21$ | 2:50 | $\mathbf 0$    | $\bf{0}$       | $\mathbf{0}$            | 0.1      | 0                       | 0.1      |
| $1-Dec-21$ | 2:55 | $\overline{0}$ | $\overline{0}$ | $\mathbf 0$             | 0.1      | $\overline{\mathbf{0}}$ | 0.1      |
| $1-Dec-21$ | 3:00 | $\mathbf 0$    | $\mathbf{0}$   | $\mathbf 0$             | 0.1      | 0                       | 0.1      |
| 1-Dec-21   | 3:05 | $\mathbf 0$    | 0              | $\mathbf 0$             | 0        | 0                       | 0        |
| $1-Dec-21$ | 3:10 | $\mathbf 0$    | $\mathbf 0$    | $\mathbf 0$             | 0        | $\bf{0}$                | $\bf{0}$ |
| $1-Dec-21$ | 3:15 | 0              | $\bf{0}$       | $\mathbf 0$             | $\bf{0}$ | $\bf{0}$                | $\bf{0}$ |
| $1-Dec-21$ | 3:20 | 0              | 0              | $\bf{0}$                | $\bf{0}$ | O                       | 0        |
| $1-Dec-21$ | 3:25 | 0              | 0              | 0                       | 0        | 0                       | 0        |
| $1-Dec-21$ | 3:30 | $\mathbf 0$    | $\mathbf 0$    | $\overline{\mathbf{0}}$ | 0        | 0                       | $\bf{0}$ |
| $1-Dec-21$ | 3:35 | 0              | $\overline{0}$ | $\bf{0}$                | $\bf{0}$ | 0                       | $\bf{0}$ |
| $1-Dec-21$ | 3:40 | 0              | $\mathbf 0$    | $\bf{0}$                | 0        | 0                       | $\bf{0}$ |
| $1-Dec-21$ | 3:45 | $\mathbf 0$    | 0              | $\mathbf 0$             | 0        | 0                       | $\bf{0}$ |
| $1-Dec-21$ | 3:50 | $\mathbf 0$    | $\mathbf 0$    | $\mathbf 0$             | 0        | O                       | $\bf{0}$ |
| $1-Dec-21$ | 3:55 | $\mathbf 0$    | $\mathbf 0$    | $\mathbf 0$             | $\bf{0}$ | $\mathbf 0$             | $\bf{0}$ |
| $1-Dec-21$ | 4:00 | 0              | $\overline{0}$ | $\overline{0}$          | $\bf{0}$ | O                       | 0        |

*Dettagli analitici della piena con Tr 200 anni*

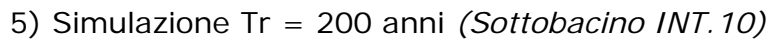

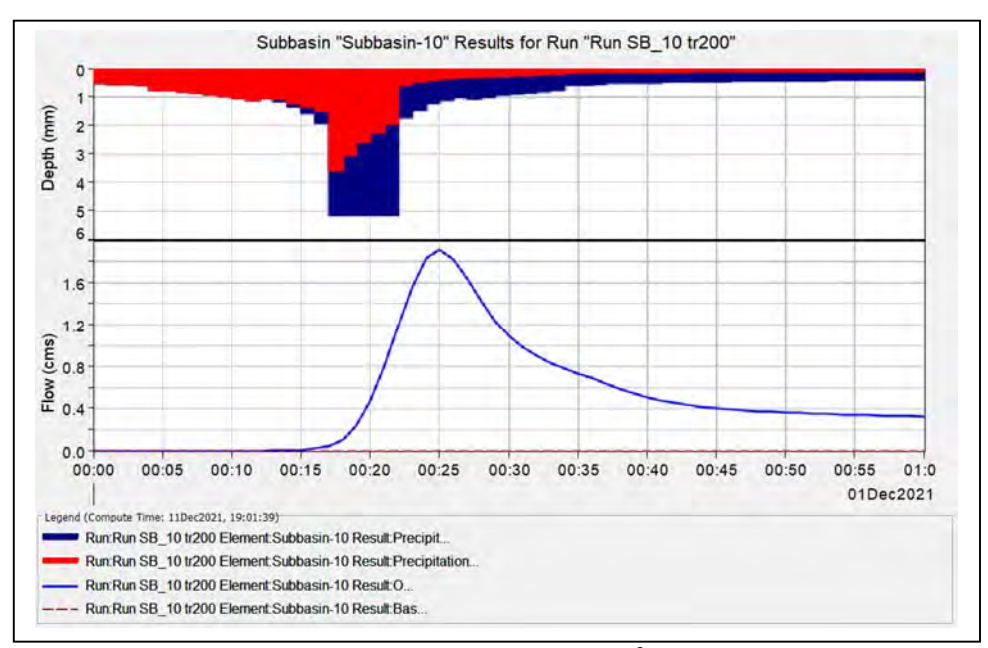

*Grafico riepilogativo dell'andamento della portata in m3 /s, delle altezze di pioggia totali e delle perdite con Tr 200 anni.* 

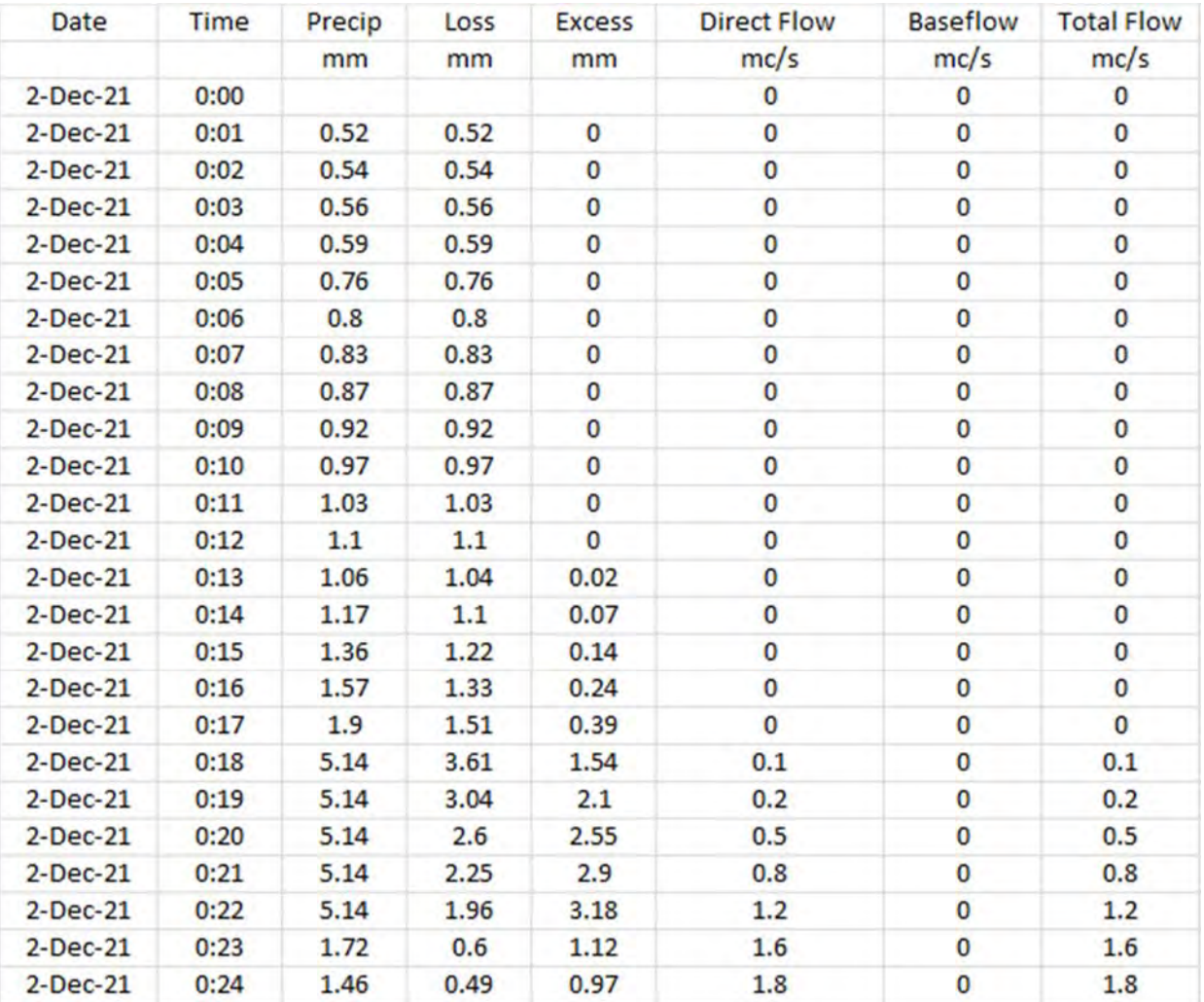

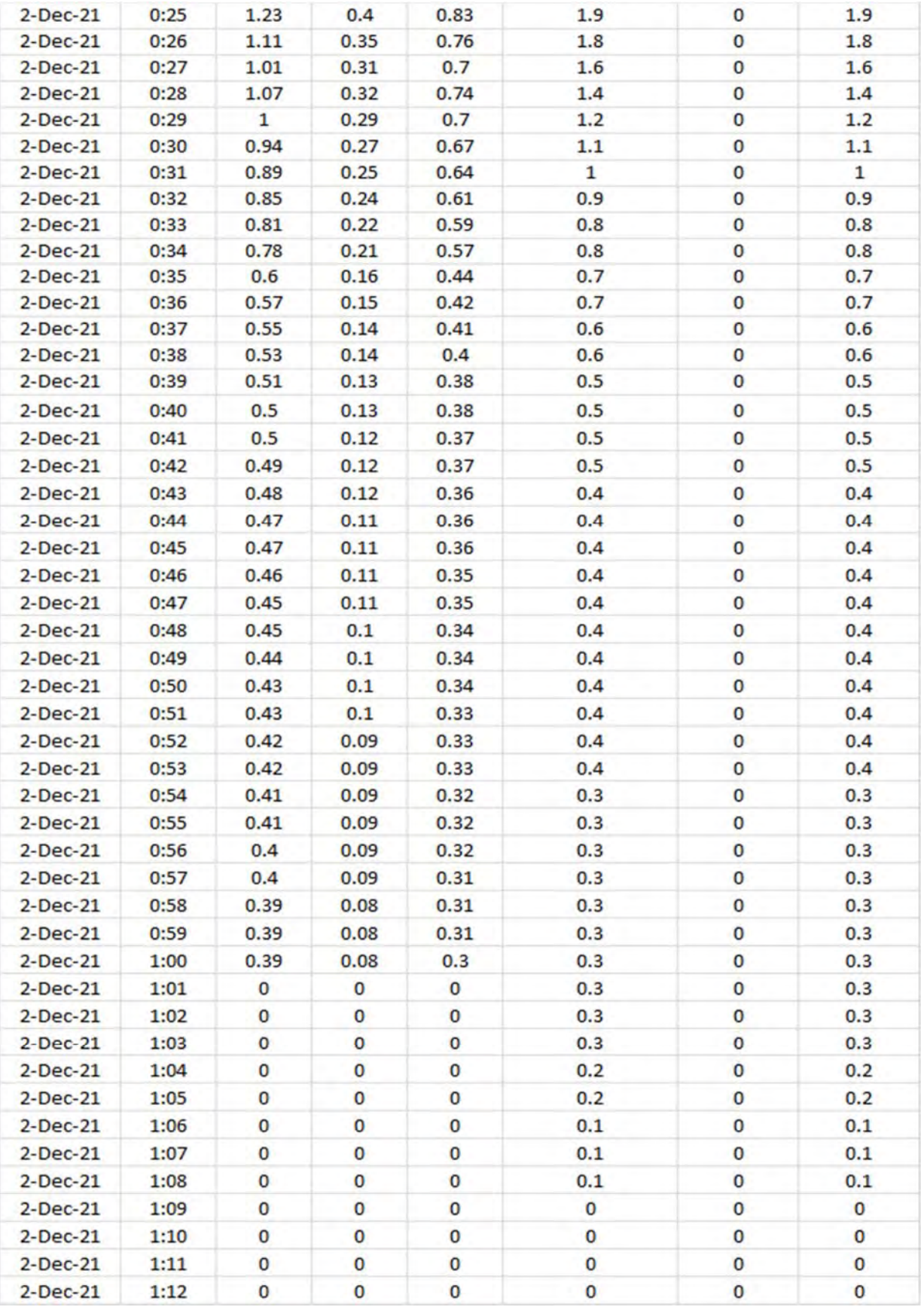

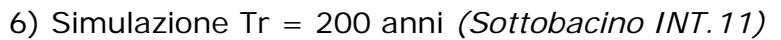

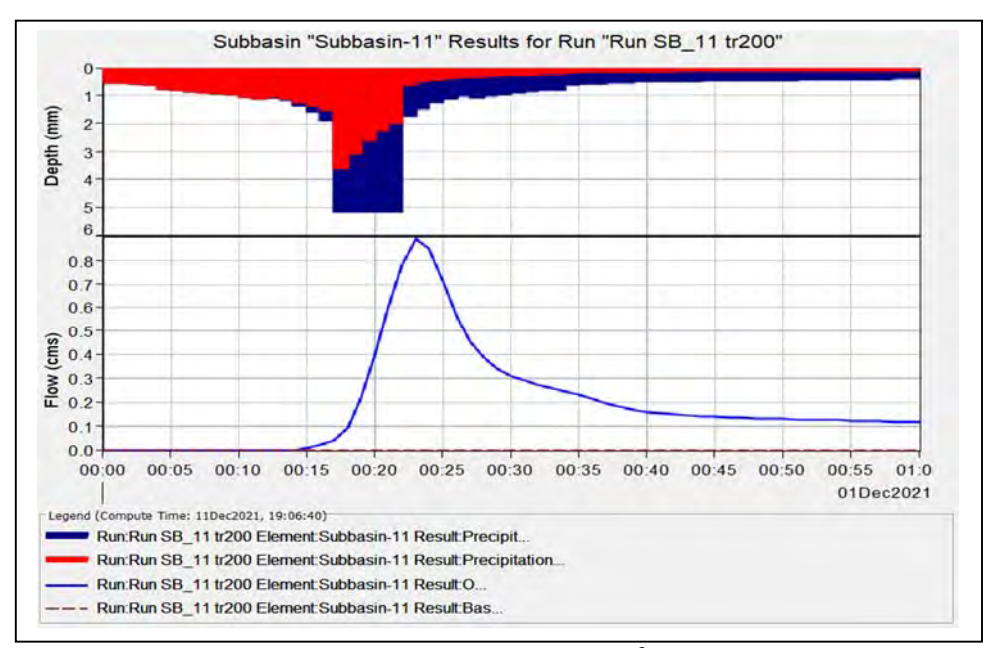

*Grafico riepilogativo dell'andamento della portata in m3 /s, delle altezze di pioggia totali e delle perdite con Tr 200 anni.* 

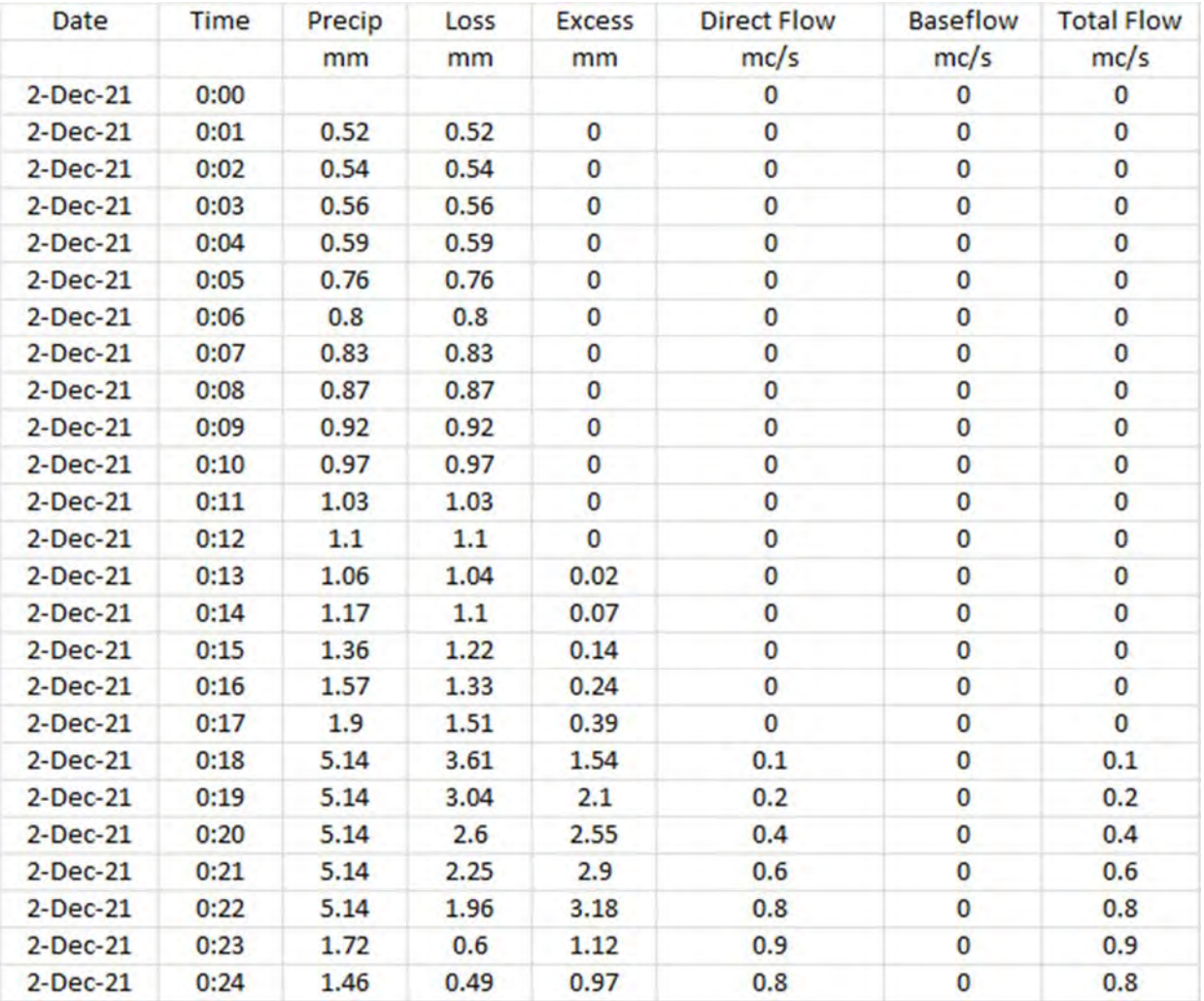

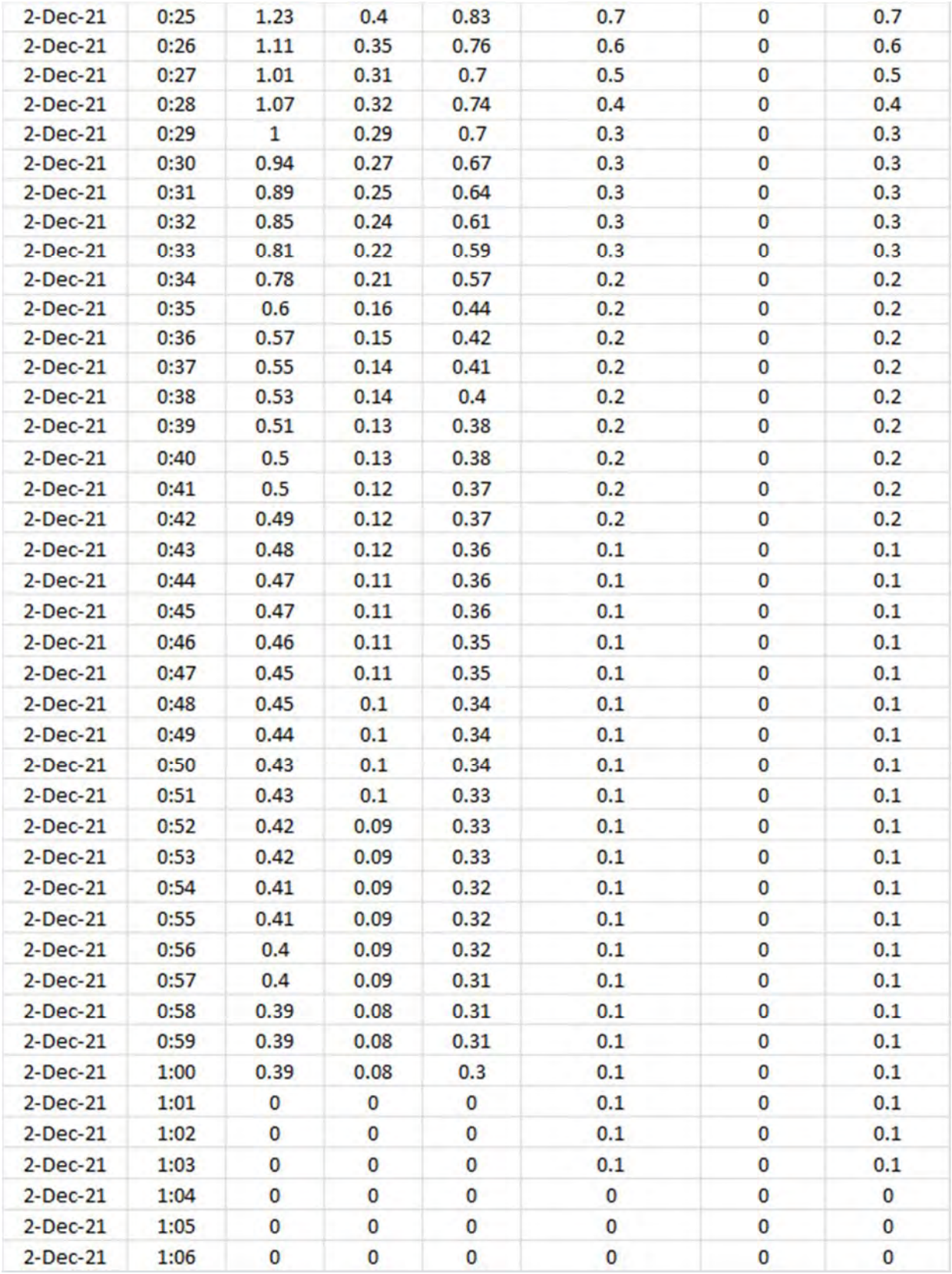

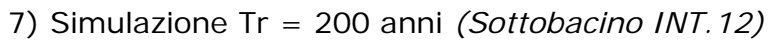

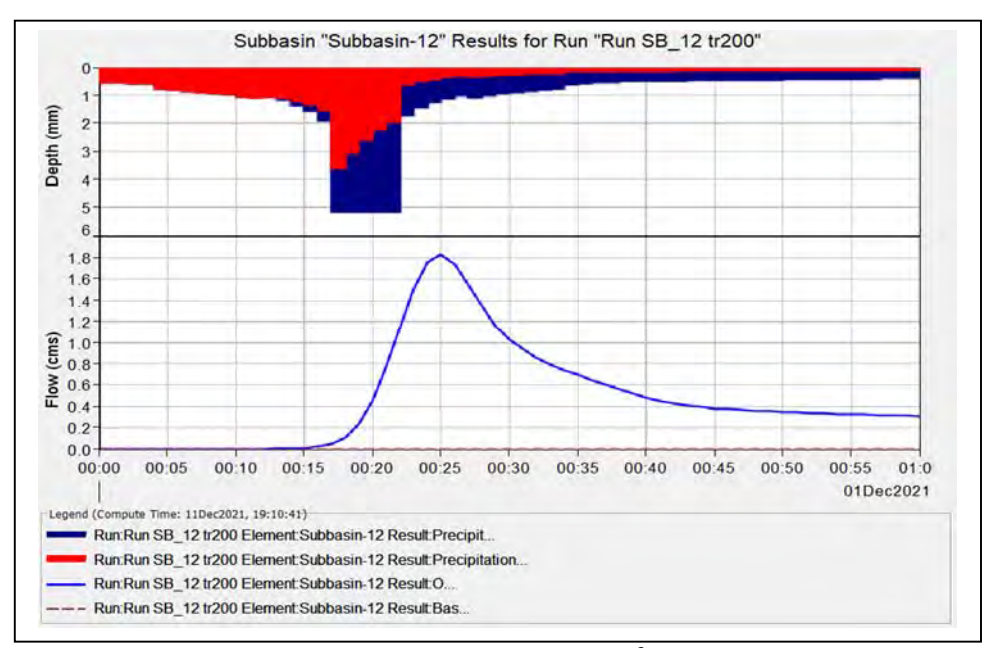

*Grafico riepilogativo dell'andamento della portata in m3 /s, delle altezze di pioggia totali e delle perdite con Tr 200 anni.* 

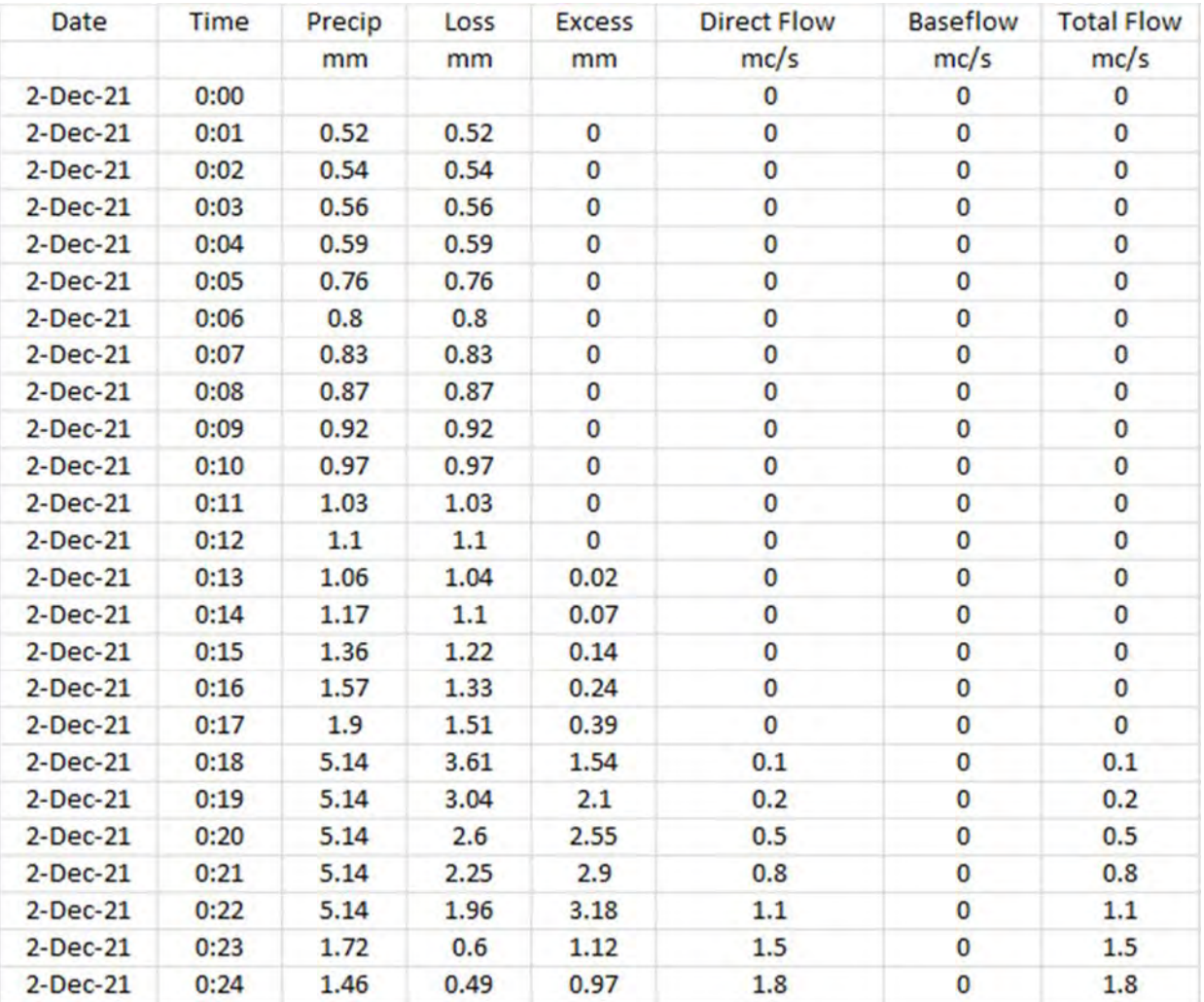

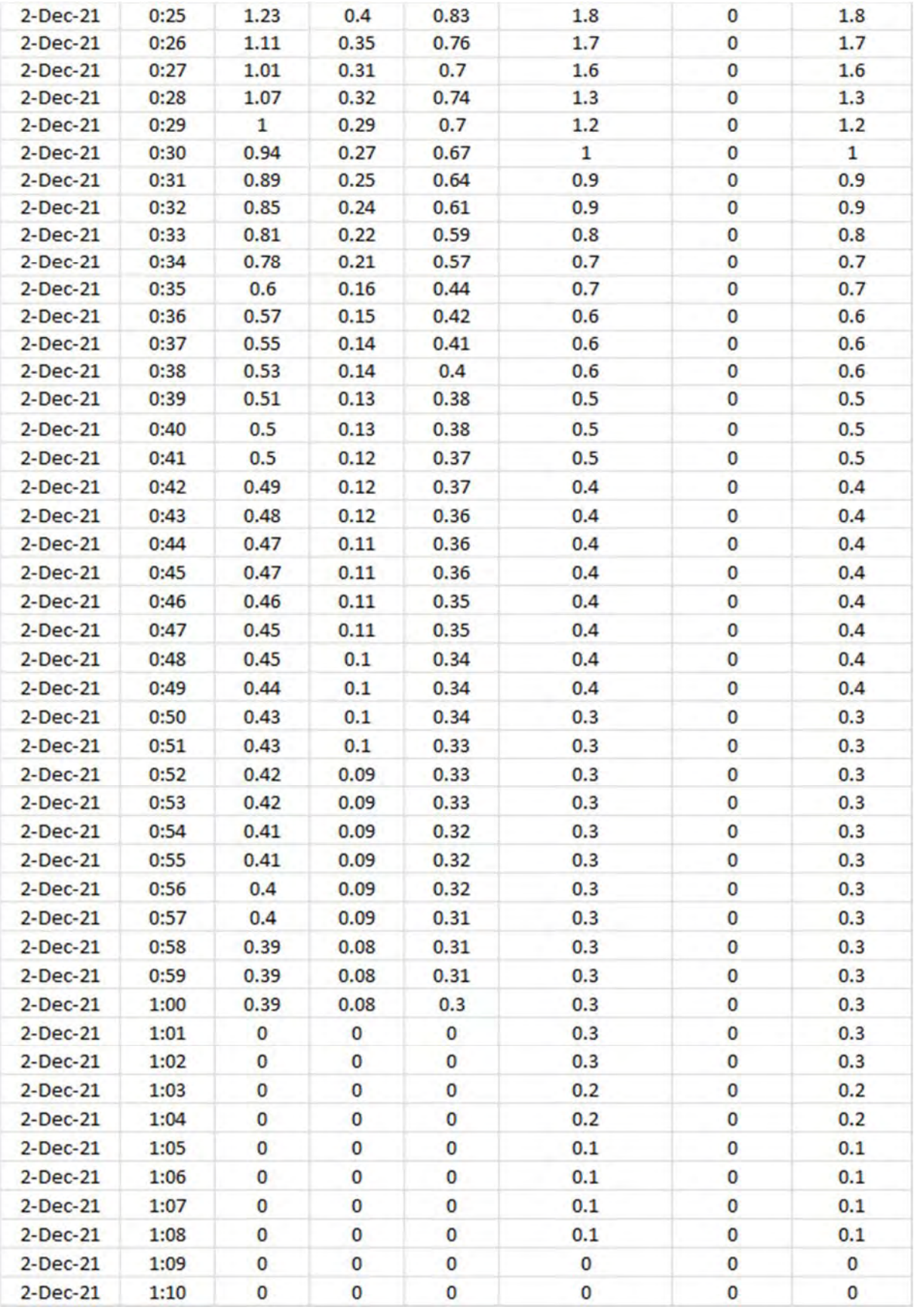

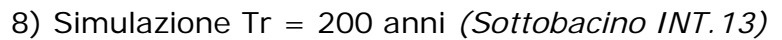

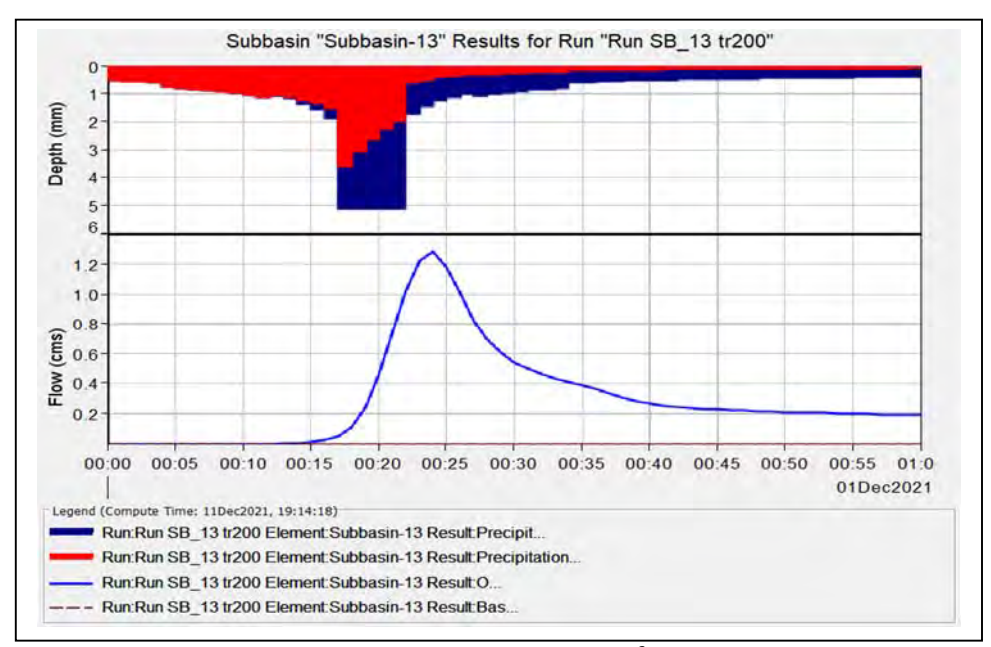

*Grafico riepilogativo dell'andamento della portata in m3 /s, delle altezze di pioggia totali e delle perdite con Tr 200 anni.* 

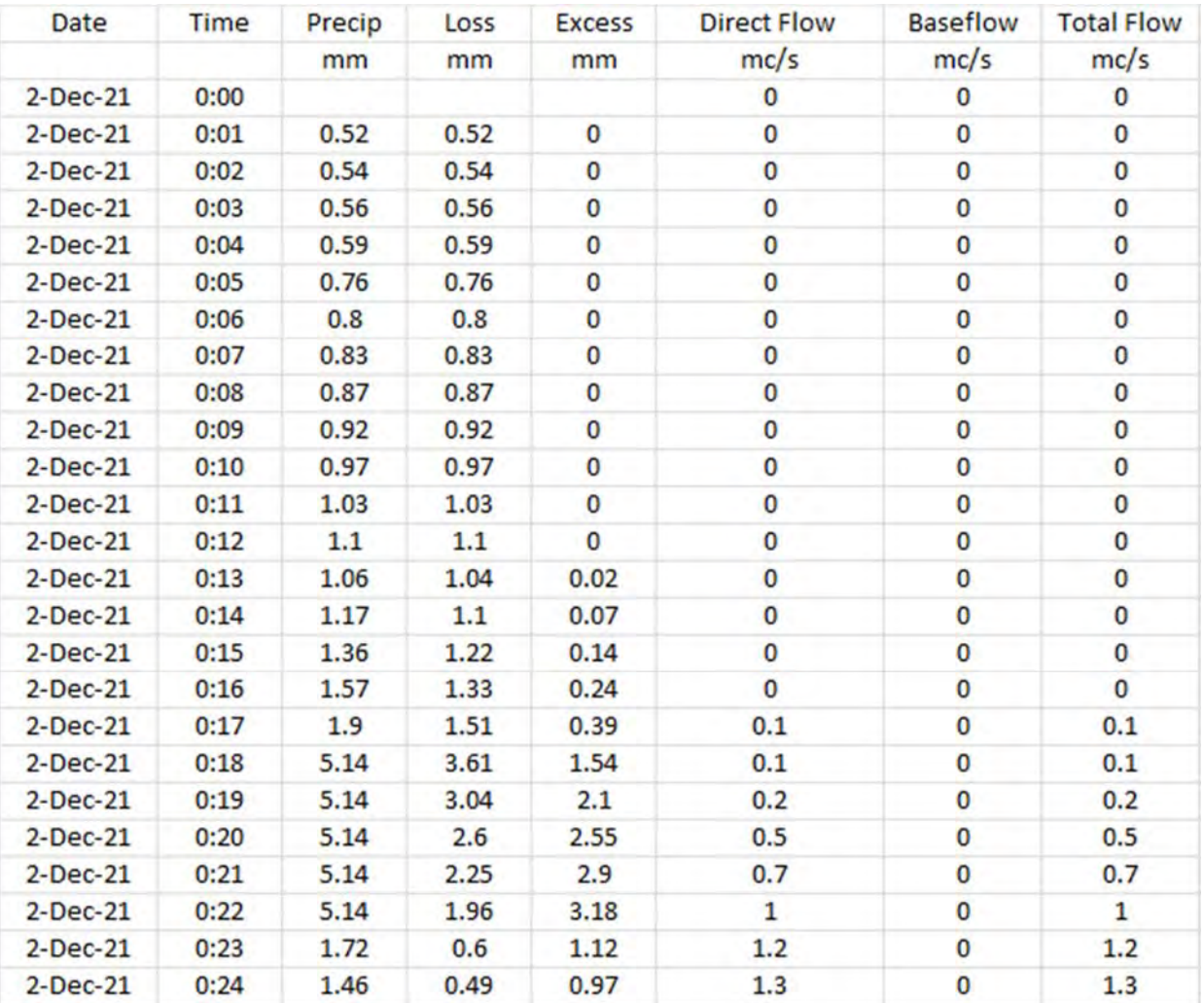

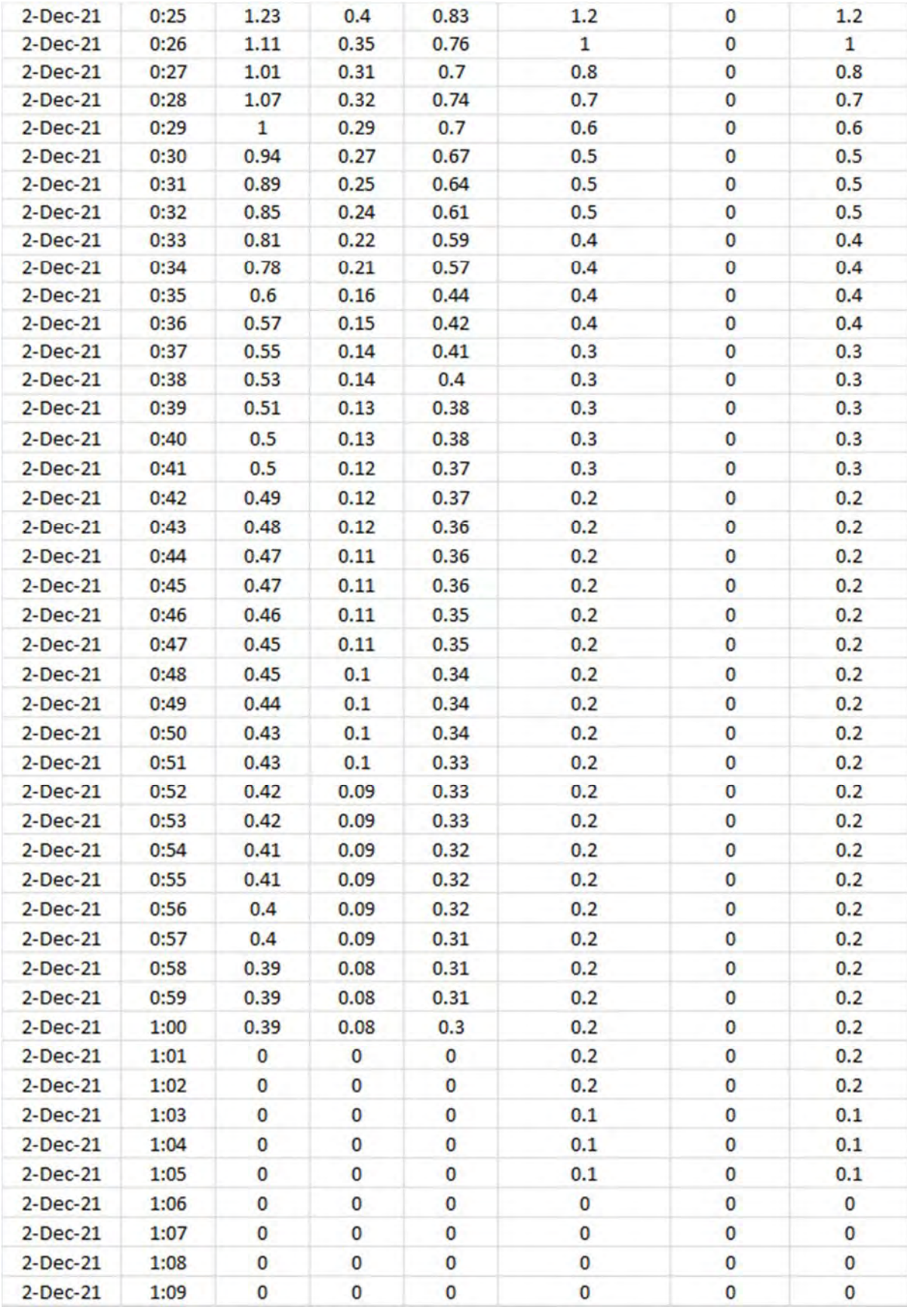

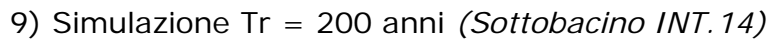

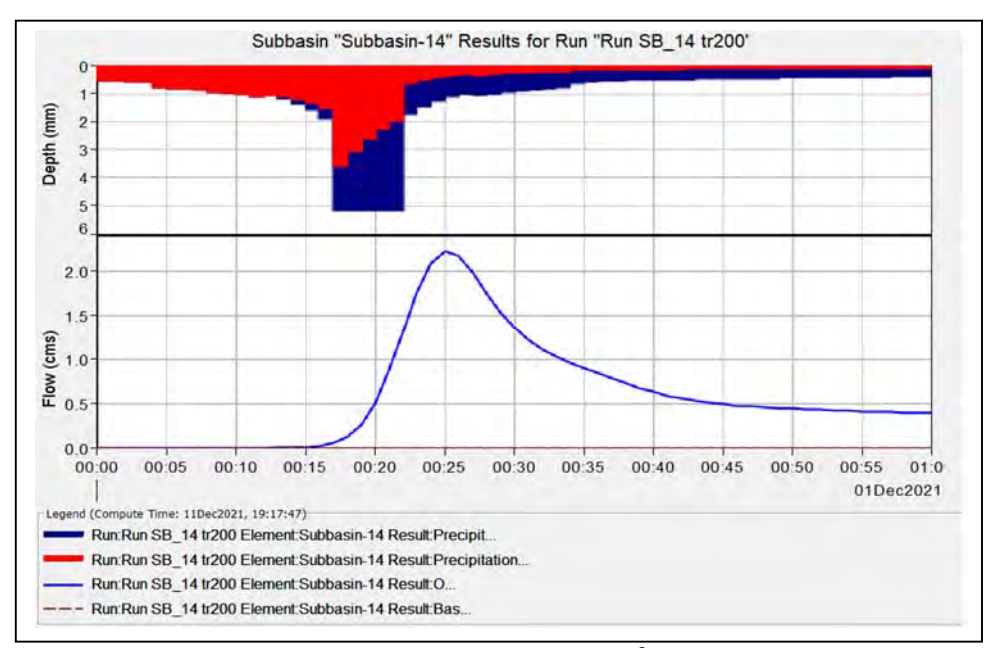

*Grafico riepilogativo dell'andamento della portata in m3 /s, delle altezze di pioggia totali e delle perdite con Tr 200 anni.* 

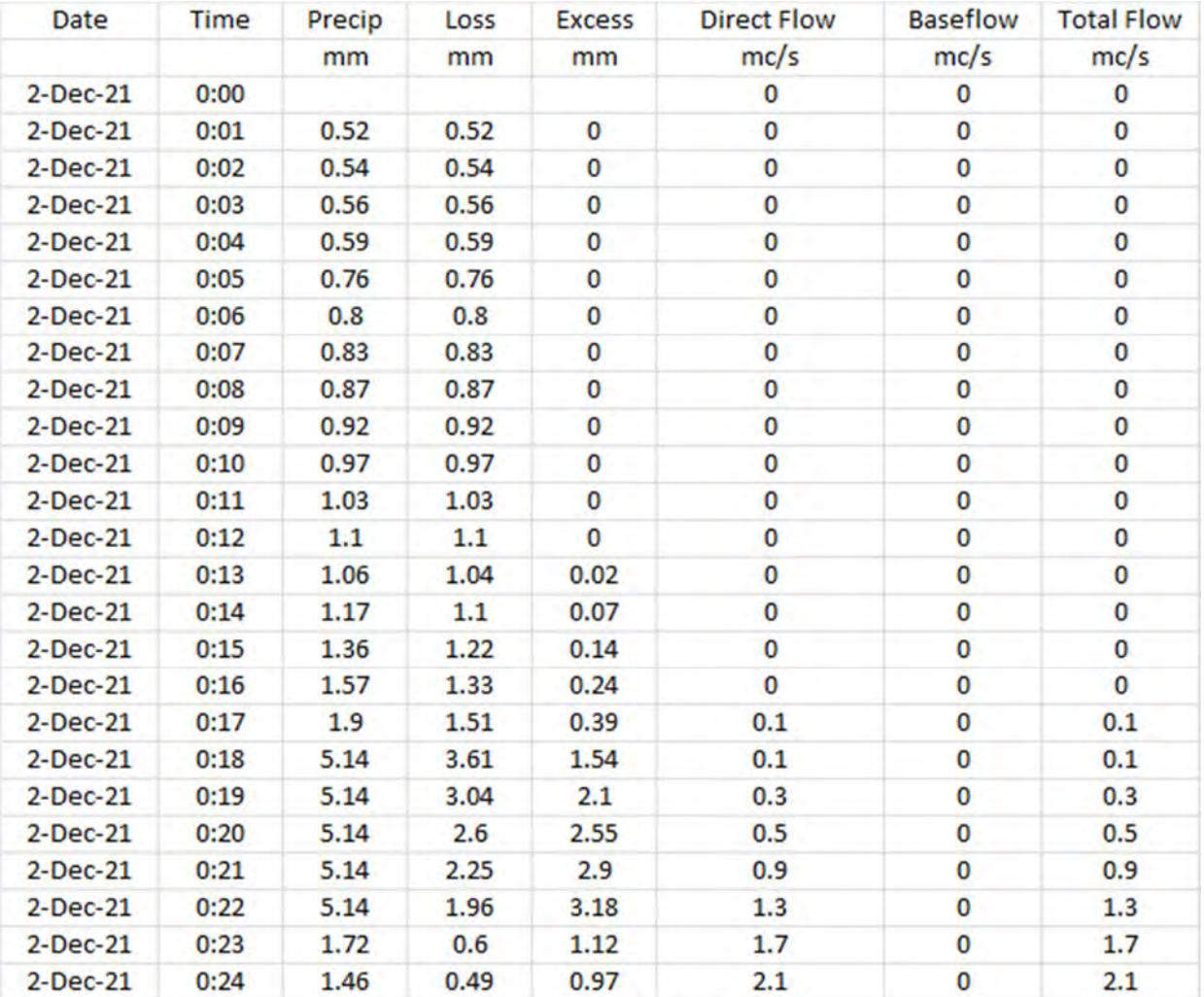

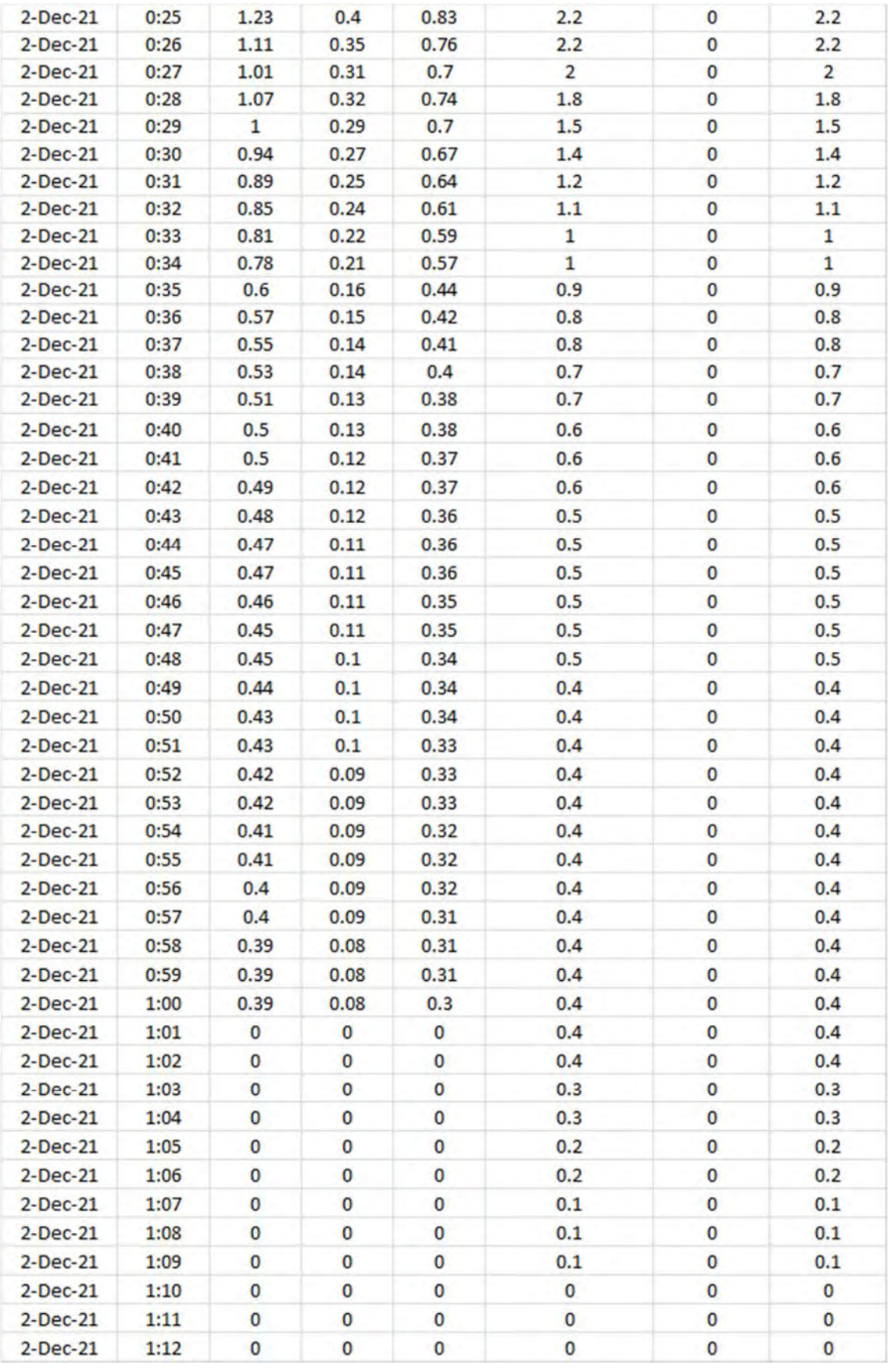